# The TANGLE processor

 $(Version 4.5)$ 

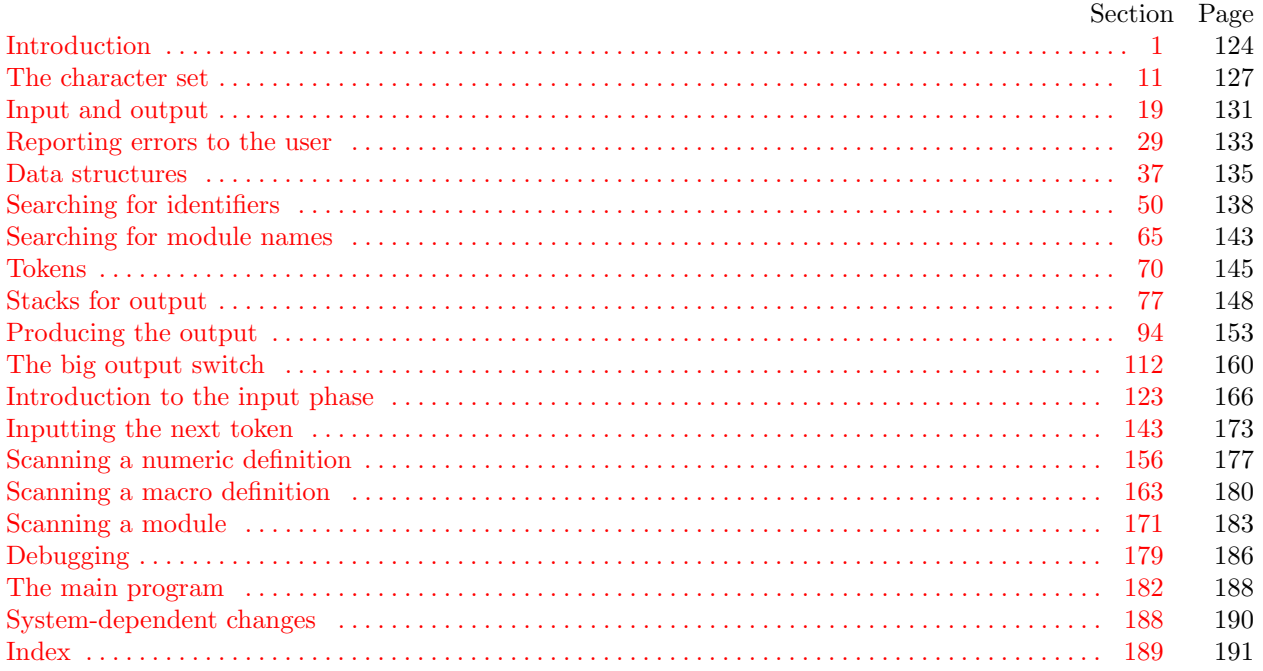

# 124 INTRODUCTION TANGLE §

1. Introduction. This program converts a WEB file to a Pascal file. It was written by D. E. Knuth in September, 1981; a somewhat similar SAIL program had been developed in March, 1979. Since this program describes itself, a bootstrapping process involving hand-translation had to be used to get started.

For large WEB files one should have a large memory, since TANGLE keeps all the Pascal text in memory (in an abbreviated form). The program uses a few features of the local Pascal compiler that may need to be changed in other installations:

- 1) Case statements have a default.
- 2) Input-output routines may need to be adapted for use with a particular character set and/or for printing messages on the user's terminal.

<span id="page-1-0"></span>These features are also present in the Pascal version of T<sub>E</sub>X, where they are used in a similar (but more complex) way. System-dependent portions of TANGLE can be identified by looking at the entries for 'system dependencies' in the index below.

The "banner line" defined here should be changed whenever TANGLE is modified.

define  $banner \equiv$  This is TANGLE, Version 4.5^

2. The program be[gi](#page-2-0)ns with a fairly normal header, made up of pieces that will mostly be filled in later. The WEB input comes from files web file and change file, the Pascal output goes to file Pascal file, and the string pool output goes to file *pool*.

If it is necessary to abort the job be[ca](#page-3-0)use of a fatal error, the program calls the ' $jump_out$ ' procedure, which goes to the label  $end_{of\_TANGE}$  $end_{of\_TANGE}$  $end_{of\_TANGE}$ .

define end\_of\_TANGLE = 9999 { go here to wrap it up }

```
\langle Compiler directives 4 \rangle
```

```
\mathbf{program} \quad \text{TANGE}(\text{web}\_\text{file}, \text{change}\_\text{file}, \text{Pascal}\_\text{file}, \text{pool});nish }
  const \langleter block \langletype \langle Types in the outer block 11 \ranglevar \langle Globals in the outer block 9\rangle\langle Error handling procedures 30 \rangleprocedure initialize ;
     var \langle Local variables for initialization 16 \ranglebegin \langle Set initial values 10 \rangleend;
```
3. Some of this code is optional for use when debugging only; such material is enclosed between the delimiters debug and gubed. Other parts, delimited by stat and tats, are optionally included if statistics about TANGLE's memory usage are desired.

define  $debug \equiv \mathcal{A}$  { change this to ' $debug \equiv$ ' when debugging } define gubed  $\equiv \mathbf{Q}$  { change this to 'gubed  $\equiv$  ' when debugging } format  $debug \equiv begin$ format gubed  $\equiv end$ define  $stat \equiv \mathcal{A}$  { change this to ' $stat \equiv$ ' when gathering usage statistics } define  $\text{tats} \equiv \text{Q}$  { change this to ' $\text{tats} \equiv$ ' when gathering usage statistics } format  $stat \equiv begin$ format tats  $\equiv end$ 

<span id="page-2-0"></span>

4. The Pascal compiler used to develop this system has "compiler directives" that can appear in comments whose first character is [a](#page-1-0) dollar sign. In production versions of TANGLE these directives tell the compiler that it is safe to avoid range checks and to leave out the extra code it inserts for the Pascal debugger's benefit, although interrupts will occur if there is arithmetic overflow.

 $\langle$  Compiler directives  $4 \rangle \equiv$ 

 $\mathcal{Q}$ { $\mathcal{Q}$ \$ $C$ −,  $A$ +,  $D$ − $\mathcal{Q}$ } { no range check, catch arithmetic overflow, no debug overhead } debug  $\mathcal{Q}$ { $\&$ \$*C*+, *D*+ $\&$ } gubed { but turn everything on when debugging }

This code is used in section 2.

5. Labels are given symbolic names by the following definitions. We insert the label 'exit:' just before the 'end' of a procedure in which we have used the 'return' statement defined below; the label 'restart' is occasionally used at the very beginning of a procedure; and the label 'reswitch' is occasionally used just prior to a case statement in which some cases change the conditions and we wish to branch to the newly applicable case. Loops that are set up with the loop construction defined below are commonly exited by going to 'done' or to 'found' or to 'not-found', and they are sometimes repeated by going to 'continue'.

define  $exit = 10$  { go here to leave a procedure } define  $\text{restart} = 20$  { go here to start a procedure again } define  $resultch = 21$  {go here to start a case statement again } define *continue* = 22 { go here to resume a loop } define  $done = 30 \{$ go here to exit a loop } define  $found = 31$  {go here when you've found it } define  $not\_found = 32$  {go here when you've found something else}

6. Here are some macros for common programming idioms.

define  $incr(\texttt{\#}) \equiv \texttt{\#} \leftarrow \texttt{\#} + 1$  {increase a variable by unity} define  $decr(\texttt{\#}) \equiv \texttt{\#} \leftarrow \texttt{\#} - 1$  { decrease a variable by unity } define  $loop \equiv$  while true do { repeat over and over until a goto happens} define  $do\_nothing \equiv \{$  empty statement  $\}$ define return  $\equiv$  goto exit { terminate a procedure call } format  $return \equiv nil$ format  $loop \equiv x clause$ 

7. We assume that case statements may include a default case that applies if no matching label is found. Thus, we shall use constructions like

> case x of 1:  $\langle \text{code for } x = 1 \rangle;$ 3:  $\langle \text{code for } x = 3 \rangle$ ; othercases  $\langle \text{code for } x \neq 1 \text{ and } x \neq 3 \rangle$ endcases

since most Pascal compilers have plugged this hole in the language by incorporating some sort of default mechanism. For example, the compiler used to develop WEB and T<sub>E</sub>X allows 'others:' as a default label, and other Pascals allow syntaxes like 'else' or 'otherwise' or 'otherwise', etc. The definitions of othercases and endcases should be changed to agree with local conventions. (Of course, if no default mechanism is available, the case statements of this program must be extended by listing all remaining cases. The author would have taken the trouble to modify TANGLE so that such extensions were done automatically, if he had not wanted to encourage Pascal compiler writers to make this important change in Pascal, where it belongs.)

define *othercases*  $\equiv$  *others*: { default for cases not listed explicitly } define endcases  $\equiv$  end { follows the default case in an extended case statement } format *othercases*  $\equiv$  *else* format endcases  $\equiv$  end

### <span id="page-3-0"></span>126 INTRODUCTION **TANGLE** §8

8. The following parameters are set big enough to handle T<sub>E</sub>X, so they should be sufficient for most applications of TANGLE.

 $\langle$  Constants in the outer block  $\langle$  \ender \ender \ender \ender \end{brac{c}}{\ender \ender \end{brac{c}}}\$

 $\text{buf\_size} = 100;$  { maximum length of input line }

 $max_b \, y \, t = 45000; \quad \{1/ww \text{ times the number of bytes in identifiers, strings, and module names; must$ be less than 65536 }

 $max\_toks = 50000$ ;

{ 1/zz times the number of bytes in compressed Pascal code; must be less than 65536 }  $max\_names = 4000;$  {number of identifiers, strings, module names; must be less than 10240 }  $max\_texts = 2000;$  { number of replacement texts, must be less than 10240 } hash size = 353; { should be prime }  $longest_name = 400;$  {module names shouldn't be longer than this }  $line_length = 72;$  $line_length = 72;$  $line_length = 72;$  {lines of Pascal output have at most this many characters }  $out_buf\_size = 144; \{ length of output buffer, should be twice line\_length \}$  $stack_size = 50; \{ number of simultaneous levels of macro expansion \}$  $max_id_length = 12; \{long identifiers are choped to this length, which must not exceed line_length\}$ unambig length = 7; { identifiers must be unique if chopped to this length } { note that 7 is more strict than Pascal's 8, but this can be varied }

<span id="page-3-2"></span>This code is used in section 2.

9. A global variable called *history* will contain one of four values at the end of every run: *spotless* means that no unusual messages were printed; harmless message means that a message of possible interest was printed but no serious errors were detected; error message means that at least one error was found; fatal message means that the program terminated abnormally. The value of history does not influence the behavior of the program; it is simply computed for the convenience of systems that might want to use such information.

define  $spotless = 0$  { history value for normal jobs } define harmless\_message [=](#page-3-2) 1 { history value when non-serious info was printed } define error message  $= 2 \{ history \ value \ when an error was noted\}$ **define** fatal [m](#page-5-0)essage [=](#page-8-2) 3 { histo[ry](#page-13-0) [val](#page-13-1)ue when we h[ad](#page-25-2) to [sto](#page-26-0)[p p](#page-30-0)rematurely } define [m](#page-65-1)ark\_h[arm](#page-31-0)[les](#page-8-1)s  $\equiv$  [if](#page-9-0) [hi](#page-10-0)[sto](#page-12-0)ry = s[pot](#page-15-0)l[ess](#page-20-0) [th](#page-22-0)[en](#page-25-1) his[tor](#page-25-3)y  $\leftarrow$  harm[less](#page-33-0)\_[me](#page-43-1)s[sag](#page-43-2)e define  $mark_error \equiv history \leftarrow error\_message$  $mark_error \equiv history \leftarrow error\_message$  $mark_error \equiv history \leftarrow error\_message$ define  $mark\_fatal \equiv history \leftarrow fatal\_message$  $\langle$  Globals in the outer bl[ock](#page-3-1)  $9 \rangle \equiv$ 

<span id="page-3-1"></span>

history: spotless ... fatal\_message; { how bad was this run? }

See also sections [13](#page-6-0), [20](#page-7-1), [23](#page-7-2), [25](#page-8-3), [27](#page-9-1), [29](#page-13-2), [38](#page-13-3), [40](#page-14-0), [44](#page-15-1), [50](#page-22-1), [65,](#page-50-1) [70,](#page-52-0) 79, 80, [82](#page-63-1), 86, 94, 95, 100, 124, 126, 143, 156, 164, 171, 179, and 185.

This code is used in section 2.

10.  $\langle$  Set initial values 10  $\rangle \equiv$ 

 $history \leftarrow spots;$ 

See also sections 14, 17, 18, 21, 26, 42, 46, 48, 52, 71, 144, 152, and 180.

This code is used in section 2.

<span id="page-4-0"></span>11. The character set. One of the main goals in the design of WEB has been to make it readily portable between a wide variety of computers. Yet WEB by its very nature must use a greater variety of characters than most computer programs deal with, and character encoding is one of the areas in which existing machines differ most widely from each other.

To resolve this problem, all input to WEAVE and TANGLE is converted to an internal eight-bit code that is essentially standard ASCII, the "American Standard Code for Information Interchange." The conversion is done immediately when each character is read in. Conversely, characters are converted from ASCII to the user's external representation just before they are output. (The original ASCII code was seven bits only; WEB now allows eight bits in an attempt to keep up with modern times.)

Such an internal code is relevant to users of WEB only because it is the code used for preprocessed constants like "A". If you are writing a program in WEB that makes use of such one-character constants, you should convert your input to ASCII form, like WEAVE and TANGLE do. Otherwise WEB's internal coding scheme does not affect you.

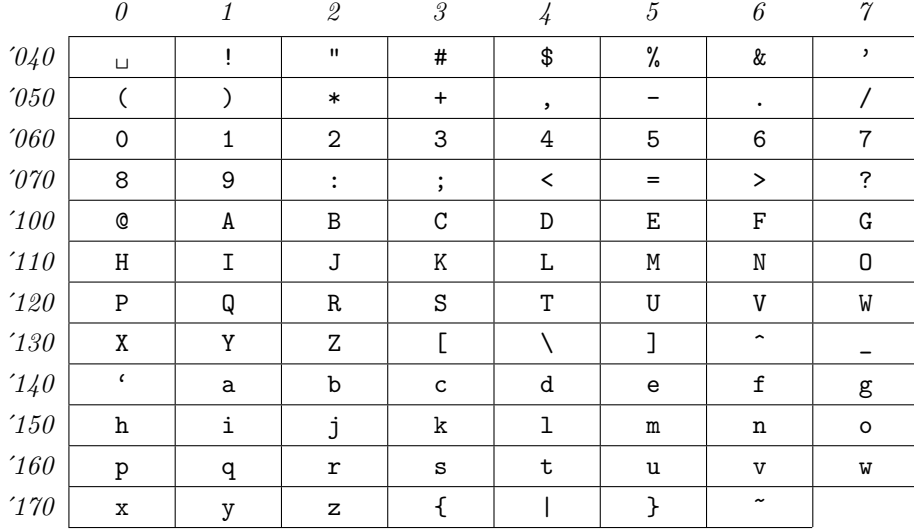

Here is a table of the standard visible ASCII codes:

(Actually, of c[ou](#page-5-1)r[se,](#page-12-1) [co](#page-12-2)[de](#page-1-0)  $\partial \mathcal{U}$  [is](#page-25-4) an invisible blank space.) Code  $\partial \mathcal{U}$  was once an upward arrow ( $\uparrow$ ), and code '137' was once a left arrow  $(\leftarrow)$ , in olden times when the first draft of ASCII code was prepared; but WEB works with today's standard ASCII in which those codes represent circumflex and underline as shown.

 $\langle$  Types in the outer block 11  $\rangle \equiv$ 

 $ASCII\_code = 0$ ...255; { eight-bit numbers, a subrange of the integers }

See also sections 12, 37, 39, 43, and 78.

This code is used in section 2.

# <span id="page-5-1"></span>128 THE CHARACTER SET TANGLE  $\S12$

12. The original Pascal compiler was designed in the late 60s, when six-bit character sets were common, so it did not make provision for lowercase letters. Nowadays, of course, we need to deal with both capital and small letters in a convenient way, so WEB assumes that it is being used with a Pascal whose character set contains at least the characters of standard ASCII as listed above. Some Pascal compilers use the original name *char* for the data type associated with the characters in text files, while other Pascals consider *char* to be a 64-element subrange of a larger data type that has some other name.

In order to accommodate this difference, we shall use the name *text\_char* to stand for the data type of the characters in the inpu[t a](#page-4-0)nd output files. We shall also assume that *text\_char* consists of the elements  $chr(first\_text\_char)$  through  $chr(last\_text\_char)$ , inclusive. The following definitions should be adjusted if necessary.

<span id="page-5-0"></span>define  $text\_char \equiv char$  { the data type of characters in text files } define first text char = 0 { ordinal number of the smallest element of text char } define last text char = 2[55](#page-3-2) { ordinal number of the largest element of text char }

 $\langle$  Types in the outer block 11  $\rangle$  +≡

text\_file = packed file of text\_char;

13. The WEAVE and TANGLE processors convert between ASCII code and the user's external character set by means of arrays xord and xchr that are analogous to Pascal's ord and chr functions.

 $\langle$  Globals in the outer block 9  $\rangle$  +≡

xord:  $array [text{\thinspace} c]$  fext chard of ASCII code; { specifies conversion of input characters } xchr: array  $[ASCII_code]$  of text\_char; { specifies conversion of output characters }

<span id="page-6-0"></span>

14. If we assume that every system using WEB is able to read and write the visible characters of standard ASCII (although not necessarily using the ASCII codes to represent them), the following assignment statements initialize most of the xchr array properly, without needing any system-dependent changes. For example, the state[me](#page-3-1)nt  $xchr[@'101]:=A'$  that appears in the present WEB file might be encoded in, say, EBCDIC code on the external medium on which it resides, but TANGLE will convert from this external code to ASCII and back again. Therefore the assignment statement XCHR[65]:=´A´ will appear in the corresponding Pascal file, and Pascal will compile this statement so that xchr [65] receives the character A in the external *(char)* code. Note that it would be quite incorrect to say  $xchr[@'101]:=M$ , because "A" is a constant of type *integer*, not *char*, and because we have " $A'' = 65$  regardless of the external character set.

 $\langle$  Set initial values 10  $\rangle$  +≡

 $xchr['40] \leftarrow \ulcorner u^*; xchr['41] \leftarrow \ulcorner !'; xchr['42] \leftarrow \ulcorner "'; xchr['43] \leftarrow \ulcorner #'; xchr['44] \leftarrow \ulcorner \$';$  $xchr[\;45] \leftarrow \text{``%':} xchr[\;46] \leftarrow \text{``&`;} xchr[\;47] \leftarrow \text{''':}$  $xchr['50] \leftarrow '('; xchr['51] \leftarrow ')'; xchr['52] \leftarrow '**'; xchr['53] \leftarrow '+'; xchr['54] \leftarrow ',';$  $xchr['55] \leftarrow -$ ;  $xchr['56] \leftarrow$ ;  $xchr['57] \leftarrow$ ;  $xchr[60] \leftarrow 0$ ;  $xchr[61] \leftarrow 1$ ;  $xchr[62] \leftarrow 2$ ;  $xchr[63] \leftarrow 3$ ;  $xchr[64] \leftarrow 4$ ;  $xchr['65] \leftarrow '5'; xchr['66] \leftarrow '6'; xchr['67] \leftarrow '7';$  $xchr['70] \leftarrow$  '8';  $xchr['71] \leftarrow$  '9';  $xchr['72] \leftarrow$  ':';  $xchr['73] \leftarrow$ '; ';  $xchr['74] \leftarrow$  '<';  $xchr['75] \leftarrow \text{'}= \text{'}; xchr['76] \leftarrow \text{'}> \text{'}; xchr['77] \leftarrow \text{'}?$  $xchr['100] \leftarrow \ulcorner \mathbb{C}^{\cdot}; xchr['101] \leftarrow \ulcorner \mathbf{A}^{\cdot}; xchr['102] \leftarrow \ulcorner \mathbf{B}^{\cdot}; xchr['103] \leftarrow \ulcorner \mathbf{C}^{\cdot}; xchr['104] \leftarrow \ulcorner \mathbf{D}^{\cdot};$  $xchr['105] \leftarrow \text{`E'}; xchr['106] \leftarrow \text{`F'}; xchr['107] \leftarrow \text{`G'};$  $xchr['110] \leftarrow \text{`H'}; xchr['111] \leftarrow \text{`I'}; xchr['112] \leftarrow \text{`J'}; xchr['113] \leftarrow \text{`K'}; xchr['114] \leftarrow \text{`L'};$  $xchr['115] \leftarrow \gamma'$ ;  $xchr['116] \leftarrow \gamma'$ ;  $xchr['117] \leftarrow \gamma'$ ;  $xchr['120] \leftarrow \text{`P'}; xchr['121] \leftarrow \text{`Q'}; xchr['122] \leftarrow \text{`R'}; xchr['123] \leftarrow \text{`S'}; xchr['124] \leftarrow \text{`T'};$  $xchr['125] \leftarrow \text{`U'}$ ;  $xchr['126] \leftarrow \text{`V'}$ ;  $xchr['127] \leftarrow \text{`W'}$ ;  $xchr['130] \leftarrow \Upsilon$ ;  $xchr['131] \leftarrow \Upsilon$ ;  $xchr['132] \leftarrow \Upsilon$ ;  $xchr['133] \leftarrow \Upsilon$ ;  $xchr['134] \leftarrow \Upsilon$ ;  $xchr['135] \leftarrow \text{'}$ ;  $xchr['136] \leftarrow \text{'}$ ;  $xchr['137] \leftarrow \text{'}$ ;  $xchr['140] \leftarrow \cdots$ ;  $xchr['141] \leftarrow \text{`a'}$ ;  $xchr['142] \leftarrow \text{`b'}$ ;  $xchr['143] \leftarrow \text{`c'}$ ;  $xchr['144] \leftarrow \text{`d'}$ ;  $xchr['145] \leftarrow$  ´e´;  $xchr['146] \leftarrow$  ´f´;  $xchr['147] \leftarrow$  ´g´;  $xchr['150] \leftarrow \text{`h`; } xchr['151] \leftarrow \text{`i`; } xchr['152] \leftarrow \text{`j`; } xchr['153] \leftarrow \text{`k`; } xchr['154] \leftarrow \text{`1`; } xchr['154] \leftarrow \text{`i`; } xchr['154] \leftarrow \text{`i`; } xchr['154] \leftarrow \text{`i`; } xchr['154] \leftarrow \text{`i`; } xchr['154] \leftarrow \text{`i`; } xchr['154] \leftarrow \text{`i`; } xchr['154] \leftarrow \text{`i`; } xchr['1$  $xchr['155] \leftarrow \text{`m'}; xchr['156] \leftarrow \text{`n'}; xchr['157] \leftarrow \text{`o'};$  $xchr['160] \leftarrow \text{`p'}; xchr['161] \leftarrow \text{`q'}; xchr['162] \leftarrow \text{`r'}; xchr['163] \leftarrow \text{`s'}; xchr['164] \leftarrow \text{`t'};$  $xchr['165] \leftarrow \text{`u'}; xchr['166] \leftarrow \text{`v'}; xchr['167] \leftarrow \text{`w'};$  $xchr['170] \leftarrow \infty$ ;  $xchr['171] \leftarrow \infty$ ;  $xchr['172] \leftarrow \infty$ ;  $xchr['173] \leftarrow \infty$ ;  $xchr['174] \leftarrow \infty$ ;  $xchr['175] \leftarrow {\text{`}$}$ ;  $xchr['176] \leftarrow {\text{`}$}$ ;  $xchr[0] \leftarrow \gamma'$ ;  $xchr[177] \leftarrow \gamma'$ ; {these ASCII codes are not used}

**15.** Some of the ASCII codes below  $40$  have been given symbolic names in WEAVE and TANGLE because they are used with a special meaning.

define and  $sign = 4$  { equivalent to 'and' } define  $not\_sign = 5$  { equivalent to 'not' } define set element sign =  $6 \{$  equivalent to 'in' } define  $tab\_mark = '11$  { ASCII code used as tab-skip } define  $line\_feed = 12$  { ASCII code thrown away at end of line } define form feed =  $14 \{$  ASCII code used at end of page } define carriage\_return =  $'15 \quad \{$  ASCII code used at end of line } define left\_arrow = '30 { equivalent to ':=' } define  $not\_{equal} = '32$  { equivalent to '<>' } define  $less\_or\_equal = 34$  { equivalent to ' $\leftarrow$ '} define greater\_or\_equal =  $35 \{$  equivalent to '>=' } define equivalence  $sign = 36$  { equivalent to '==' } define  $\text{or}\,\text{-}\text{sign} = 37$  { equivalent to 'or' }

<span id="page-7-0"></span>130 THE C[HA](#page-13-5)[RAC](#page-13-6)TE[R SE](#page-15-2)T TANGLE §16

<span id="page-7-1"></span>16. Wh[e](#page-1-0)n we initialize the *xord* array and the remaining parts of *xchr*, it will be convenient to make use of an index variable, i.

 $\langle$  Local variables for initialization 16  $\rangle \equiv$ i: 0 . . 255; See also sections 41, 45, and 51.

This code is used in section 2.

17. Here now is the system-dependent part of the character set. If WEB is being implemented on a gardenvariety Pascal for which only standard ASCII codes will appear in the input and output files, you don't need to make any changes here. But if you have, for example, an extended character set like the one in Appendix C of The  $T_{F}X$ book, the first line of code in this module should be changed to

for 
$$
i \leftarrow 1
$$
 to '37 do  $xchr[i] \leftarrow chr(i);$ 

WEB's character set is essentially identical to T<sub>E</sub>X's, even with respect to characters less than  $\angle 40$ .

Changes to the present module will make WEB more friendly on computers that have an extended character set, so that one can type things like  $\neq$  instead of  $\lt\gt$ . If you have an extended set of characters that are easily incorporated into text files, you can assign codes arbitrarily here, giving an xchr equivalent to whatever characters the use[rs o](#page-3-1)f WEB are allowed to have in their input files, provided that unsuitable characters do not correspond to special codes like *carriage\_return* that are listed above.

<span id="page-7-2"></span>(The present file TANGLE.WEB does not contain any of the non-ASCII characters, because it is intended to be used with all implementations of WEB. It was originally created on a Stanford system that has a convenient extended character set, then "sanitized" by applying another program that transliterated all of the non-standard characters into standard equivalents.)

 $\langle$  Set initial values [10](#page-3-1)  $\rangle$  +≡

for  $i \leftarrow 1$  to '37 do  $xchr[i] \leftarrow \frown \frown$ ; for  $i \leftarrow 200$  to 377 do  $xchr[i] \leftarrow \tilde{i}$ ;

18. The following system-independent code makes the *xord* array contain a suitable inverse to the information in *xchr*.

 $\langle$  Set initial values 10  $\rangle$  +≡ for  $i \leftarrow$  first\_text\_char to last\_text\_char do xord  $[chr(i)] \leftarrow$  " $\sqcup$ "; for  $i \leftarrow 1$  to '377 do xord  $[xchr[i]] \leftarrow i;$  $\mathit{zord}[\ulcorner\!\lrcorner\urcorner] \leftarrow "\sqcup"$ ;

<span id="page-8-0"></span>19. Input and output. The input conventions of this program are intended to be very much like those of TEX (except, of course, that they are much simpler, because much less needs to be done). Furthermore they are identical to those of WEAVE. Therefore people who need to make modifications to all three systems should be able to do so without too many headaches.

We use the standard Pascal input/output procedures in several places that TFX cannot, since TANGLE does not have to deal with files that are named dynamically by the user, and since there is no input from the terminal.

20. Terminal output is done by writing on file term out, which is assumed to consist of characters of type  $text_{char}:$ 

<span id="page-8-3"></span>define  $print(\texttt{\#}) \equiv write(term\_out, \texttt{\#})$  $print(\texttt{\#}) \equiv write(term\_out, \texttt{\#})$  $print(\texttt{\#}) \equiv write(term\_out, \texttt{\#})$  { 'print' means write on the terminal } define  $print\_ln(\#) \equiv write\_ln(term\_out, \#)$  { 'print' and then start new line } define  $new\_line \equiv write\_ln(term\_out)$  { start new line } define  $print\_nl(\#) \equiv \{$  print information starting on a new line } begin  $new\_line$ ;  $print(\#);$ end  $\langle$  Globals in the ou[ter](#page-3-1) block 9  $\rangle$  +≡

term\_out: text\_file; { the terminal as an output file }

21. Different systems have different ways of specifying that the output on a certain file will appear on the user's terminal. Here is one way to do this on the Pascal system that was used in TANGLE's initial development:

<span id="page-8-1"></span> $\langle$  Set initial values 10  $\rangle$  +≡ rewrite (term\_out,  $TTY:$ ); {send term\_out output to the terminal}

22. The update\_terminal procedure is called when we want to make sure that everything we have output to the terminal so far has ac[tu](#page-3-2)ally left the computer's internal buffers and been sent.

define *update\_terminal*  $\equiv$  break (term\_out) { empty the terminal output buffer }

23. The main input comes from web file; this input may be overridden by changes in *change* file. (If change file is empty, there are no changes.)

 $\langle$  Globals in the outer block 9  $\rangle$  += web\_file:  $text\_file$ ; { primary input }  $change_{\text{file}}$ :  $text_{\text{file}}$ ; {updates}

<span id="page-8-2"></span>24. The following code opens the input files. Since these files were listed in the program header, we assume that the Pascal runtime system has already checked that suitable file names have been given; therefore no additional error checking ne[ed](#page-3-2)s to be done.

**procedure** *open\_input*; { prepare to read web\_file and *change\_file* } **begin**  $reset(web_file)$ ;  $reset(change_file)$ ; end;

25. The main output goes to *Pascal-file*, and string pool constants are written to the *pool* file.

 $\langle$  Globals in the outer block 9  $\rangle$  +≡  $Pascal$ -file: text-file; pool: text\_file;

<span id="page-9-1"></span><span id="page-9-0"></span>26. The following code opens *Pascal\_file* and *pool*. Since these files were listed in the program header, we assume that the Pascal runt[im](#page-3-2)e system has checked that suitable external file names have been given.

 $\langle$  Set initial values 10  $\rangle$  +≡  $rewrite(Pascal_file);$   $rewrite(pool);$ 

27. Input goes into an array called *buffer*.

 $\langle$  Globals in the outer block  $9 \rangle + \equiv$ buffer:  $array [0..$  buf\_size of  $ASCII\_code;$ 

**28.** The *input ln* procedure brings the next line of input from the specified file into the *buffer* array and returns the value true, unless the file has already been entirely read, in which case it returns false. The conventions of T<sub>E</sub>X are followed; i.e., *ASCII code* numbers representing the next line of the file are input into buffer [0], buffer [1], ..., buffer [limit -1]; trailing blanks are ignored; and the global variable limit is set to the length of the line. The value of *limit* must be strictly less than  $buf\_size$ .

We assume that none of the ASCII code values of buffer [j] for  $0 \leq j \leq l$  imit is equal to 0, '177, line feed, form\_feed, or carriage\_return.

function  $input\_ln(\text{var } f: text\_file): boolean; \{ inputs a line or returns false \}$ var final limit:  $0$ .. buf size; { limit without trailing blanks} **begin** limit  $\leftarrow 0$ ; final\_limit  $\leftarrow 0$ ; if  $\operatorname{cof}(f)$  then input ln  $\leftarrow$  false else begin while  $\neg$ eoln(f) do **begin** buffer  $[limit] \leftarrow xord[f\uparrow]; get(f); incr(limit);$ if buffer[limit − 1]  $\neq$  " $\sqcup$ " then final\_limit ← limit; if  $limit = but\_size$  then begin while  $\neg$ *eoln*(f) do get(f);  $decr (limit);$  {keep *buffer* [*buf\_size*] empty } if final limit > limit then final limit  $\leftarrow$  limit;  $print\_nl$  ( $'!_{\sqcup}$ Input $_{\sqcup}$ line $_{\sqcup}$ too $_{\sqcup}$ long'); loc  $\leftarrow$  0; error; end; end;  $read\_ln(f);$  limit  $\leftarrow final\_limit;$  input\_ln  $\leftarrow true;$ end; end;

<span id="page-10-1"></span><span id="page-10-0"></span>29. Reporting errors to the user. The TANGLE processor operates in two phases: first it inputs the source file and stores a compressed representation of the program, then it produces the Pascal output from the compressed representation.

The global variable *phase\_[on](#page-10-1)e* tells whether we are in Phase I or not.

 $\langle$  Globals in the outer block 9  $\rangle$  +≡ phase\_one: bo[olea](#page-10-2)n; [{](#page-11-0) true in Phase I, false in Phase II }

<span id="page-10-2"></span>30. If an error is dete[ct](#page-1-0)ed while we are debugging, we usually want to look at the contents of memory. A special procedure will be declared later for this purpose.

```
\langle Error handling procedures 30 \rangle \equivdebug procedure debug_help; forward; gubed
See also sections 31 and 34.
```
This code is used in section 2.

31. During the first phase, syntax errors are reported to the user by saying

```
'err\_print('!_LError_L message')',
```
followed by 'jump\_out' if no recovery from the error is provided. This will print the error message followed by an indication of where the error was spotted in the source file. Note that no period follows the error message, since the error routine will automatically supply a period.

Errors that are noticed during the second phase are reported to the user in the same fashion, but the error message will be followed by [an](#page-10-1) indication of where the error was spotted in the output file.

The actual error indications are provided by a procedure called *error*.

```
define err\_print(\#) \equivbegin new\_line; print(\#); error;
          end
```
 $\langle$  Error handling procedures 30  $\rangle$  +≡

**procedure** error; { prints '.' and location of error message }

var j:  $0 \dots out_buf\_size$ ; {index into *out\_buf* } k, l: 0... buf\_size; {indices into buffer }

```
begin if phase_one then \langle Print error location based on input buffer 32 \rangle
```
else  $\langle$  Print error location based on output buffer 33 $\rangle$ ;

 $update\_terminal; mark\_error;$ 

debug debug\_skipped  $\leftarrow$  debug\_cycle; debug\_help; gubed end;

# <span id="page-11-1"></span>134 REPORTING ERRORS TO THE USER TANGLE §32

32. The error locations during Phase I can be indicated by using the global variables loc, line, and changing, which tell respectively the first unlooked-at position in buffer, the current line number, and whether or not the current line is from *change-file* or web-*file*. This routine should be modified on systems whose standard text editor has special line-numbering conventions.

 $\langle$  Print error location based on input buffer  $32$   $\equiv$ 

begin if changing then  $print(\cdot, \text{diag}(char \text{diag}(time))$  else  $print(\cdot, \text{diag}(c))$ ; print\_ln( $\ulcorner 1.$ , line : 1,  $\ulcorner$ ) $\ulcorner$ ); if  $loc \geq limit$  then  $l \leftarrow limit$ else  $l \leftarrow loc;$ for  $k \leftarrow 1$  to  $l$  do if  $buffer[k-1] = tab\_mark$  then  $print('_1')$ else  $print(xchr[buffer[k-1]]);$  $print(xchr[buffer[k-1]]);$  $print(xchr[buffer[k-1]]);$  { print the characters already read } new line: for  $k \leftarrow 1$  to l do print( $\Delta$ ); { space out the next line } for  $k \leftarrow l + 1$  to limit do print(xchr[buffer[k - 1]]); { print the part not yet read } print( $\sim$ ; {this space separates the me[ssa](#page-11-2)ge from future asterisks} end

<span id="page-11-2"></span>This code is used in section 31.

33. The position of errors detected during the second phase can be indicated by outputting the partiallyfilled output buffer, whi[ch](#page-10-2) contains  $out\_ptr$  entries.

<span id="page-11-0"></span> $\langle$  Print error location based on output buffer 33  $\rangle \equiv$ begin  $print\_ln($   $\cdot \cdot \cdot \cdot$  (1.  $\cdot$ , line : 1,  $\cdot$ ); for  $j \leftarrow 1$  to *out\_ptr* do *print*(*xchr*[*out\_buf*[ $j - 1$ ]]); { print current partial line }  $print(\hat{\cdot}, \ldots)$ ; { indicate that this information is partial } end

This code is used in section 31.

34. The *jump out* procedure just cuts across all active procedure levels and jumps out of the program. This is the only non-local goto statement in TANGLE. It is used when no recovery from a particular error has been provided.

Some Pascal compilers do [no](#page-10-1)t implement non-local goto statements. In such cases the code that appears at label end\_of\_TANGLE should be copied into the jump\_out procedure, followed by a call to a system procedure that terminates the program.

```
define \text{fatal_error}(\#) \equivbegin new\_line; print(\#); error; mark_fatal; jump_out;
             end
\langle Error handling procedures 30 \rangle +≡
procedure jump\_out;
  begin goto end_of<sub>-</sub>TANGE;
  end;
```
35. Sometimes the program's behavior is far different from what it should be, and TANGLE prints an error message that is really for the TANGLE maintenance person, not the user. In such cases the program says  $\textit{confusion}(\texttt{`indication} \textcolor{red}{\cup} \texttt{of} \textcolor{red}{\cup} \texttt{where} \textcolor{red}{\cup} \texttt{are}^\texttt{`}).$ 

```
define confusion(\#) \equiv fatal_error('!\prod^{'}is_{\perp}can't_{\perp}^\top happen_{\perp}(\uparrow,\#,\uparrow)^\top)
```
36. An overflow stop occurs if TANGLE's tables aren't large enough.

define  $overflow(\texttt{\#}) \equiv \text{fatal_error}(\texttt{':}\text{Sory},\text{``},\texttt{\#},\text{'}\text{'}$ capacity $\text{``e}$ exceeded´)

<span id="page-12-1"></span>37. Data structures. Most of the user's Pascal code is packed into eight-bit integers in two large arrays called byte\_m[em](#page-4-0) and tok\_mem. The byte\_mem array holds the names of identifiers, strings, and modules; the tok mem array holds the replacement texts for macros and modules. Allocation is sequential, since things are deleted only during Phase II, and only in a last-in-first-out manner.

<span id="page-12-0"></span>Auxiliary arrays byte-start and tok-start are used as directories to byte-mem and tok-mem, and the link, ilk, equiv, and text-link arrays give further information about names. These auxiliary arrays consist of sixteen-bit items.

 $\langle$  Types in the outer block 11  $\rangle$  +≡

 $\text{eight\_bits} = 0$ . 255; {unsigned one-byte quantity} sixteen bits =  $0 \dots 65535$ ; {unsigned two-byte quantity}

38. TANGLE has been designed to avoid the need for indices that are more than sixteen bits wide, so that it can be used on most computers. But there are programs that need more than 65536 tokens, and some programs even need more than 65536 bytes; TEX is one of these. To get around this problem, a slight complication has been a[d](#page-3-2)ded to the data structures:  $byte\_mem$  and  $tok\_mem$  are two-dimensional arrays, whose first index is either 0 or 1. (For generality, the first index is actually allowed to run between 0 and  $ww-1$  in byte\_mem, or between 0 and  $zz-1$  in tok\_mem, where ww and zz are set to 2 and 3; the program will work for any positive values of ww and zz, and it can be simplified in obvious ways if  $ww = 1$  or  $zz = 1$ .

define  $ww = 2$  {we multiply the byte capacity by approximately this amount }

define  $zz = 3$  { we multiply the token capacity by approximately this amount }

 $\langle$  Globals in the outer block  $9 \rangle + \equiv$ 

<span id="page-12-2"></span>byte\_mem: packed array  $[0 \dots ww - 1, 0 \dots max_bytes]$  of ASCII\_code; {characters of names} tok mem: packed array  $[0 \tcdot zz - 1, 0 \tcdot max\_toks]$  of eight bits; { tokens } byte\_start:  $array [0..$  max\_names of sixteen\_bits; {directory into byte\_mem} tok\_start:  $array [0.. max{\text -}tets]$  of sixteen\_bits; {directory into tok\_mem} link:  $array [0.. max\_names]$  of  $s$ ixteen\_bits; { hash table or tree links } ilk:  $array [0.. max\_names]$  of  $s$ ixteen\_bits; { type codes or tree links } equiv:  $array [0.. max\_names]$  of  $s$ ixteen bits; {info corresponding to names} text link:  $\arctan 0$ .  $max\_texts$  of sixteen bits; { relates replacement texts }

39. The names of identifiers are found by computing a hash address h and then looking at strings of bytes signified by hash  $[h]$ , link  $[hash[h]]$ , link  $[hash[h]]$ , ..., until either finding the desired name or encountering a zero.

A 'name pointer' variable, which signifies a name, is an index into byte start. The actual sequence of characters in the name pointed to by p appears in positions byte\_start[p] to byte\_start[p+ww] – 1, inclusive, in the segment of byte mem whose first index is p **mod** ww. Thus, when  $ww = 2$  the even-numbered name bytes appear in byte\_mem[0,  $*$ ] and the odd-numbered ones appear in byte\_mem[1,  $*$ ]. The pointer 0 is used for undefined module names; we don't want to use it for the names of identifiers, since 0 stands for a null pointer in a linked list.

Strings are treated like identifiers; the first character (a double-quote) distinguishes a string from an alphabetic name, but for TANGLE's purposes strings behave like numeric macros. (A 'string' here refers to the strings delimited by double-quotes that TANGLE processes. Pascal string constants delimited by singlequote marks are not given such special treatment; they simply appear as sequences of characters in the Pascal texts.) The total number [of s](#page-4-0)trings in the string pool is called *string ptr*, and the total number of names in byte\_mem is called name\_ptr. The total number of bytes occupied in byte\_mem[w,  $*$ ] is called byte\_ptr[w].

We usually have *byte\_start* [name\_ptr + w] = *byte\_ptr* [(name\_ptr + w) **mod** ww] for  $0 \leq w \leq ww$ , since these are the starting positions for the next ww names to be stored in *bute\_mem*.

define  $length(\#) \equiv byte\_start[\# + ww] - byte\_start[\#]$  {the length of a name}

 $\langle$  Types in the outer block 11  $\rangle$  + $\equiv$ 

name pointer =  $0$ .. max names; { identifies a name }

#### <span id="page-13-0"></span>136 DATA STRUCTURES **TANGLE** §40

<span id="page-13-5"></span><span id="page-13-2"></span>40.  $\langle$  Globals in the outer block  $9 \rangle + \equiv$ name\_ptr: name\_pointer; { first unused position in  $byte\_start$ } string ptr: name pointer; { next number to be given to a string of length  $\neq 1$  } byte\_ptr:  $array [0..ww-1]$  of  $0..max_b$ ytes; { first unused position in byte\_mem} pool check sum: integer; { sort of a hash for the whole string pool }

41.  $\langle$  Local variables for initialization 16  $\rangle$  +≡ wi:  $0 \ldots ww - 1$ ; { to initialize the *byte\_mem* indices }

<span id="page-13-4"></span>42.  $\langle$  Set initial values 10  $\rangle$  +≡ for  $wi \leftarrow 0$  to  $ww - 1$  do **begin** byte\_start[wi]  $\leftarrow 0$ ; byte\_ptr[wi]  $\leftarrow 0$ ; end;  $byte\_start[ww] \leftarrow 0;$  {this makes name 0 of length zero }  $name\_ptr$  ← 1; string\_ptr ← 256; pool\_check\_sum ← 271828;

43. Replacement texts are stored in  $tok_mem$ , using similar conventions. A 'text-pointer' variable is an index into tok-start, and the replacement text that corresponds to p runs from positions tok-start  $[p]$  to tok\_start  $[p + zz] - 1$ , inclusive, in the segment of tok\_mem whose first index is p **mod** zz. Thus, when  $zz = 2$  the even-numbered replacement texts appear in tok mem $[0, *]$  and the odd-numbered ones appear in tok mem[1,  $\ast$ ]. Furthermo[re,](#page-4-0) text link [p] is used to connect pieces of text that have the same name, as we shall see later. The pointer 0 is used for undefined replacement texts.

<span id="page-13-1"></span>The first position of tok mem[z, \*] that is unoccupied by replacement text is called tok ptr [z], and the first unused location of tok\_start is called text\_ptr. We usually have the identity tok\_start  $[text\_ptr + z] =$  $tok\_ptr[(text\_ptr + z) \text{mod} zz]$ , for  $0 \leq z \leq zz$ , since these are the starting positions for the next  $zz$  replacement texts to be stored in  $tok\_mem$  $tok\_mem$  $tok\_mem$ .

 $\langle$  Types in the outer block 11  $\rangle$  +=  $text_{post} = 0$ ..  $max\_text$ ; { identifies a replacement text }

44. It is convenient to maintain a variable z that is equal to text ptr mod zz, so that we always insert tokens into segment  $z$  of  $tok_mem$ .

<span id="page-13-6"></span> $\langle$  Globals in the outer block 9  $\rangle$  +=

<span id="page-13-3"></span>text\_ptr: text\_pointer; { first unused [po](#page-7-0)sition in tok\_start } tok ptr: array  $[0 \tcdot zz - 1]$  of  $0 \tcdot max\_toks$ ; { first unused position in a given segment of tok mem} z:  $0 \ldots zz-1$ ; { current segment of  $tok\_mem$ } stat max\_tok\_ptr: arr[ay](#page-3-1)  $[0.. zz - 1]$  of  $0..$  max\_toks; {largest values assumed by tok\_ptr} tats

45. (Local variables for initialization  $16$ ) +≡ zi:  $0 \ldots zz-1$ ; { to initialize the *tok\_mem* indices }

46.  $\langle$  Set initial values 10  $\rangle$  +≡ for  $zi \leftarrow 0$  to  $zz - 1$  do **begin** tok\_start[ $zi$ ]  $\leftarrow 0$ ; tok\_ptr[ $zi$ ]  $\leftarrow 0$ ; end;  $tok\_start[zz] \leftarrow 0;$  {this makes replacement text 0 of length zero } text\_ptr  $\leftarrow$  1;  $z \leftarrow 1 \mod zz$ ;

- 47. Four types of identifiers are distinguished by their  $ilk$ :
	- normal identifiers will appear in the Pascal program as ordinary identifiers since they have not been defined to be macros; the corresponding value in the equiv array for such identifiers is a link in a secondary hash table that is used to check whether any two of them agree in their first unambig length characters after underline symbols are removed and lowercase letters are changed to uppercase.
	- numeric identifiers have been defined to be numeric macros; their equiv value contains the corresponding numeric value plus  $2^{15}$ . Strings are treated as numeric macros.
	- simple identifiers have been defined to be simple macros; their *equiv* value points to the corresponding replacement text.
	- parametric identifiers have been defined to be parametric macros; like simple identifiers, their equiv value points to the replacement text.

<span id="page-14-0"></span>define *normal*  $= 0$  { ordinary identifiers have *normal* ilk } define *numeric* = 1 { numeric macros and strings have *numeric* ilk } define  $simple = 2$  { simple macros have *simple* ilk } define parametric = 3 { parametric macros have parametric ilk }

48. The names of modules are stored in *byte\_mem* together with the identifier names, but a hash table is not used for them because TANGLE needs to be able to recognize a module name when given a prefix of that name. A conventi[ona](#page-3-1)l binary seach tree is used to retrieve module names, with fields called *llink* and *rlink* in place of link and ilk. The root of this tree is rlink [0]. If p is a pointer to a module name, equiv [p] points to its replacement text, just as in simple and parametric macros, unless this replacement text has not yet been defined (in which case  $equiv[p] = 0$ ).

define  $\text{link} \equiv \text{link}$  { left link in binary search tree for module names } define  $\text{rlink} \equiv \text{ilk}$  { right link in binary search tree for module names }

 $\langle$  Set initial values 10  $\rangle$  +≡

 $rlink[0] \leftarrow 0;$  {the binary search tree starts out with nothing in it }

 $equiv[0] \leftarrow 0; \{ the undefined module has no replacement text \}$ 

49. Here is a little procedure that prints the text of a given name.

**procedure**  $print_id(p:name\_pointer);$  { print identifier or module name} var  $k: 0$ ...  $max_bytes$ ; {index into byte\_mem} w:  $0 \ldots ww - 1$ ; { segment of *byte\_mem* } begin if  $p \geq name\_ptr$  then  $print('IMPOSIBLE')$ else begin  $w \leftarrow p \mod{ww}$ ;

for  $k \leftarrow byte\_start[p]$  to byte\_start $[p + ww] - 1$  do print(xchr[byte\_mem[w, k]]); end;

end;

<span id="page-15-0"></span>50. Searching for identifiers. The hash table described above is updated by the *id\_lookup* procedure, which finds a given identifier and returns a pointer to its index in byte\_start. If the identifier was not already present, it is inserted with a given ilk code; and an error message is printed if the identifier is being doubly defined.

Because of the way TANGLE's scanning mechanism works, it is most convenient to let *id*-lookup search for an identifier that is present in the *buffer* array. Two other global variables specify its position in the buffer: the first character is *buffer* [id\_first], and the last is *buffer* [id\_loc -1]. Furthermore, if the identifier is really a string, the global variable *double\_chars* tells how many of the characters in the buffer appear twice (namely @@ and ""), since this additional information makes it easy to calculate the true length of the string. The final double-quote of the string is not included in its "identifier," but the first one is, so the string length is  $id\_loc - id\_first - double\_chars - 1.$ 

We have mentioned that *normal* identifiers belong to two hash tables, one for their true names as they appear in the WEB file and the other when they have been reduced to their first unambig length characters. The hash tables are kept by the method of simple chaining, where the heads of the individual lists appear in the hash and chop hash arrays. If h is a hash code, the primary hash table list starts at hash  $[h]$  and proceeds through *link* point[er](#page-3-2)s; the secondary hash table list starts at *chop\_hash* [h] and proceeds through *equiv* pointers. Of course, the same identifier will probably have two different values of  $h$ .

The *id lookup* procedure uses an auxiliary array called *chopped id* to contain up to *unambig length* characters of the current identifier, if it is necessary to compute the secondary hash code. (This array could be declared local to *id\_lookup*, but in general we are making all array declarations global in this program, because some compilers and some machine architectures make dynamic array allocation inefficient.)

```
\langle Globals in the outer block 9 \rangle +=
```
<span id="page-15-2"></span>id first:  $0$ .. buf size; { where the current identifier begins in the buffer } id loc:  $0 \ldots$  buf-size; { just after the current identifier in the buffer }  $double\_chars: 0..$  buf\_size; { cor[rec](#page-7-0)tion to length in case of strings} hash, chop hash:  $array [0.. has a size]$  of sixteen bits; { heads of hash lists } chopped id:  $array \vert 0..$  [una](#page-3-1)mbig length  $\vert$  of  $ASCI \\mathcal{C}$ ; {chopped identifier}

<span id="page-15-1"></span>51. Initially all the hash lists are empty.

 $\langle$  Local variables for initialization 16  $\rangle$  +≡ h:  $0$ .. hash\_size; {index into hash-head arrays}

52. (Set initial values  $10$ ) +≡ for  $h \leftarrow 0$  to hash\_size - 1 do **begin** hash  $[h] \leftarrow 0$ ; chop\_hash  $[h] \leftarrow 0$ ; end;

<span id="page-16-3"></span>

53. Here now is the main procedure for finding identifiers (and strings). The parameter t is set to normal except when the identifier is a macro name that is just being defined; in the latter case,  $t$  will be numeric, simple, or parametric.

function  $id\_lookup(t : eight\_bits): name\_pointer; \{ finds current identifier \}$ label found, not\_found; var c: eight\_bits; { byte being chopped } i:  $0 \ldots \text{buf\_size}$ ; {index into buffer }  $h: 0...hash\_size; \{ hash code\}$ k:  $0 \ldots \text{max_bytes};$  {ind[ex i](#page-16-0)nto byte\_mem} w:  $0 \ldots ww - 1$ ; { segment of *[b](#page-16-1)yte\_mem* } l: 0...  $buf\_size$ ; {length of the given identifier} p, q: name\_pointer; { where the identifier is being sought } s:  $0 \ldots$  unambig\_length; {index into chopped\_id } **begin**  $l \leftarrow id\_loc - id\_first$ ; { compute the length }  $\langle$  Compute the hash code h 54 $\rangle$ ;  $\langle$  Compute the name location p 55 $\rangle$ ; if  $(p = name\_ptr) \vee (t \neq normal)$  then  $\langle$  Update the tables and check for possible errors 57;  $id\_lookup \leftarrow p;$ end;

<span id="page-16-0"></span>54. A simple hash code is used: If the sequence of ASCII codes is  $c_1c_2 \ldots c_m$ , its hash value will be

 $(2^{n-1}c_1 + 2^{n-2}c_2 + \cdots + c_n) \text{ mod } hash\_size.$ 

<span id="page-16-1"></span> $\langle$  Compute the hash code h 54 $\rangle \equiv$  $h \leftarrow \text{buffer}[\text{id\_first}]; i \leftarrow \text{id\_first} + 1;$ while  $i < i d$ <sub>-loc</sub> do begin  $h \leftarrow (h + h + \text{buffer}[i]) \text{ mod } \text{hash\_size}; \text{incr}(i);$  $h \leftarrow (h + h + \text{buffer}[i]) \text{ mod } \text{hash\_size}; \text{incr}(i);$  $h \leftarrow (h + h + \text{buffer}[i]) \text{ mod } \text{hash\_size}; \text{incr}(i);$ end

This code is used in section 53.

55. If the identifier is new, it will be placed in position  $p = name\_ptr$ , otherwise p will point to i[ts](#page-16-2) existing location.

<span id="page-16-2"></span> $\langle$  Compute the name location p 55  $\rangle \equiv$  $p \leftarrow hash[h];$ while  $p \neq 0$  do begin if  $length(p) = l$  $length(p) = l$  $length(p) = l$  then  $\langle$  Compare name p with current identifier, goto found if equal 56  $\rangle$ ;  $p \leftarrow link[p];$ end;  $p \leftarrow name\_ptr; \text{ { the current identifier is new }}$  $link[p] \leftarrow hash[h]$ ; hash $[h] \leftarrow p$ ; {insert p at beginning of hash list} found: This code is used in section 53. 56. (Compare name p with current identifier, goto found if equal 56)  $\equiv$ **begin**  $i \leftarrow id\_first$ ;  $k \leftarrow byte\_start[p]$ ;  $w \leftarrow p \mod ww$ ; while  $(i < id\_loc) \wedge (buffer[i] = byte\_mem[w, k])$  do begin  $\text{incr}(i)$ ;  $\text{incr}(k)$ ; end; if  $i = id\_loc$  then goto found; { all characters agree } end

This code is used in section 55.

# <span id="page-17-1"></span>140 SEARCHING FOR IDENTIFIERS [TA](#page-17-0)NGLE §57

57.  $\langle$  Update the tables and check for possible errors 57 $\rangle \equiv$ 

**begin if**  $((p \neq name\_ptr) \land (t \neq normal) \land (ilk[p] = normal)) \lor ((p = name\_ptr) \land (t =$  $((p \neq name\_ptr) \land (t \neq normal) \land (ilk[p] = normal)) \lor ((p = name\_ptr) \land (t =$  $((p \neq name\_ptr) \land (t \neq normal) \land (ilk[p] = normal)) \lor ((p = name\_ptr) \land (t =$ 

normal) ∧ (buffer [id\_first]  $\neq$  """")) then  $\langle$  Compute the secondary hash code h and put the first characters into the auxiliary array *chopped id*  $58$ ;

if  $p \neq name\_ptr$  then  $\langle$  Give double-definition error, if necessary, and change p to type t 59 i

else  $\langle$  Enter a new identifier into the table at position p 61 $\rangle$ ;

end

This code is used in section 53.

58. The following routine, which is called into play when it is necessary to look at the secondary hash table, computes the same hash function as before (but on the chopped data), and places a zero after the chopped identifier in chopped id to serve as a convenient sentinel.

(Compute the secondary hash code h and put the first characters into the auxiliary array chopped id  $58$ )  $\equiv$ **begin**  $i \leftarrow id\_first$ ;  $s \leftarrow 0$ ;  $h \leftarrow 0$ ;

```
while (i < id\_loc) \wedge (s < unambig\_length) do
  begin if buffer[i] \neq "_" then
      begin if buffer[i] \geq "a" then chopped id [s] \leftarrow buffer[i] - 740else chopped_id [s] \leftarrow buffer [i];
      h \leftarrow (h + h + \text{choped}_i[d[s]) \text{ mod } \text{hash}_\text{size}; \text{ incr}(s);end;
   \text{incr}(i);end;
choped_id[s] \leftarrow 0;end
```
<span id="page-17-0"></span>This code is used in section 57.

59. If a nonnumeric macro has appeared before it was defined, [TA](#page-17-0)NGLE will still work all right; after all, such behavior is typical of the replacement texts for modules, which act very much like macros. However, an undefined numeric macro may not be used on the right-hand side of another numeric macro definition, so TANGLE finds it simplest to make a blanket [rule](#page-17-2) that numeric macros should be defined before they are used. The following routine gives an error message and also fixes up any damage that may have been caused.

 $\langle$  Give double-definition error, if necessary, and change p to type t  $59$   $\equiv$ 

```
{now p \neq name\_ptr and t \neq normal}
begin if ilk[p] = normal then
     begin if ric then err\_print('! \text{ifhis} \text{if a} = number \text{if a} \text{if a} = number \text{if a} \text{if a} = number \text{if a} \text{if a} = number \text{if a} \text{if a} = number \text{if a} \text{if a} = number \text{if a} \text{if a} = number \text{if a} \text{if a} = number \text{if a} \text{if a} = number \text{if a} \text{if a} = number \text{if a} = number \text{if a} = number \text{if a} = number \text{if a} = number \text{if a} = number \text{if a} = number \text{if a} =\langle Remove p from secondary hash table 60\rangle;
     end
else err print(´! This identifier was defined before´);
ilk[p] \leftarrow t;end
```
This code is used in section 57.

60. When we have to remove a secondary hash entry, because a normal identifier is changing to another  $ilk$ , the hash code h and chopped identifier have already been computed.

 $\langle$  Remove p from second[ary](#page-17-0) hash table 60  $\rangle \equiv$  $q \leftarrow chop\_hash[h];$ if  $q = p$  then chop\_hash  $[h] \leftarrow equiv[p]$ else begin while  $equiv[q] \neq p$  do  $q \leftarrow equiv[q]$ ;  $equiv[q] \leftarrow equiv[p];$ end

This code is used in section 59.

<span id="page-18-1"></span>

61. The following routine could make good use of a generalized *pack* procedure that puts items into just part of a packed array instead of the whole thing.

<span id="page-18-0"></span> $\langle$  Enter a new identifier into the table at position p 61 $\rangle \equiv$ begin if  $(t = normal) \wedge (buffer [id\_first] \neq """")$  then  $\langle$  Check for ambiguity and update secondary hash 62 $\rangle$ ;  $w \leftarrow name\_ptr \mod ww; k \leftarrow byte\_ptr[w];$ if  $k + l > max_b$  bytes then overflow ('byte memory'); if  $name\_ptr > max\_names - ww$  then overflow('name');  $i \leftarrow id\_first$ ; {get ready [to](#page-19-0) move the identifier into  $byte\_mem$ } while  $i < i d$ <sub>-loc</sub> do begin byte\_mem[w[, k](#page-17-1)]  $\leftarrow$  buffer[i]; incr(k); incr(i); end;  $byte\_ptr[w] \leftarrow k$ ; byte\_start[name\_ptr + ww]  $\leftarrow k$ ; incr[\(](#page-18-0)name\_ptr); if  $buffer[id\_first] \neq """" then ik[p] \leftarrow t$ else  $\langle$  Define and output a new string of the pool 64 $\rangle$ ; end This code is used in section 57. **62.**  $\langle$  Check for ambiguity and update secondary hash 62  $\rangle \equiv$ begin  $q \leftarrow chop\_hash[h]$ ; while  $q \neq 0$  do **begin**  $\langle$  Check if q conflicts with p 63 $\rangle$ ;  $q \leftarrow equiv[q];$ end;  $equiv[p] \leftarrow chop\_hash[h]; chop\_hash[h] \leftarrow p;$  { put p at front of secondary list } end This code is used in section 61. **63.**  $\langle$  Check if q conflicts with  $p \ge 3$  i ≡ **begin**  $k \leftarrow byte\_start[q]; s \leftarrow 0; w \leftarrow q \mod ww;$ while  $(k < byte\_start[q + ww]) \wedge (s < unambig\_length)$  do **begin**  $c \leftarrow byte\_mem[w, k];$ if  $c \neq$  "\_" then begin if  $c \geq$  "a" then  $c \leftarrow c - 40$ ; { merge lowercase with uppercase } if chopped id  $[s] \neq c$  then goto not found;  $incr(s);$ end;  $incr(k);$ end; if  $(k = byte\_start[q + ww]) \wedge (choped_id[s] \neq 0)$  then goto not found;  $print\_nl$ ( $'!$  $\sqcup$ Identifier $\sqcup$ conflict $\sqcup$ with $\sqcup$  $')$ ; for  $k \leftarrow byte.start[q]$  to byte-start $[q + ww] - 1$  do print(xchr[byte-mem[w, k]]); error;  $q \leftarrow 0$ ; { only one conflict will be printed, since equiv  $[0] = 0$ } not\_found: end This code is used in section 62.

# <span id="page-19-0"></span>142 SEARCHING FOR IDENTIFIERS TANGLE §64

64. We compute the string pool check sum by working modulo a prime number that is large but not so large that overflow might occur.

define  $check\_sum\_prime \equiv$  '3777777667 {  $2^{29} - 73$  }

```
\langle Define and output a new string of the pool 64\rangle \equivbegin ilk[p] \leftarrow numeric; \{ strings are like numeric macros\}if l - double\_chars = 2 then { this string is for a single character }
     \text{equiv}[p] \leftarrow \text{buffer}[\text{id\_first} + 1] + \text{'}100000else begin equiv[p] \leftarrow string\_ptr + '100000; l \leftarrow l - double\_chars - 1;if l > 99 then err\_print('! \text{L}Preprocessed\text{L}string\text{L}is\text{L}too\text{L}long');
     inc(r (string\_ptr); write (pool, xchr['0" + l \div 10], xchr['0" + l \mod 10]); { output the length }
     pool\_check\_sum \leftarrow pool\_check\_sum + pool\_check\_sum + l;while pool_check_sum > check_sum_prime do pool_check_sum \leftarrow pool_check_sum – check_sum_prime;
     i \leftarrow id\_first + 1;while i < i d<sub>-loc</sub> do
        begin write (pool, xchr [buffer [i]]); { output characters of string }
        pool\_check\_sum \leftarrow pool\_check\_sum + pool\_check\_sum + book\_check\_sum + buffer[i];while pool_check_sum > check_sum_prime do pool_check_sum \leftarrow pool_check_sum – check_sum_prime;
        if (buffer[i] = """") \vee (buffer[i] = "@") then i \leftarrow i + 2{ omit second appearance of doubled character }
        else \text{incr}(i);
        end;
     write\_ln(pool);end;
  end
This code is used in section 61.
```
<span id="page-20-2"></span><span id="page-20-0"></span>

65. Searching for module names. The mod-lookup procedure finds the module name mod-text [1.1] in the search tree, after inserting it if necessary, and returns a pointer to where it was found.

 $\langle$  Globals in the outer block 9  $\rangle$  +=

 $mod\_text$ :  $array [0..longest_name]$  of  $ASCII\_code$ ; { name being sought for }

**define**  $less = 0$  {the first name is lexicographically less than the second }

66. According to the rules of WEB, no module name should be a proper prefix of another, so a "clean" comparison should occur between any two names. The result of mod<sub>-lookup</sub> is 0 if this prefix condition is violated. An error message is printed when such violations are detected during phase two of WEAVE.

define  $equal = 1$  { the first name is equal to the second } define greater  $= 2$  {the first name is lexicographically greater than the second} define  $prefix = 3$  { the first name is a proper prefix of the second } define  $extension = 4$  {the first name is a proper extension of the second} **function**  $mod\_lookup(1: sixteen\_bits): name\_pointer: \{ finds module name \}$ label found; var c: less .. extension; { comparison between two names }  $i: 0$ ... longest\_name; {index into mod\_text} k:  $0 \ldots \text{max_b}{\text{y}}$  { index into byte\_mem } w:  $0 \ldots ww - 1$ ; { segment of *byte\_mem* } p: name\_pointer; { current node of the search tree } q: name\_pointer; { father of node  $p$  } **begin**  $c \leftarrow greater; q \leftarrow 0; p \leftarrow rlink[0]; \{ rlink[0] \text{ is the root of the tree } \}$ while  $p \neq 0$  do **begin**  $\langle$  Set c to the result of comparin[g t](#page-20-1)he given name to name p 68 $\rangle$ ;  $q \leftarrow p$ ; if  $c = less$  then  $p \leftarrow \text{link}[q]$ else if  $c = greater$  then  $p \leftarrow rlink[q]$ else goto found; end;  $\langle$  Enter a new module name into the tree 67 $\rangle$ ; found: if  $c \neq equal$  then begin  $err\_print($  '! $\Box$ Incompatible $\Box$ section $\Box$ names');  $p \leftarrow 0$ ; end;  $mod\_lookup \leftarrow p;$ end; 67.  $\langle$  Enter a new module name into the tree 67  $\rangle \equiv$  $w \leftarrow name\_ptr \mod ww; k \leftarrow byte\_ptr[w];$ if  $k + l > max_b$  bytes then overflow ('byte memory'); if  $name\_ptr > max\_names - ww$  then  $overflow('name');$  $p \leftarrow name\_ptr;$ if  $c = less$  then  $\text{link}[q] \leftarrow p$ else  $\mathit{rlink}[q] \leftarrow p;$  $\text{link}[p] \leftarrow 0; \text{ rlink}[p] \leftarrow 0; \text{ } c \leftarrow \text{ equal}; \text{ } \text{equiv}[p] \leftarrow 0;$ for  $j \leftarrow 1$  to l do byte\_mem[w,  $k + j - 1$ ]  $\leftarrow \text{mod}$ \_text[j];  $bute\_ptr[w] \leftarrow k + l$ ;  $byte\_start[name\_ptr + ww] \leftarrow k + l$ ;  $incr(name\_ptr)$ ;

<span id="page-20-1"></span>This code is used in section 66.

# 144 SEARCHING FOR MODULE NAMES **TANGLE** §68

```
68. Set c to the result of comparing the given name to name p \, 68 i ≡
  begin k \leftarrow byte\_start[p]; w \leftarrow p \mod ww; c \leftarrow equal; j \leftarrow 1;
  while (k < byte\_start[p + ww]) \wedge (j \leq l) \wedge (mod\_text[j] = byte\_mem[w, k]) do
     begin \text{incr}(k); \text{incr}(j);
     end;
  if k = byte\_start[p + ww] then
     if j > l then qual}elsec \leftarrow \mathit{extension}else if j > l then c \leftarrow prefixelse if \text{mod}\_\text{text}[j] < \text{byte}\_\text{mem}[w, k] then c \leftarrow \text{less}else c \leftarrow \text{greater};
  end
```
This code is used in sections 66 and 69.

69. The prefix lookup procedure is supposed to find exactly one module name that has  $mod\_text[1..l]$  as a prefix. Actually the algorithm silently accepts also the situation that some module name is a prefix of  $mod\_text[1..l]$ , because the user who painstakingly typed in more than necessary probably doesn't want to be told about the wasted effort.

**function**  $prefix\_lookup(l : sixteen\_bits)$ : name\_pointer; { finds name extension } var  $c: less \dots extension; \{ comparison between two names\}$ 

```
count: 0 \ldots max\_names; \{ the number of hits \}j: 0... longest_name; {index into mod_text}
  k: 0 \ldots \text{max_bytes}; {index into byte_mem}
  w: 0 \ldots ww - 1; { segment of byte_mem }
  p: name_pointer; { current node of the search tree }
  q: name_pointer; { another place to resume the search after one branch is done }
  r: name_pointer; { extension found }
begin q \leftarrow 0; p \leftarrow rlink [0]; count \leftarrow 0; r \leftarrow 0; { begin search at root of tree }
while p \neq 0 do
  begin \langle Set c to the result of comparing the given name to name p \langle 68 \rangle;
  if c = less then p \leftarrow \text{link}[p]else if c = greater then p \leftarrow rlink [p]else begin r \leftarrow p; \text{incr}(count); q \leftarrow \text{rlink}[p]; p \leftarrow \text{llink}[p];
        end;
  if p = 0 then
     begin p \leftarrow q; q \leftarrow 0;
     end;
  end;
if count \neq 1 then
  if count = 0 then err\_print('!) Name does not match<sup>-</sup>)
  else err\_print( '!
\DeltaAmbiguous
prefix<sup>'</sup>);
prefix\_lookup \leftarrow r; {the result will be 0 if there was no match}
end;
```
### <span id="page-22-0"></span>§70 TANGLE TOKENS 145

**70.** Tokens. Replacement texts, which represent Pascal code in a compressed format, appear in tok\_mem as mentioned above. The codes in these texts are called 'tokens'; some tokens occupy two consecutive eightbit byte positions, and the others take just one byte.

If  $p > 0$  points to a replacement text, tok-start  $[p]$  is the tok-mem position of the first eight-bit code of that text. If text link  $[p] = 0$ , this is the replacement text for a macro, otherwise it is the replacement text for a module. In the latter case t[ex](#page-3-2)t link  $[p]$  is either equal to module flag, which means that there is no further text for this module, or text link  $[p]$  points to a continuation of this replacement text; such links are created when several modules have Pascal texts with the same name, and they also tie together all the Pascal texts of unnamed modules. T[he](#page-3-1) replacement text pointer for the first unnamed module appears in text\_link [0], and the most recent such pointer is *last\_unnamed*.

<span id="page-22-1"></span>define module flag  $\equiv$  max texts { final text link in module replacement texts }  $\langle$  Globals in the outer block  $9 \rangle + \equiv$ 

last\_unnamed: text\_pointer; { most recent replacement text of unnamed module }

71.  $\langle$  Set initial values 10  $\rangle$  +≡  $last\_unnamed \leftarrow 0; text\_link[0] \leftarrow 0;$ 

72. If the first byte of a token is less than ´200 , the token occupies a single byte. Otherwise we make a sixteen-bit token by combining two consecutive bytes a and b. If  $200 \le a \le 250$ , then  $(a - 200) \times 2^8 + b$ points to an identifier; if  $250 \le a < 320$ , then  $(a - 250) \times 2^8 + b$  points to a module name; otherwise, i.e., if  $320 \le a \le 400$ , then  $(a - 320) \times 2^8 + b$  is the number of the module in which the current replacement text appears.

Codes less than ´200 are 7-bit ASCII codes that represent themselves. In particular, a single-character identifier like ' $x$ ' will be a one-byte token, while all longer identifiers will occupy two bytes.

Some of the 7-bit ASCII codes will not be present, however, so we can use them for special purposes. The following symbolic names are used:

param denotes insertion of a parameter. This occurs only in the replacement texts of parametric macros, outside of single-quoted strings in those texts.

begin comment denotes @{, which will become either { or [.

end\_comment denotes  $\mathbb{Q}$ , which will become either } or ].

octal denotes the @´ that precedes an octal constant.

hex denotes the  $\mathbb{Q}^n$  that precedes a hexadecimal constant.

check sum denotes the @\$ that denotes the string pool check sum.

join denotes the concatenation of adjacent items with no space or line breaks allowed between them (the @& operation of WEB).

double\_dot denotes '...' in Pascal.

verbatim denotes the @= that begins a verbatim Pascal string. It is also used for the end of the string. *force line* denotes the  $\mathbb{Q}$  that forces a new line in the Pascal output.

define  $param = 0 \{ ASCII null code will not appear\}$ 

define verbatim =  $2 \{$  (extended ASCII alpha should not appear)

define  $force\_{line} = 3$  { extended ASCII beta should not appear }

define *begin\_comment* =  $'11$  { ASCII tab mark will not appear }

define end\_comment =  $12 \{ ASCII\ line\ feed\ will\ not\ appear\}$ 

define  $\text{octal} = 11$  { ASCII form feed will not appear }

define  $hex = 15$  { ASCII carriage return will not appear }

define  $double\_dot = 40$  {ASCII space will not appear except in strings }

define  $check\_sum = 175$  { will not be confused with right brace }

define  $join = 177$  { ASCII delete will not appear }

146 TOKENS TANGLE §73

73. The following procedure is used to enter a two-byte value into tok\_mem when a replacement text is being generated.

<span id="page-23-0"></span>**procedure** store\_two\_bytes(x : sixteen\_bits); { stores high byte, then low byte } begin if  $tok\_ptr[z] + 2 > max\_toks$  then overflow('token'); tok\_mem[z, tok\_ptr[z]]  $\leftarrow x$  div '400; {this could be done by a shift command} tok\_mem[z, tok\_ptr[z] + 1]  $\leftarrow x \mod 400$ ; {this could be done by a logical and}  $tok\_ptr[z] \leftarrow tok\_ptr[z] + 2;$ end;

74. When TANGLE is being operated in debug mode, it has a procedure to display a replacement text in symbolic form. This procedure has not been spruced up to generate a real great format, but at least the results are not as bad as a memory dump.

```
debug procedure print\_repl(p:text\_pointer);var k: 0... max\_toks; {index into tok\_mem}
    a: sixteen_bits; { current byte(s) }
    zp: 0. zz - 1ment of tok_mem being accessed }
  begin if p \geq text\_ptr then print('BAD')else begin k \leftarrow \text{tok\_start}[p]; zp \leftarrow p \mod zz;while k < tok\_start[p + zz] do
       begin a \leftarrow tok\_mem[zp, k];
       if a > 200 then (Display two-byte token starting with a 75)
       else \langle Display one-byte token a 76\rangle;
       incr(k);end;
    end;
  end;
  gubed
75. (Display two-byte token starting with a 75) \equivbegin \text{incr}(k);
  if a < 250 then { identifier or string }
    begin a \leftarrow (a - 200) * 400 + tok_mem[zp, k]; print_id(a);if byte_mem[a mod ww, byte_start[a]] = """" then print('")else print('_1;
    end
  else if a < 320 then { module name}
       begin print(^{\circ}Q<^{\circ}); print id((a - 250) * 400 + tok mem[zp, k]); print(^{\circ}Q>^{\circ});
       end
    else begin a \leftarrow (a - 320) * 400 + tok\_mem[zp, k]; {module number}
       print({\mathcal{C}}, xchr[{\mathcal{F}}], a : 1, {\mathcal{C}}, xchr[{\mathcal{F}}]^{\mathcal{F}}]); { can't use right brace between debug and gubed }
       end;
```
end

This code is used in section 74.

<span id="page-24-0"></span> $\S 76$  TANGLE TOKENS 147

```
76. \langle Display one-byte token a 76 \rangle \equivcase a of
   begin_comment: print('@', xchr[''']);end_comment: print(\ulcorner \mathbb{C} \urcorner, xchr[\ulcorner \rbrack \urcorner \urbrack \urbrack)); { can't use right brace between debug and gubed }
   octal: print(\lq\lq\lq\ldots);hex: print('@"');check\_sum: \; print(\; \; \circ \; \bullet \; \; \cdot \; );param: print('#<sup>+</sup>);"@": print(´@@´);
   verbatim: print('Q=');force\_line: \ print(\ulcorner\mathbb{Q}\setminus\ulcorner);othercases print(xchr[a])endcases
```
This code is used in section 74.

<span id="page-25-4"></span><span id="page-25-0"></span>148 STACKS FOR OUTPUT TANGLE §77

77. Stacks for output. Let's make sure that our data structures contain enough information to produce the entire Pascal program as desired, by working next on the algorithms that actually do produce that program.

78. The output process uses a stack to keep track of what is going on at different "levels" as the macros are being expanded. Entries on this stack have five parts:

end field is the tok mem location where the replacement text of a particular level will end;

byte field is the tok mem location from which the next token on a particular level will be read; name field points to the name corresponding to a particular level;

repl\_field points to the replacement text currently being read at a particular level;

mod\_field is the module [nu](#page-4-0)mber, or zero if this is a macro.

The current values of these five quantities are referred to quite frequently, so they are stored in a separate place instead of in the stack array. We call the current values cur-end, cur-byte, cur-name, cur-repl, and  $cur$ <sub>-mod</sub>.

The global variable stack ptr tells how many levels of output are currently in progress. The end of all output occurs when the stack is empty, i.e., when  $stack\_ptr=0$ .

 $\langle$  Types in the outer block 11  $\rangle$  + $\equiv$ 

<span id="page-25-1"></span> $output\_state = record \ end\_field: sixteen\_bits; \ \{ ending \ location \ of \ replacement \ text \}$ byte field: sixteen bits; { present location within replacement text} name\_field: name\_pointer; { byte\_start index for text being output } repl\_field: text\_pointer; { tok\_start index for text being output }  $mod_{\text{field}}$ : 0...  $27777$ ; { module number or zero if not a module } end;

**79.** define  $cur\_end \equiv cur\_state.end\_field$  $cur\_end \equiv cur\_state.end\_field$  $cur\_end \equiv cur\_state.end\_field$  { current ending location in tok\_mem } define  $cur\_byte \equiv cur\_state.\textit{byte}\_\textit{field}$  { location of next output byte in  $tok\_mem$  } define  $cur_name \equiv cur-state.name-field$  { pointer to current name being expanded } define  $\textit{cur\_repl} \equiv \textit{cur\_state}.\textit{repl}\text{--field}$  { pointer to current replacement text } define  $cur \mod \equiv cur\_state \mod \text{field}$  { current module number being expanded }

<span id="page-25-2"></span> $\langle$  Globals in the outer block  $9 \rangle + \equiv$  $9 \rangle + \equiv$ 

 $cur\_state: output\_state; \{ cur\_end, cur\_byte, cur\_name,cur\_repl, cur\_mod\}$ stack: **array**  $[1 \tcdot$  stack size of output state; {info for non-current levels} stack ptr:  $0$ ... stack size; {first unused location in the output state stack}

80. It is convenient to keep a global variable zo equal to  $cur\_repl \mod zz$ .  $\langle$  Globals in the outer block 9  $\rangle$  +≡  $z_0$ : 0 . .  $zz - 1$ ; { the segment of tok\_mem from which output is coming }

<span id="page-25-3"></span>81. Parameters must also be stacked. They are placed in  $tok\_mem$  just above the other replacement texts, and dummy parameter 'names' are placed in *byte\_start* just after the other names. The variables text\_ptr and  $tok\_ptr|z|$  essentially ser[v](#page-3-2)e as parameter stack pointers during the output phase, so there is no need for a separate data structure to handle this problem.

82. There is an implicit stack corresponding to meta-comments that are output via  $\mathcal{C}\{$  and  $\mathcal{C}\}$ . But this stack need not be represented in detail, because we only need to know whether it is empty or not. A global variable brace level tells how many items would be on this stack if it were present.

 $\langle$  Globals in the outer block 9  $\rangle$  + $\equiv$ brace\_level: eight\_bits; { current depth of  $\mathcal{C}\{\ldots\mathcal{C}\}\)$  nesting }

83. To get the output process started, we will perform the following initialization steps. We may assume that text link  $[0]$  is nonz[ero,](#page-37-0) since it points to the Pascal text in the first unnamed module that generates code; if there are no such modules, there is nothing to output, and an error message will have been generated before we do any of the initialization.

 $\langle$  Initialize the output stacks 83  $\rangle \equiv$ stack ptr  $\leftarrow$  1; brace level  $\leftarrow$  0; cur name  $\leftarrow$  0; cur repl  $\leftarrow$  text link [0]; zo  $\leftarrow$  cur repl **mod** zz;  $cur\_byte \leftarrow tok\_start[cur\_rep]$ ; cur\_end  $\leftarrow tok\_start[cur\_rep] + zz$ ; cur\_mod  $\leftarrow 0$ ; This code is used in section 112.

84. When the replacement text for name  $p$  is to be inserted into the output, the following subroutine is called to save the old level of output and get the new one going.

```
procedure push\_level(p : name\_pointer); { suspends the current level }
   begin if stack\_ptr = stack\_size then overflow('stack')else begin stack [stack\_ptr] \leftarrow cur\_state; {save cur_end, cur_byte, etc.}
      \textit{incr}(\textit{stack\_ptr}); \textit{curr\_name} \leftarrow p; \textit{curr\_repl} \leftarrow \textit{equiv}[p]; \textit{zo} \leftarrow \textit{curr\_repl} \text{ mod } \textit{zz};cur\_byte \leftarrow tok\_start[cur\_reply]; cur_end \leftarrow tok\_start[cur\_repl + zz]; cur_mod \leftarrow 0;
      end;
   end;
```
85. When we come to the end of a replacement text, the *pop\_level* subroutine does the right thing: It either moves to the continuation of this replacement text or returns the state to the most recentl[y](#page-28-0) stacked level. Part of this subroutine, which updates the parameter stack, will be given later when we study the parameter stack in more detail.

```
procedure pop\_level; { do this when cur\_byte reaches cur\_end }
  label exit:
  begin if text_link [cur\_rep] = 0 then { end of macro expansion }
     begin if ilk[cur_name] = parametric then \langle Remove a parameter from the parameter stack 91\rangle;
     end
  else if text\_link[cur\_reply] < module\_flag then { link to a continuation}
        begin cur\_rep \leftarrow text\_link[cur\_rep]; {we will stay on the same level}
        z_0 \leftarrow \text{cur\_repl mod } zz; \text{ cur\_byte} \leftarrow \text{tok\_start}[\text{cur\_repl} \leftarrow \text{tok\_start}[\text{cur\_repl} + zz]; \text{ return};end;
  decr (stack\_ptr); {we will go down to the previous level}
  if stack\_ptr > 0 then
     begin cur_state \leftarrow stack [stack_ptr]; zo \leftarrow cur_repl mod zz;
     end;
```
<span id="page-26-0"></span>exit: end;

86. The heart of the output procedure is the *get<sub>-</sub>output* routine, which produces the next token of output that is not a reference to a macro. This procedure handles all the stacking and unstacking that is necessary. It returns the value number if the next output has a numeric value (the value of a numeric macro or string), in which case  $cur\_val$  has been set to the number in question. The procedure also returns the value module\_number if the next output begins or ends the replacement text of some module, in which case cur\_val is that module's number (if beginning) or the negative of that value (if ending). And it returns the value *iden[t](#page-3-2)ifier* if the next output is an identifier of length two or more, in which case *curval* points to that identifier name.

define number =  $200\frac{3}{2}$  (code returned by *get\_output* when next output is numeric } define module number =  $201 \quad \{code$  code returned by get output for module numbers } define *identifier* =  $202 \quad \{code$  returned by *get\_output* for identifiers }  $\langle$  Globals in the outer block  $9 \rangle + \equiv$  $cur\_val:$  integer: { additional information corresponding to output token}

# <span id="page-27-1"></span>150 STACKS FOR OUTPUT TANGLE §87

87. If get\_output finds that no more output remains, it returns the value zero.

```
function get output: sixteen bits; { returns next token after macro expansion }
  label restart, done, found;
  var a: sixteen_bits; { value of current byte}
     b: \epsilon \text{ } \epsilon \text{ } \text{ } \epsilon is \epsilon ; { byte being copied }
     bal: sixteen_bits; { excess of ( versus ) while copying a parameter }
     k: 0 \ldots max_b \, y \, t \, \text{s}; {index into by t \, e \, \text{mem} }
     w: 0 \ldots ww - 1; { segment of byte_mem }
  begin restart: if stack\_ptr = 0 then
     begin a \leftarrow 0; goto found;
     end;
  if cur_bute = cur\_end then
     begin cur\_val \leftarrow -cur\_mod; pop\_level;if cur\_val = 0 then goto restart;
     a \leftarrow module_number; goto found;
     end;
  a \leftarrow tok\_mem[zo, cur\_byte]; incr(cur_byte);
  if a < 200 then { one-byte token}
     if a = param then \langlet macro parameter, goto restart 92\rangleelse goto found;
  a \leftarrow (a - '200) * '400 + tok_mem[zo, cur_byte]; incr(cur_byte);
  if a < 24000 then \{24000 = (250 - 200) * 400\}\langle Expand macro a and goto found, or goto restart if no output found 89\rangle;
  if a < 50000 then \{ 50000 = (320 - 200) * 400 \}\langle Expand module a - 24000, goto restart 88\rangle;
   cur\_val \leftarrow a - 50000; a \leftarrow module\_number; cur\_mod \leftarrow cur\_val;bug if trouble_shooting then debug_help; gubed
  get\_output \leftarrow a;end;
```
<span id="page-27-0"></span>88. The user may have forgotten to give any Pascal text for a module name, or the Pascal text may have been associated with a different name by mistake.

```
\langle Expand module a - 24000, goto restart 88\rangle \equivbegin a \leftarrow a - 24000;
  if equiv[a] \neq 0push level(a)
  else if a \neq 0 then
       begin print\_nl('!\_Not present: '\civallergientergient]; print('>'); error;
       end;
  goto restart;
  end
This code is used in section 87.
```
<span id="page-28-1"></span>

```
89. (Expand macro a and goto found, or goto restart if no output found 89) \equivbegin case ilk[a] of
  normal: begin cur_val \leftarrow a; a \leftarrow identifier;
    end;
  numeric: begin cur_val ← equiv [a] – '100000; a \leftarrow number;
    end;
  simple: begin push\_level(a); goto restart;
    end;
  parametric: begin \langle Put a parameter on the parameter stack, or goto restart if error occurs 90\rangle;
    push\_level(a);restart;
    end;
  othercases confusion(´output´)
  endcases;
  goto found ;
  end
This code is used in section 87.
```
<span id="page-28-2"></span>90. We come now to the interesting part, the job of putting a parameter on the parameter stack. First we pop the stack if necessary until getting to a level that hasn't ended. Then the next character must be a '('; and since parentheses are balanced on each level, the entire parameter must be present, so we can copy it without difficulty.

 $\langle$  Put a parameter on the parameter stack, or **goto** restart if error occurs 90  $\rangle \equiv$ while  $(cur_byte = cur\_end) \wedge (stack\_ptr > 0)$  do pop\_level; if  $(state\_ptr = 0) \vee (tok\_mem[zo, cur\_byte] \neq "(") then$ begin print  $nl('! \Delta N_Q \text{parameter}_Q \text{given}_D \text{for}_Q)$ ; print  $id(a)$ ; error; goto restart; end;  $\langle$  Copy the parameter into *tok\_mem* 93 $\rangle$ ;  $equiv[name_ptr] \leftarrow text_ptr;$   $ilk[name_ptr] \leftarrow simple;$   $w \leftarrow name_ptr \mod ww;$   $k \leftarrow byte_ptr[w];$ debug if  $k = max_b \, y \, t \, \varepsilon$  then overflow ('byte memory');  $byte\_mem[w, k] \leftarrow "#";\;incr(k);\;byte\_ptr[w] \leftarrow k;$  $byte\_mem[w, k] \leftarrow "#";\;incr(k);\;byte\_ptr[w] \leftarrow k;$  $byte\_mem[w, k] \leftarrow "#";\;incr(k);\;byte\_ptr[w] \leftarrow k;$ gubed { this code has set the parameter identifier for debugging printouts } if  $name\_ptr > max\_names - ww$  then overflow('name'); byte\_sta[r](#page-28-0)t[name\_ptr + ww]  $\leftarrow k$ ; incr(name\_ptr); if text\_ptr > max\_texts – zz then overflow('text');  $text\_link[text\_ptr] \leftarrow 0; \; tok\_start[text\_ptr + zz] \leftarrow tok\_ptr[z]; \; incr(text\_ptr); \; z \leftarrow text\_ptr \mod zz$ This code is used in section 89.

<span id="page-28-0"></span>**91.** The *pop-level* routine undoes the effect of parameter-pushing when a parameter macro is finished:

 $\langle$  Remove a parameter from the parameter stack  $91 \rangle \equiv$ begin  $decr(name\_ptr)$ ;  $decr(text\_ptr)$ ;  $z \leftarrow text\_ptr \mod zz$ ; stat if  $tok\_ptr[z] > max\_tok\_ptr[z]$  then  $max\_tok\_ptr[z] \leftarrow tok\_ptr[z]$ ; tats { the maximum value of  $tok\_ptr$  occurs just before parameter popping }  $tok\_ptr[z] \leftarrow tok\_start[text\_ptr];$ debug  $decr(byte\_ptr|name\_ptr \mod ww)$ ; gubed end

This code is used in section 85.

# 152 STACKS FOR OU[TP](#page-27-1)UT TANGLE §92

<span id="page-29-0"></span>92. When a parameter occurs in a replacement text, we treat it as a simple macro in position  $(name\_ptr-1)$ :

 $\langle$  Start scanning current macro parameter, goto restart 92 $\rangle \equiv$ begin push\_level(name\_ptr - 1); goto restart; end

This code is used in section 87.

93. Similarly, a param token encountered as we copy a parameter is converted into a simple macro call for name ptr – 1. Some care is needed [to](#page-29-0) handle cases like macro(#; print( $\hat{f}$ )); the # token will have been changed to param outside of strings, but we still must distinguish 'real' parentheses from those in strings.

```
define app\_repl(\#) \equivbegin if tok\_ptr[z] = max\_toks then overflow ('token');
            tok\_mem[z, tok\_ptr[z]] \leftarrow #; incr(tok\_ptr[z]);end
\langle Copy the parameter into tok mem 93 \rangle \equivbal \leftarrow 1; \; incr(cur\_byte); \; \{ \text{skip the opening 'C} \}loop begin b \leftarrow tok\_mem[zo, cur\_byte]; incr(cur\_byte);
    if b = param then store_two_bytes(name_ptr + '77777)
    else begin if b \geq 200 then
          begin app_repl(b); b \leftarrow tok\_mem[zo, cur\_byte]; incr(cur\_byte);
          end
       else case b of
          "(": \text{incr}(bal);
          ")": begin decr(bal);
            if bal = 0 then goto done;
            end;
          "'": repeat app\_repl(b); b \leftarrow tok\_mem[zo, cur\_byte]; incr(cur\_byte);until b = "''; {copy string, don't change bal}
          othercases nothing
          endcases;
       app\_repl(b);end;
    end;
done:
This code is used in section 90.
```
<span id="page-30-0"></span>**94.** Producing the output. The *get output* routine above handles most of the complexity of output generation, but there are two further considerations that have a nontrivial effect on TANGLE's algorithms.

First, we want to make sure that the output is broken into lines not exceeding *line length* characters per line, where these breaks occur at valid places (e.g., not in the middle of a string or a constant or an identifier, not between '<' and '>', not at a '@&' position where quantities are being joined together). Therefore we assemble the output into a buffer before deciding where the line breaks will appear. However, we make very little attempt to make "logical" line breaks that would enhance the readability of the output; people are supposed to read the input of TANGLE or the T<sub>E</sub>Xed output of WEAVE, but not the tangled-up output. The only concession to readability is that a break after a semicolon will be made if possible, since commonly used "pretty printing" routines give better results in such cases.

Second, we want to decimalize non-decimal constants, and to combine integer quantities that are added or subtracted, because Pascal doesn't allow constant expressions in subrange types or in case labels. This means we want to have a procedure that treats a construction like (E−15+17) as equivalent to '(E+2)', while also leaving '(1E−15+17)' and '(E−15+17\*y)' untouched. Consider also '−15+17.5' versus '−15+17..5'. We shall not combine integers preceding or following  $*, \land$ , div, mod, or  $\&$ . Note that if y has been defined to equal −2, we must expand 'x\*y' into 'x\*(−2)'; but 'x−y' can expand into 'x+2' and we can even change  $x - y$  mod z' to  $x + 2$  mod z' because Pascal has a nonstandard mod operation!

The following solution to these problems has been adopted: An array *out buf* contains characters that have been generated but no[t y](#page-3-2)et output, and there are three pointers into this array. One of these, *out\_ptr*, is the number of characters currently in the buffer, and we will have  $1 \leq out\_ptr \leq line\_length$  most of the time. The second is *break\_ptr*, which is the largest value  $\leq out{\text{-}}ptr$  such that we are definitely entitled to end a line by outputting the characters out buf  $[1 \tcdot \tcdot (break_ptr-1)]$ ; we will always have break ptr  $\lt$  line length. Finally, *semi-ptr* is either zero or the largest known value of a legal break after a semicolon or comment on the current line; we will always have  $\text{semi\_ptr} \leq \text{break\_ptr}$ .

 $\langle$  Globals in the outer block  $9$   $\rangle$  +=  $out_buf$ : array  $[0..out_buf\_size]$  of  $ASCII\_code;$  {assembled characters}  $out\_ptr: 0...out\_buf\_size; \{ first available place in out\_buf \}$ break\_ptr:  $0 \ldots out_buf\_size$ ; { last breaking place in out\_buf } semi-ptr:  $0$ ... out\_buf\_size; { last semicolon breaking place in out\_buf }

#### <span id="page-31-0"></span>154 PRODUCING THE OUTPUT TANGLE  $\S 95$

- 95. Besides having those three pointers, the output process is in one of several states:
	- num or id means that the last item in the buffer is a number or identifier, hence a blank space or line break must be inserted if the next item is also a number or identifier.
	- unbreakable means that the last item in the buffer was followed by the @& operation that inhibits spaces between it and the next item.
	- sign means that the last item in the buffer is to be followed by  $+$  or  $-$ , depending on whether *out\_app* is positive or negative.
	- sign value means that the decimal equivalent of  $|out\_val|$  should be appended to the buffer. If out value of  $|out\_val|$ or if out value of and last sign  $\lt 0$ , the number should be preceded by a minus sign. Otherwise it should be preceded by the character out sign unless out sign  $= 0$ ; the out sign variable is either 0 or  $"''$  or  $"''$  +".
	- sign val sign is like sign val, but also append + or − afterwards, depending on whether *out app* is positive or negative.
	- $sign\_val\_val$  is like  $sign\_val$ , but also append the decimal equivalent of  $out\_app$  including its sign, using *last\_sign* in case  $out\_app = 0$ .

misc means none of the above.

For example, the output buffer and output state run through the following sequence as we generate characters from '(x−15+19−2)':

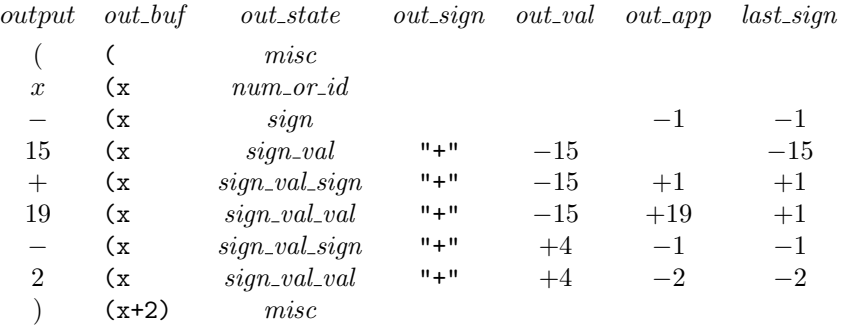

At each stage we have put as much into the buffer as possible without knowing what is coming next. Examples like 'x−0.1' indicate why last sign is needed to associate the proper sign with an output of zero.

In states num or id, unbreakable, and misc the last item in the buffer lies between break ptr and out ptr  $-1$ , inclusive; in the other states we have  $break\_ptr = out\_ptr$ .

The numeric values assigned to  $num\_or\_id$ , etc., have been chosen to shorten some of the program logic; for example, the program makes use of the fact that  $sign + 2 = sign\_val\_sign$ .

define  $misc = 0$  { state associated with special characters } define  $num\_or\_id = 1$  { [st](#page-3-2)ate associated with numbers and identifiers } define  $sign = 2$  { state associated with pending + or - } define  $sign\_val = num\_or_id + 2$  { state associated with pending sign and value} define  $sign\_val\_sign = sign + 2$  {  $sign\_val$  followed by another pending sign } define  $sign\_val\_val = sign\_val + 2$  {  $sign\_val$  followed by another pending value } define unbreakable =  $sign\_val\_val + 1$  { state associated with  $@k$  }

 $\langle$  Globals in the outer block  $9 \rangle + \equiv$ 

 $out\_state: \; eight\_bits; \; \{ \; current \; status \; of \; partial \; output \; \}$ 

 $out\_val$ ,  $out\_app:$  integer; { pending values }

*out\_sign:* ASCII\_code; { sign to use if appending  $out\_val \geq 0$  }

 $last\_sign: -1$ .. +1; { sign to use if appending a zero }

96. During the output process, line will equal the number of the next line to be output.

 $\{Initialize the output buffer 96 \}$  ≡

 $out\_state \leftarrow{} mixc; out\_ptr \leftarrow 0; break\_ptr \leftarrow 0; semi\_ptr \leftarrow 0; out\_buf[0] \leftarrow 0; line \leftarrow 1;$ This code is used in section 112.

**97.** Here is a routine that is invoked when  $out\_ptr > line\_length$  or when it is time to flush out the final line. The *flush\_buffer* procedure often writes out the line up to the current *break\_ptr* position, then moves the remaining information to the front of *out\_buf*. However, it prefers to write only up to *semi\_ptr*, if the residual line won't be too long.

```
define check_break \equivif out_ptr > line_length then flush_bufferprocedure flush buffer; { writes one line to output file }
  var k: 0... out_buf_size; {index into out_buf }
     b: 0 \ldots \text{out\_buf\_size}; { value of break_ptr upon entry }
  begin b \leftarrow break\_ptr;if (semi\_ptr \neq 0) \land (out\_ptr - semi\_ptr \leq line\_length) then break_ptr ← semi_ptr;
  for k \leftarrow 1 to break ptr do write (Pascal file, xchr [out buf [k-1]]);
  write\_ln(Pascal\_file); incr(line);
  if line mod 100 = 0 then
     begin print(\tilde{\ }});
     if line mod 500 = 0 then print(line : 1);update_terminal; { progress report }
     end;
  if break_ptr \lt out_ptr then
     begin if out_buf[break_ptr] = "u" then
        begin \text{incr}( \text{break\_ptr}); {drop space at break}
        if break_ptr > b then b \leftarrow break\_ptr;
        end;
     for k \leftarrow break\_ptr to out\_ptr-1 do out\_buf[k-break\_ptr] \leftarrow out\_buf[k];end;
   out\_ptr \leftarrow out\_ptr - break\_ptr; \; break\_ptr \leftarrow b - break\_ptr; \; semi\_ptr \leftarrow 0;if out_ptr > line_length then
     begin err\_print('! \text{...Long } \text{...line } \text{...} must\text{...be } \text{...}truncated´); out\_ptr \leftarrow line\_length;end;
  end;
```
<span id="page-32-0"></span>98.  $\langle$  Empty the last line from the buffer 98  $\rangle \equiv$  $break\_ptr \leftarrow out\_ptr$ ;  $semi\_ptr \leftarrow 0$ ;  $flush\_buffer$ ; if  $bracel\_level \neq 0$  then  $err\_print('! \_ Program \_ended \_at \_brace \_level', ' , brace\_level : 1);$ This code is used in section 112.

#### 156 PRODUCING THE OUTPUT 156 PRODUCING THE OUTPUT

99. Another simple and useful routine appends the decimal equivalent of a nonnegative integer to the output buffer.

<span id="page-33-0"></span>define  $app(\#) \equiv$ **begin** out\_buf  $[out\_ptr] \leftarrow$  #;  $incr(out\_ptr)$ ; {append a single character} end **procedure**  $app\_val(v : integer);$  { puts v into buffer, assumes  $v \ge 0$  } var  $k: 0$ ... *out\_buf\_size*; {index into *out\_buf* } **begin**  $k \leftarrow out_buf\_size$ ; { first we put the digits at the very end of *out\_buf* } repeat  $out\_buf[k] \leftarrow v \mod 10; v \leftarrow v \text{ div } 10; decr(k);$ until  $v = 0$ ; repeat  $\text{incr}(k)$ ;  $\text{app}(\text{out}\text{-}\text{buf}[k] + "0")$ ; until  $k = out_buf_size;$  {then we append them, most significant first} end;

100. The output states are kept up to date by the output routines, which are called send out, send val, and send sign. The send out procedure has two parameters: t tells the type of information being sent and  $v$  contains the information proper. Some information may also be passed in the array *out contrib*.

If  $t = misc$  then v is a character to be output.

If  $t = str$  then v is the length of a string or something like ' $\langle \cdot \rangle$ ' in *out\_contrib*.

If  $t = ident$  then v is the [le](#page-3-2)ngth of an identifier in *out\_contrib*.

If  $t = frac$  then v is the length of a fraction and/or exponent in *out\_contrib*.

<span id="page-33-1"></span>define  $str = 1$  {  $send\_out$  code for a string} **define**  $ident = 2$  {  $send\_out$  code for an identifier } define  $frac = 3$  { send\_out code for a fraction }  $\langle$  Globals in the outer block  $9 \rangle + \equiv$ 

*out\_contrib*:  $array [1..] *line-length* **of** *ASCII code;* **of** *as* **continuity of** *as* **continuity of** *as* **of** *as* **of** *as* **of** *as* **of** *as* **of** *as* **of** *as* **of** *as* **of** *as* <$ 

101. A slightly subtle point in the following code is that the [user](#page-34-0) may ask for a *join* operation (i.e., @&) following whatever is being sent out. We will see later that join is implemented in part by calling  $send\_out(frac, 0)$ .

**procedure** send out  $(t : eight\_bits; v : sixteen\_bits);$  { outputs v of type t} label restart;

var  $k: 0$ .. *line\_length*; {index into *out\_contrib* } **begin**  $\langle$  Get the buffer ready for appending the new information 102 $\rangle$ ; if  $t \neq$  misc then for  $k \leftarrow 1$  to v do app(out\_contrib[k]) else  $app(v);$ check break ; if  $(t = misc) \wedge ((v = ";") \vee (v = "}'')$  then begin semi\_ptr  $\leftarrow out\_ptr$ ; break\_ptr  $\leftarrow out\_ptr$ ; end; if  $t \geq \text{ident}$  then  $\text{out\_state} \leftarrow \text{num\_or\_id}$   $\{t = \text{ident} \text{ or } \text{frac}\}$ else *out\_state*  $\leftarrow$  misc  $\{ t = str \text{ or } misc \}$ end;

<span id="page-34-0"></span>

102. Here is where the buffer states for signs and values collapse into simpler states, because we are about to append something that doesn't combine with the previous integer constants.

We use an ASCII-code trick: Since ","  $-1 =$  "+" and ","  $+1 =$  "-", we have ","  $-c =$  sign of c, when  $|c| = 1.$ 

 $\langle$  Get the buffer ready for appending the new information  $102 \rangle \equiv$ restart: case out\_state of num or id: if  $t \neq frac$  then begin break\_ptr  $\leftarrow out\_ptr$ ; if  $t = ident$  then  $app("_"$ <sub>1</sub>"); end; sign: begin app("," – out\_app); check\_break; break\_ptr  $\leftarrow$  out\_ptr; end; sign\_val, sign\_val\_sign: begin  $\langle$  Append *out\_val* to buffer 103 $\rangle$ ;  $out\_state \leftarrow out\_state - 2$  $out\_state \leftarrow out\_state - 2$  $out\_state \leftarrow out\_state - 2$ ; goto restart; end; sign\_v[al](#page-34-1)\_val:  $\langle$  Reduce sign\_val\_val to sign\_val and **goto** restart 104 $\rangle$ ; misc: if  $t \neq frac$  then break ptr  $\leftarrow out\_ptr$ ; othercases  $do\_nothing$  { this is for *unbreakable* state }

#### <span id="page-34-1"></span>endcases

This code is used in section [101.](#page-34-0)

<span id="page-34-3"></span>103. (Append *out\_val* to buffer  $103 \ge$ **if**  $(out\_val < 0) ∨ ((out\_val = 0) ∧ (last\_sign < 0))$  then  $app("–")$ else if  $out\_sign > 0$  $out\_sign > 0$  $out\_sign > 0$  then  $app(out\_sign)$ ;  $app\_val(abs(out\_val));$  check\_break; This code is used in sections 102 and 104.

<span id="page-34-2"></span>104. (Reduce sign\_val\_val to sign\_val and goto restart  $104$ )  $\equiv$ begin if  $(t = frac) \vee (\langle$  Contribution is \* or / or DIV or MOD 105) then begin  $\langle$  Append *out\_[va](#page-34-0)l* to buffer 103 $\rangle$ ;  $out\_sign \leftarrow "++"; \; out\_val \leftarrow out\_app;$ end else  $out\_val \leftarrow out\_val + out\_app;$  $out\_state \leftarrow sign\_val;$  goto restart; end

This code is used in section [102.](#page-34-3)

```
105. \langle Contribution is * or / or DIV or MOD 105 \rangle \equiv((t = ident) \wedge (v = 3) \wedge (((out_{\text{contr}}[1] = "D") \wedge (out_{\text{contr}}[2] = "I") \wedge (out_{\text{contr}}[3] = "V") \vee((out\_contrib[1] = "M") \land (out\_contrib[2] = "0") \land (out\_contrib[3] = "0"))) \lor((t = misc) \wedge ((v = "\ast") \vee (v = "\prime")))
```
This code is used in section 104.

### 158 PRODUCING THE OUTPUT TANGLE §106

106. The following routine is called with  $v = \pm 1$  when a plus or minus sign is appended to the output. It extends Pascal to allow repeated signs (e.g., '--' is equivalent to '+'), rather than to give an error message. The signs following 'E' in real constants are treated as part of a fraction, so they are not seen by this routine.

```
procedure send\_sign(v : integer);
  begin case out_state of
  sign, sign\_val\_sign: out\_app \leftarrow out\_app * v;sign\_val: begin out\_app \leftarrow v; out\_state \leftarrow sign\_val\_sign;
     end;
  sign\_val\_val: begin out\_val \leftarrow out\_val + out\_app; out\_app \leftarrow v; out\_state \leftarrow sign\_val\_sign;
     end;
  othercases begin break_ptr \leftarrow out\_ptr; out_app \leftarrow v; out_state \leftarrow sign;
     end
  endcases;
  last\_sign \leftarrow out\_app;end;
107. When a (signed) integer value is to be output, we call send_val.
  define bad\_case = 666 {this is a label used below}
procedure send_val(v: integer); { output the (signed) value v}
  tate }
     exit;
  begin case out_state of
  oto bad case 110);
     out\_sign \leftarrow "\sqcup"; out\_state \leftarrow sign\_val; out\_val \leftarrow v; break\_ptr \leftarrow out\_ptr; last\_sign \leftarrow +1;end;
  misc: begin \langle If previous output was * or \langle, goto bad case 109\rangle;
     ptr \leftarrow out\_ptr; last\_sign \leftarrow +1;end;
  (Handle cases of send val when out state contains a sign 108)
  othercases goto bad_case
  endcases;
  return;
bad_case: \langle Append the decimal value of v, with parentheses if negative 111\rangle;
exit: end;
108. \langle Handle cases of send val when out state contains a sign 108 \rangle \equivsign: begin out_sign \leftarrow "+"; out_state \leftarrow sign_val; out_val \leftarrow out_app * v;
  end;
signal: \textbf{begin} out\_state \leftarrow signal\_val; \textit{out\_app} \leftarrow v;err\_print( [\lceil \cdot \cdot \rceil] Two numbers occurred without a sign between them \lceil \cdot \rceil;
  end;
sign\_val\_sign: begin out_state \leftarrow sign\_val\_val; out_app \leftarrow out\_app * v;
  end;
sign\_val\_val: begin out\_val \leftarrow out\_val + out\_app; out\_app \leftarrow v;
  err\_print(^{\text{!}} Two_{\text{...}}numbers_{\text{...}}occurred_{\text{...}}without_{\text{...}}a_{\text{...}}sign_{\text{...}}between_{\text{...}}them^{\text{!}});
  end;
This code is used in section 107.
```
<span id="page-36-2"></span><span id="page-36-1"></span>

- 109. (If previous output was \* or /, goto bad\_case  $109$ )  $\equiv$
- if  $(out\_ptr = break\_ptr + 1) \wedge ((out\_buf[break\_ptr] = "\*) \vee (out\_buf[break\_ptr] = "\')$  then goto bad case

This code is used in section 107.

110. (If previous output was DIV or MOD, goto bad\_case  $110$  i ≡

<span id="page-36-0"></span>if  $(out\_ptr = break\_ptr + 3) \vee ((out\_ptr = break\_ptr + 4) \wedge (out\_buf[break\_ptr] = "\sqcup")$  $(out\_ptr = break\_ptr + 3) \vee ((out\_ptr = break\_ptr + 4) \wedge (out\_buf[break\_ptr] = "\sqcup")$  $(out\_ptr = break\_ptr + 3) \vee ((out\_ptr = break\_ptr + 4) \wedge (out\_buf[break\_ptr] = "\sqcup")$  then if  $((out_buf[out_ptr-3] = "D") \wedge (out_buf[out_ptr-2] = "I") \wedge (out_buf[out_ptr-1] = "V") \vee$  $((out_buf[out_ptr - 3] = "M") \wedge (out_buf[out_ptr - 2] = "O") \wedge (out_buf[out_ptr - 1] = "D")$  then  $\gcd$  bad\_case

This code is used in section 107.

111.  $\langle$  Append the decimal value of v, with parentheses if negative 111  $\rangle \equiv$ if  $v \geq 0$  then

begin if  $out\_state = num\_or\_id$  then begin break\_ptr  $\leftarrow out\_ptr$ ; app(" $\sqcup$ "); end;  $app\_val(v);$  check\_break; out\_state  $\leftarrow num\_or\_id;$ end else begin app("("); app("-"); app\_val(-v); app(")"); check\_break; out\_state ← misc; end

This code is used in section 107.

<span id="page-37-1"></span>160 THE BIG OUTPUT SWITCH TANGLE §112

112. The big output switch. To complete the output process, we need a routine that takes the results of get\_output and feeds them to send\_out, send\_val, or send\_sign. This procedure 'send\_the\_output' will be invoked just once, as follows:

```
\langlef the compressed tables 112\rangle \equivif text\_link[0] = 0 then
    begin print\_nl('!specified.'); mark harmless;
     end
  else begin print\_nl ('Writing the output file'); update terminal;
     \langleut stacks 83\rangle;
     \langle Initialize the output buffer 96\rangle;
     send_the_output;
     \langle Empty the last line from the buffer 98\rangle;
    print\_nl( Done. \cdot);
    end
This code is used in section 182.
113. A many-way switch is used to send the output:
  define get\_fraction = 2 { this label is used below }
procedure send_the_output;
  label get_fraction, { go here to finish scanning a real constant }
     reswitch, continue;
  var cur_char: eight_bits; { the latest character received }
    k: 0.. line_length; {index into out_contrib }
    j: 0 . . max_bytes; {index into byte_mem}
     w: 0 \ldots ww - 1of byte_mem }
    n: integer; { number being scanned }
  begin while stack\_ptr > 0 do
    begin cur_char \leftarrowoutput;
  reswitch: case cur_char of
    0: do\_nothingmight arise if output ends unexpectedly }
     \langle116\rangle\langle Cases related to constants, possibly leading to get_fraction or reswitch 119\rangle"+", "-": send\_sign("," " - cur\_char);\langle Cases like \langle and := 114\rangle"'": \langle Send a string, gotoitch 117 ;
     \langle Other printable characters 115\rangle: send_out(misc, cur_char);
     \langle Cases involving \mathcal{Q}\{\text{ and } \mathcal{Q}\}\ 121 \ranglejoin: begin send_out(frac, 0); out_state \leftarrow unbreakable;
       end;
     verbatim: \langle Send verbatim string 118\rangle;
    force line: \langle Force a line break 122\rangle;
    othercases err\_print( '!
\BoxCan<sup>\prime</sup>'t
\Boxoutput\BoxASCII
\Boxcode\Box<sup>'</sup>, cur char : 1)
    endcases;
    goto continue ;
  get_fraction: \langle Special code to finish real constants 120\rangle;
  continue: end;
  end;
```
<span id="page-38-0"></span>

- 114.  $\langle$  Cases like  $\langle$  and := 114 $\rangle \equiv$
- and\_sign: begin out\_contrib $[1] \leftarrow "A"$ ; out\_contrib $[2] \leftarrow "N"$ ; out\_contrib $[3] \leftarrow "D"$ ; send\_out(ident, 3); end;
- $not \text{sign}$ : begin  $out \text{const}$   $[1] \leftarrow "N"$ ;  $out \text{const}$   $[2] \leftarrow "0"$ ;  $out \text{const}$   $[3] \leftarrow "T"$ ;  $send \text{out}(\text{ident}, 3)$ ; end;
- $set\_element\_sign: \text{begin } out\_contrib[1] \leftarrow "I", out\_contrib[2] \leftarrow "N", send\_out(ident, 2);$ end;
- or\_sign: begin out\_contrib $[1] \leftarrow "0"$ ; out\_contrib $[2] \leftarrow "R"$ ; send\_out(ident, 2); end;
- left\_arrow: begin out\_contrib  $[1] \leftarrow$  ":"; out\_contrib  $[2] \leftarrow$  "="; send\_out(str, 2); end;
- not equal: begin out contrib $[1] \leftarrow$  " $\langle$ "; out contrib $[2] \leftarrow$  ">"; send out (str, 2); end;
- less\_or\_equal: begin out\_contrib $[1] \leftarrow$  " $\leftarrow$ "; out\_contrib $[2] \leftarrow$ "="; send\_out(str, 2); end;
- greater\_or\_equal: **begin** [out](#page-37-0)\_contrib $[1] \leftarrow "\gt", out\_contrib[2] \leftarrow "\equiv", send\_out(str, 2);$ end;
- <span id="page-38-1"></span>equivalence\_sign: **begin**  $out\_contrib[1] \leftarrow$  "=";  $out\_contrib[2] \leftarrow$  "=";  $send\_out(str, 2)$ ; end;
- $double\_dot:$  begin  $out\_contrib[1] \leftarrow$  ".";  $out\_contrib[2] \leftarrow$  ".";  $send\_out(str, 2)$ ; end;
- This code is used in section 113.

115. Please don't ask how [all o](#page-38-1)f the following characters can actually get through TANGLE outside of strings. It seems that """" and "{" cannot actually occur at this point of the program, but they have been included just in case TANGLE changes.

If TANGLE is producin[g co](#page-37-0)de for a Pascal compiler that uses  $(\cdot, \text{ and } \cdot)$  instead of square brackets (e.g., on machines with EBCDIC code), one should remove "[" and "]" from this list and put them into the preceding module in the appropriate way. Similarly, some compilers want '^' to be converted to '@'.

 $\langle$  Other printable characters 115 $\rangle \equiv$ 

"!", """", "#", "\$", "%", "&", "(", ")", "\*", ",", "/", ":", ";", "<", "=", ">", "?", "@", "[", "\", "]", "^", "\_", "`", "{", "|"

This code is used in section 113.

<span id="page-39-0"></span>116. Single-character identifiers represent themselves, while longer ones appear in byte\_mem. All must be converted to uppercase, with underlines removed. Extremely long identifiers must be chopped.

(Some Pascal compilers [work](#page-39-0) with lowercase letters instead of uppercase. If this module of TANGLE is changed, it's also necessary to change from uppercase to lowercase in the modules that are listed in the index under "uppercase".)

define  $up\_to(\texttt{\#}) = \texttt{\#} - 24$ ,  $\texttt{\#} - 23$ ,  $\texttt{\#} - 22$ ,  $\texttt{\#} - 21$ ,  $\texttt{\#} - 20$ ,  $\texttt{\#} - 19$ ,  $\texttt{\#} - 18$ ,  $\texttt{\#} - 17$ ,  $\texttt{\#} - 16$ ,  $\texttt{\#} - 15$ ,  $\texttt{\#} - 14$ ,  $\texttt{\#} - 13$ ,  $\sharp -12, \sharp -11, \sharp -10, \sharp -9, \sharp -8, \sharp -7, \sharp -6, \sharp -5, \sharp -4, \sharp -3, \sharp -2, \sharp -1, \sharp$ 

 $\langle$  Cases related to identifiers 116 $\rangle \equiv$ 

"A", up\_to("Z"): begin out\_contrib $[1] \leftarrow cur_{char}$ ; send\_out(ident, 1); end; "a", up\_to("z"): begin out\_contrib $[1] \leftarrow cur_{char} - 20$ ; send\_out(ident, 1); end; identifier: begin  $k \leftarrow 0; j \leftarrow byte\_start[cur\_val]; w \leftarrow cur\_val \mod ww;$ while  $(k < max_id_length) \wedge (j < byte.start[cur_val + ww])$  do **begin**  $incr(k)$ ;  $out\_contrib[k] \leftarrow byte\_mem[w, j]$  $out\_contrib[k] \leftarrow byte\_mem[w, j]$  $out\_contrib[k] \leftarrow byte\_mem[w, j]$ ;  $incr(j)$ ; if out\_contrib $|k| >$  "a" then out\_contrib $|k| \leftarrow out_{\text{con}}$  contrib $|k| - 2\mu$ else if  $out\_contrib[k] = "$  then  $decr(k);$ end;  $send\_out(ident, k);$ end; This code is used in section 113.

<span id="page-39-2"></span>117. After sending a string, we need to look ahead at the next character, in order to see if there were two consecutive single-quote marks. Afterwards we go to reswitch to process the next character.

 $\langle$  Send a string, **goto** reswitch 117 $\rangle \equiv$ begin  $k \leftarrow 1$ ; out\_contrib  $[1] \leftarrow$  " '"; repeat if  $k < line$  length then  $incr(k)$ ;  $out\_contrib[k] \leftarrow get\_output;$ until  $(out\_contrib[k] = " "") \vee (stack\_ptr = 0);$  $(out\_contrib[k] = " "") \vee (stack\_ptr = 0);$  $(out\_contrib[k] = " "") \vee (stack\_ptr = 0);$ if  $k = line\_length$  then  $err\_print($  '!  $send\_out(str, k); \ cur\_char \leftarrow get\_output;$ if  $cur\_char = "`"$  t[hen](#page-39-1)  $out\_state \leftarrow unbreakable;$ goto reswitch ; end

<span id="page-39-1"></span>This code is used in section 113.

118. Sending a verbatim string is similar, but we don't have to look ahead.

 $\langle$  Send verbatim string 118  $\rangle \equiv$ begin  $k \leftarrow 0$ ; repeat if  $k < line$  le[ngth](#page-37-0) then  $incr(k)$ ;  $out\_contrib[k] \leftarrow get\_output;$ until  $(out\_contrib[k] = verbatim) \vee (stack\_ptr = 0);$ if  $k = line\_length$  then  $err\_print('! \cup$ Verbating\\_trop\\_long'); $send\_out(str, k-1);$ end

This code is used in section 113.

<span id="page-40-0"></span>

119. In order to encourage portable software, TANGLE complains if the constants get dangerously close to the largest value representable on a 32-bit computer  $(2^{31} – 1)$ .

define  $diqits \equiv "0", "1", "2", "3", "4", "5", "6", "7", "8", "9"$ 

 $\langle$  Cases related to constants, possibly leading to *get\_fraction* or *reswitch* 119 $\rangle \equiv$ digits: begin  $n \leftarrow 0$ ; repeat  $\textit{cur}\_\textit{char} \leftarrow \textit{cur}\_\textit{char} - \texttt{"0";}$ if  $n \geq 1463146314$  then  $err\_print('!\cup Constant\cup too\cup big')$ else  $n \leftarrow 10 * n + \text{cur\_char}$ ;  $cur\_char \leftarrow get\_output;$ until  $(cur\_char > "9") \vee (cur\_char < "0")$ ;  $send\_val(n); k \leftarrow 0;$ if  $cur\_char = "e"$  then  $cur\_char \leftarrow "E";$ if  $cur\_char = "E"$  then goto get\_fraction else goto reswitch ; end;  $check\_sum: send\_val(pool\_check\_sum);$ *octal*: **begin**  $n \leftarrow 0$ ; *cur\_char*  $\leftarrow$  "0"; repeat  $cur\_char \leftarrow cur\_char - "0"$ ; if  $n \geq 2000000000$  then  $err\_print('!\cup Constant\cup too\cup big')$ else  $n \leftarrow 8 * n + cur\_char$ ;  $cur\_char \leftarrow get\_output;$ until  $(cur\_char > "7") \vee (cur\_char < "0")$ ;  $send\_val(n);$  goto reswitch; end; hex: begin  $n \leftarrow 0$ ; cur\_char  $\leftarrow$  "0"; repeat if  $cur\_char \geq "A"$  then  $cur\_char \leftarrow cur\_char + 10 - "A"$ else  $cur\_char \leftarrow cur\_char - "0";$ if  $n \geq$  "8000000 then  $err\_print('! \cup Constant \cup too \cup big')$ else  $n \leftarrow 16 * n + cur\_char;$  $cur\_char \leftarrow get\_output;$ until  $(cur\_char > "F") \vee (cur\_char < "0") \vee ((cur\_char > "9") \wedge (cur\_char < "A"));$  $send\_val(n)$ ; goto reswitch; end;  $number: send\_val(cur\_val);$ ".": begin  $k \leftarrow 1$ ; out\_contrib $[1] \leftarrow$ "."; cur\_char  $\leftarrow$  get\_output; if  $cur\_char = "$ ." then begin  $out\_contrib[2] \leftarrow$  "."; send\_out(str, 2); end else if  $(cur\_char \geq "0") \land (cur\_char \leq "9")$  then goto get\_fraction else begin  $send\_out(misc, "."')$ ; goto  $result$ ; end; end;

This code is used in section 113.

### <span id="page-41-1"></span>164 THE BIG OUTPUT SWITCH TANGLE §120

120. The following code appears at label 'get\_fraction', when we want to scan to the end of a real constant. The first k characters of a fraction have already been placed in *out\_contrib*, and *cur\_char* is the next character.

 $\langle$  Special code to finish real constants 120  $\rangle \equiv$ repeat if  $k < line$  length then  $incr(k)$ ;  $out\_contrib[k] \leftarrow cur\_char; cur\_char \leftarrow get\_output;$ if  $(out\_control[k] = "E") \wedge ((cur\_char = "+") \vee (cur\_char = "−")$  then begin if  $k < line$  length then  $incr(k)$ ;  $out\_contrib[k] \leftarrow cur\_char; cur\_char \leftarrow get\_output;$  $out\_contrib[k] \leftarrow cur\_char; cur\_char \leftarrow get\_output;$  $out\_contrib[k] \leftarrow cur\_char; cur\_char \leftarrow get\_output;$ end else if  $cur\_char = "e"$  then  $cur\_char \leftarrow "E";$ until  $(cur\_char \neq "E") \wedge ((cur\_char < "0") \vee (cur\_char > "9"));$ if  $k = line_length$  then  $err\_print('!$ <sub> $\sqcup$ Fraction $\sqcup$ too $\sqcup$ long');</sub>  $send\_out(frac, k);$  goto reswitch This code is used in section 113.

<span id="page-41-0"></span>121. Some Pascal compilers do not recognize comments in braces, so the comments must be delimited by '(\*' and '\*)'. In such cases the statement '*out\_contrib*  $[1] \leftarrow "{\iota}$ " that appears here should be replaced by 'begin out\_contrib  $[1] \leftarrow$  "("; out\_contrib  $[2] \leftarrow$  "\*"; incr(k); end', and a similar change should be made to  $'out_{\text{1}}(k) \leftarrow "}''.$ 

```
\langle Cases involving @{ and @} 121 \rangle \equivbegin_comment: begin if brace_level = 0 then send_out(misc, "{")
  else send\_out(misc, "['");incr (brace level);
  end;
end_comment: if brace\_level > 0 then
     begin decr(brace\_level);if brace-level = 0 then send-out (misc, "}")
     else send\_out(misc, "]");
     end
  else err\_print( '!_LExtra_0@}');
module_number: begin k \leftarrow 2;
  if brace_level = 0 then out_contrib [1] \leftarrow "{"
  else out_contrib [1] ← " [";
  if cur\_val < 0 then
     begin out\_{contrib}[k] \leftarrow " : "; cur\_val \leftarrow -cur\_val; incr(k);end;
  n \leftarrow 10;
  while cur\_val \geq n do n \leftarrow 10*n;repeat n \leftarrow n div 10; out_contrib[k] \leftarrow "0" + (cur_val \textbf{div } n); \textbf{cur_val} \leftarrow cur_val \textbf{mod } n; \textbf{incr}(k);until n = 1;
  if out_contrib[2] \neq ":" then
     begin out_contrib [k] \leftarrow ": "; incr(k);
     end;
  if brace_level = 0 then out_contrib[k] \leftarrow "}"
  else out_{\text{1}}(k) \leftarrow "]";
  send\_out(str, k);end;
This code is used in section 113.
```
<span id="page-42-0"></span>

122.  $\langle$  Force a line break 122 $\rangle \equiv$ **begin** send\_out(str, 0); { normalize the buffer } while  $out\_ptr > 0$  do begin if  $out\_ptr \leq line\_length$  then  $break\_ptr \leftarrow out\_ptr;$  ${\it flush\_buffer}$ ; end;  $out\_state \leftarrow{} {misc};$ end This code is used in section 113.

## 166 INTRODUCTION TO THE INPUT PHASE **TANGLE** \$123

<span id="page-43-0"></span>123. Introduction to the input phase. We have now seen that TANGLE will be able to output the full Pascal program, if we can only get that program into the byte memory in the proper format. The input process is something like the output process in reverse, since we compress the text as we read it in and we expand it as we write it out.

There are three main inp[ut](#page-3-0) routines. The most interesting is the one that gets the next token of a Pascal text; the other two are used to scan rapidly past TFX text in the WEB source code. One of the latter routines will jump to the next token that starts with ' $\mathcal{C}'$ , and the other skips to the end of a Pascal comment.

124. But first we need to consider the low-level routine *get\_line* that takes care of merging *change\_file* into web file. The get line procedure also updates the line numbers for error messages.

<span id="page-43-3"></span> $\langle$  Globals in the outer block 9  $\rangle$  +≡ ii: integer; { general purpose for loop variable in the outer block } *line: integer*; {the number of the current line in the current file } *other-line: integer*; {the number of the current line in the input file that is not currently being read }  $temp\_line:integer; \{ used when interchanging line with other\_line} \}$  $limit: 0$ ..  $buf\_size$ ; {the last character position occupied in the buffer}  $loc: 0$ ..  $buf\_size$ ; {the next character position to be read from the buffer}  $input\_has\_ended:boolean; \{ \text{ if } true, \text{ there is no more input } \}$ *changing: boolean;* { if true, the current line is from *change\_file* }

<span id="page-43-2"></span>125. As we change *changing* from true to false and back again, we must remember to swap the values of line and other line so that the err print routine will be sure to report the correct line number.

define change\_changing  $\equiv$  changing ←  $\neg$ changing; temp\_line ← other\_line; other\_line ← line;  $line \ \leftarrow temp\_line \ \left\{ \ line \leftrightarrow other\_line \right\}$ 

<span id="page-43-1"></span>**126.** When changing is false, the next line of change file is kept in change buffer  $[0 \dots changeLimit]$ , for purposes of comparison with the next line of web file . After the change file has been completely input, we set *change\_limit*  $\leftarrow 0$ , so that no further matches will be made.

 $\langle$  Globals in the outer block 9  $\rangle$  +≡ change\_buffer:  $array [0..$   $buf\_size]$  of  $ASCII\_code;$ change limit:  $0$ .. buf size; { the last position occupied in change buffer }

127. Here's a simple function that checks if the two buffers are different.

function lines\_dont\_match: boolean; label exit; var k:  $0 \ldots \text{buf\_size}$ ; {index into the buffers} begin lines\_dont\_match  $\leftarrow$  true; if change-limit  $\neq$  limit then return; if  $limit > 0$  then for  $k \leftarrow 0$  to  $limit - 1$  do if change\_buffer[k]  $\neq$  buffer[k] then return;  $lines\_dont\_match \leftarrow false;$ exit: end;

<span id="page-44-1"></span>

128. Procedure *prime\_the\_change\_buffer* sets *change\_buffer* in preparation for the next matching operation. Since blank lines in the change file are not used for matching, we have  $(charge\_limit = 0) \land \neg changing$  if and only if the change file is exhausted. This procedure is called o[nly](#page-44-0) when changing is true; hence error messages will be reported correctly.

procedure  $prime$ -the-change-buffer;

<span id="page-44-0"></span>label *continue*, *done*, *exit*; var  $k: 0...$  buf-size; {index into the buffers} **begin** change limit  $\leftarrow 0$ ; { this value will be used if the change file ends }  $\langle$  Skip over comment lines in the change file; return if end of file 129 $\rangle$ ; Skip to the next nonblank line; return if end of file  $130$ ; (Move buffer and limit to change buffer and change limit  $131$ )[;](#page-44-0) exit: end;

129. While looking for a line that begins with @x in the change file, we allow lines that begin with @, as long as they don't begin with @y or @z (which would probably indicate that the change file is fouled up).

 $\langle$  Skip over comment lines in the change file; return if end of file 129  $\rangle \equiv$ 

loop begin  $\text{incr}(line)$ ; if  $\neg input\_ln(change\_file)$  then return; if  $limit < 2$  then goto *continue*; if buffer  $[0] \neq$  " $\mathbb{Q}$ " then goto continue; if  $(buffer[1] \geq "X") \wedge (buffer[1] \leq "Z")$  then  $buffer[1] \leftarrow buffer[1] + "z" - "Z"$ ; {lowercasify } if  $buffer[1] = "x"$  t[hen](#page-44-1) goto *done*; if  $(buffer[1] = "y") \vee (buffer[1] = "z")$  then begin  $loc \leftarrow 2$ ;  $err\_print($  '! Where is the matching  $\&$ ?'); end; continue: end; done:

<span id="page-44-3"></span>This code is used in section 128.

130. Here we are looking at lines following the  $\mathbb{Q}x$ .

```
\langleank line; return if end of file 130 \equivrepeat \text{incr}(\text{line});
    if \neg input\_ln(change\_file) then
       begin err\_print('!) Change file ended after \&; return;
       end;
  until limit > 0;
This code is used in section 128.
```
131. (Move buffer and limit to change buffer and change limit  $131$ )  $\equiv$ begin change\_limit  $\leftarrow$  limit; if  $limit > 0$  then for  $k \leftarrow 0$  to limit  $-1$  do change\_buffer  $[k] \leftarrow$  buffer  $[k]$ ; end

This code is used in sections 128 and 132.

## <span id="page-45-1"></span>168 INTRODUCTION TO THE INPUT PHASE **TANGLE** \$132

132. The following procedure is used to see if the next change entry should go into effect; it is called only when *changing* is false. The idea is to test whether or not the current contents of *buffer* matches the current contents of change buffer . If not, there's nothing more to do; but if so, a change is called for: All of the text down to the @y is supposed to match. An error message is issued if any discrepancy is found. Then the procedure prepares to read the next line from change file .

```
procedure check change; { switches to change file if the buffers match }
  label exit;
  var n: integer; { the number of discrepancies found }
    k: 0 \ldots \text{buf\_size}; {index into the buffers}
  begin if lines_dont_match then return;
  n \leftarrow 0:
  loop begin change changing; { now it's true }
    incr (line):
    if \neg input\_ln(change\_file) then
       begin err\_print('! Change file ended before \downarrow of '); change limit \leftarrow 0; change changing;
            \{ false \text{ again } \}return;
       end;
     If the current line starts with \mathbb{Q}_y, report any discrepancies and return 133);
     (Move buffer and limit to change buffer and change limit 131);
     change_changing; { now it's false }
    incr (line);
    if \neg input\_ln(web\_file) then
       begin err\_print('!ded during a change'); input\_has\_ended \leftarrow true; return;
       end;
    if lines_dont_match then \text{incr}(n);
    end;
exit: end;
133. (If the current line starts with \mathbb{Q}y, report any discrepancies and return 133) \equivif limit > 1 then
    if buffer[0] = "Q" then
```
<span id="page-45-0"></span>begin if  $(buffer[1] \ge "X") \wedge (buffer[1] \le "Z")$  then  $buffer[1] \leftarrow buffer[1] + "z" - "Z";$ { lowercasify } if  $(buffer[1] = "x") \vee (buffer[1] = "z")$  then begin  $loc \leftarrow 2$ ;  $err\_print($  '! Where is the matching  $\mathcal{Q}y$  ? '); end else if  $buffer[1] = "y"$  then begin if  $n > 0$  then begin  $loc \leftarrow 2$ ;  $err\_print($   $\lceil$  Hmm...  $\lceil$   $\cdot$   $\lceil$   $\cdot$   $\l$ end; return; end; end This code is used in section [132.](#page-65-0)

<span id="page-45-2"></span>134. (Initialize the input system  $134$ )  $\equiv$  $open\_input$ ; line  $\leftarrow 0$ ; other\_line  $\leftarrow 0$ ;  $changing \leftarrow true; prime\_the\_change\_buffer; change\_changing;$ limit ← 0; loc ← 1; buffer [0] ← " $\Box$ "; input\_has\_ended ← false; This code is used in section 182.

<span id="page-46-3"></span>

135. The get line procedure is called when  $loc > limit$ ; it [put](#page-46-1)s the next line of merged input into the buffer and updates the other variables appropriately. A space is placed at the right end of the line.

```
procedure qet_line; {inputs the next line }
  label restart;
  begin restart: if changing then \langle Read from change file and maybe turn off changing 137\rangle;
  if \neg changing then
     begin \langle Read from web file and maybe turn on ging 136\rangle;
     if changing then goto restart;
     end;
  loc \leftarrow 0; \text{ buffer}[limit] \leftarrow "\sqcup";
  end;
```
<span id="page-46-0"></span>136. (Read from web file and maybe turn on changing  $136$ )  $\equiv$ begin  $\text{incr}($ line); **if**  $\neg input\_ln(web\_file)$  **then**  $input\_has\_ended ← true$ else if  $limit = change\_limit$  then if  $buffer[0] = change\_buffer[0]$  then

if change\_limit  $> 0$  then check\_change;

end

This code is used in section 135.

```
137. {Read from change_file and maybe turn off changing 137 \equivbegin \text{incr}(line);
  if \neg input\_ln(change\_file) then
     begin err\_print('!
\BoxChange
\Boxfile
\Boxended
\Boxwithout
\BoxQz'); buffer
[0] \leftarrow "Q"; buffer[1] \leftarrow "z"; limit \leftarrow 2;
     end;
  if limit > 1 then { check if the change has ended }
     if buffer[0] = "Q" thenbegin if (\text{buffer}[1] \geq "X") \wedge (\text{buffer}[1] \leq "Z") then \text{buffer}[1] \leftarrow \text{buffer}[1] + "z" - "Z";{ lowercasify }
        if (buffer[1] = "x") \vee (buffer[1] = "y") then
          begin loc \leftarrow 2; err\_print( \lceil Ukhere is the matching @z? \rceil;
          end
        else if buffer[1] = "z" then
             begin prime_the_change_buffer; change_changing;
             end;
        end;
  end
```
<span id="page-46-2"></span>This code is used in section 135.

138. At the end of the program, we will tell the user if the change file had a line that didn't match any relevant line in web-file.

```
\langle have been read 138 \equivif change_limit \neq 0 then { changing is false}
    begin for ii \leftarrow 0 to change limit do buffer (ii) \leftarrow change_buffer[i];limit \leftarrow change\_limit; changing \leftarrow true; line \leftarrow other\_line; loc \leftarrow change\_limit;err\_print('!) Change file entry did not match<sup>2</sup>);
    end
```
This code is used in section 183.

<span id="page-47-0"></span>139. Important milestones are reached during the input phase when certain control codes are sensed.

Control codes in WEB begin with '@', and the next character identifies the code. Some of these are of interest only to WEAVE, so TANGLE ignores them; the others are converted by TANGLE into internal code numbers by the *control<sub>code</sub>* function below. The ordering of these internal code numbers has been chosen to simplify the program logic; larger numbers are given to the control codes that denote more significant milestones.

```
define ignore = 0 \{ control code of no interest to TANGLE \}define control_text = 203 \{ control code for \mathfrak{e}t, \mathfrak{e}<sup>*</sup>, etc. }
  define format = 204 { control code for '\mathfrak{C}f'}
  define definition = 205 \{ control code for \text{\degree} \,
  define begin_Paseal = 206 { control code for 'Op' }
  define module name = '207 \{ control code for '\mathbb{C}^{\times}'}
  define new_model = '210 \{ \text{control code for 'Q<sub>L</sub>'} \text{ and 'Q*'} \}function control code (c : ASCII \text{ code}): eight bits; { convert c after \&}
  begin case c of
  "\mathbb{C}": control_code \leftarrow "\mathbb{C}"; { 'quoted' at sign }
  "'": control\_code \leftarrow octal; { precedes octal constant }
  """": control\_code \leftarrow hex; { precedes hexadecimal constant }
  "\mathcal{F}": control_code \leftarrow check_sum; {string pool check sum}
  "\Box", tab_mark: control_code \leftarrow new_module; { beginning of a new module }
  "*": begin print(\checkmark, module count + 1 : 1); update terminal; { print a progress report }
     control_code \leftarrow new_model; \{beginning of a new module \}end;
  "D", "d": control\_code \leftarrow definition; \{ macro definition\}"F", "f": control\_code \leftarrow format; \{ format \ definition\}"{\{\cdot\}}: control\_code \leftarrow begin\_comment; \{begin} comment delimiter }
  "}": control\_code \leftarrow end\_comment; \{ end-component \text{ }delimiter \}"P", "p": control\_code \leftarrow begin\_Pascal; { Pascal text in unnamed module }
  "T", "t", "<sup>o</sup>", ".", ":": control_code ← control_text; { control text to be ignored }
  "\&": control_code \leftarrow join; { concatenate two tokens}
  "\leq": control_code \leftarrow module_name; { beginning of a module name}
  "=": control_code \leftarrow verbatim; { beginning of Pascal verbatim mode}
  "\": control_code \leftarrow force_line; { force a new line in Pascal output }
  othercases control_code \leftarrow ignore { ignore all other cases }
  endcases;
  end;
```
<span id="page-48-1"></span>

140. The *skip ahead* procedure reads through the input at fairly high speed until finding the next nonignorable control code, which it returns.

```
function skip\_shape: eight\_bits; {skip to next control code}
  label done;
  var c: eight_bits; { control code found }
  begin loop
    begin if loc > limit then
       begin getline;
       if input_has_ended then
         begin c \leftarrow \textit{new_model}; goto done;
         end;
       end;
     buffer[limit + 1] \leftarrow "Q";while buffer[loc] \neq "@" do incr(loc);if loc < limit then
       begin loc \leftarrow loc + 2; c \leftarrow control\_code(buffer[loc - 1]);
       if (c ≠ ignore) ∨ (buffer[loc - 1] = ">") then goto done;
       end;
    end;
done: skip\_ahead \leftarrow c;end;
```
<span id="page-48-0"></span>141. The *skip-comment* procedure reads through the input at somewhat high speed until finding the first unmatched right brace or until coming to the end of the file. It ignores characters following '\' characters, since all braces that aren't nested are supposed to be hidden in that way. For example, consider the process of skipping the first comment below, where the string containing the right brace has been typed as  $\setminus\setminus\}$ in the WEB file.

```
procedure skip comment; { skips to next unmatched '}' }
  label exit;
  var bal: eight_bits; { excess of left braces }
    c: ASCII\_code; { current character }
  begin bal \leftarrow 0;
  loop begin if loc > limit then
       begin get_line;
       if input_has_ended then
          begin err_print(´! uInput uended in mid-comment´); return;
          end;
       end;
    c \leftarrow \text{buffer} [\text{loc}]; \text{incr} (\text{loc}); (Do special things when c = "\mathcal{C}", "\", "{", "}"; return at end 142);
    end;
exit: end;
```
# <span id="page-49-0"></span>172 INTRODUCTION TO THE INPUT PHASE  $$142$

142.  $\langle$  Do special things when  $c = "@", "\}'$ , "{", "}"; return at end 142 $\rangle \equiv$ if  $c = "\mathbb{Q}"$  then begin  $c \leftarrow \text{buffer} [\text{loc}];$ if  $(c \neq "\sqcup") \land (c \neq tab\_mark) \land (c \neq "\ast") \land (c \neq "\mathtt{z"]}) \land (c \neq "\mathtt{z"]})$  then  $\text{incr}(loc)$ else begin  $\mathit{err\_print}(\ulcorner ! \text{\sf \tiny{\cup} Section \sf \tiny{\cup} ended\_in \text{\sf \tiny{\cup}} middle-comment~');\;\mathit{decr}(loc);\;\text{return};$ end end else if  $(c = "\'') \wedge (buffer[loc] \neq "\mathcal{C}"')$  $(c = "\'') \wedge (buffer[loc] \neq "\mathcal{C}"')$  $(c = "\'') \wedge (buffer[loc] \neq "\mathcal{C}"')$  then  $incr(loc)$ else if  $c = "\{\mathfrak{t} \text{ then } \text{incr}(bal)}$ else if $\it{c} =$  "}" then begin if  $bal = 0$  then return;  $decr(bal);$ end This code is used in section 141.

<span id="page-50-1"></span>

143. Inputting the next token. As stated above, TANGLE's most interesting input procedure is the get next routine that inputs the next token. However, the procedure isn't especially difficult.

In most cases the tokens output by *get\_next* have the form used in replacement texts, except that two-byte tokens are not produced. An identifier that isn't one letter long is represented by the output 'identifier ', and in such a case the global variables *id\_first* and *id\_loc* will have been set to the appropriate values needed by the *id*-lookup procedure. [A](#page-3-0) string that begins with a double-quote is also considered an *identifier*, and in such a case the global variable double chars will also have been set appropriately. Control codes produce the corresponding output of the *control<sub>code</sub>* function above; and if that code is *module\_name*, the value of cur module will point to the *byte\_start* entry for that module name.

<span id="page-50-2"></span>Another global variabl[e,](#page-3-1) *scanning hex*, is true during the time that the letters A through F should be treated as if they were digits.

<span id="page-50-0"></span> $\langle$  Globals in the outer block  $9 \rangle + \equiv$  $cur_model: name\_pointer: \{ name of module just scanned\}$ scanning hex: boolean; { are we scanning a hexadecimal constant?}

```
144. \langle Set initial values 10 \rangle +≡
   scanning hex \leftarrow false;
```
145. At the top level, get next is a multi-way switch based on the next character in the input buffer. A new module code is inserted at the very end of the input file.

```
function get.next: eight\_bits; { produces the next input token }
  label restart, done, found;
  var c: eight_bits; { the current character }
    d: eight_bits; { the next character }
    j, k: 0.. longest_name; {indices into mod_text}
  begin restart: if loc > limit then
    begin get_line;
    if input_has_ended then
       begin c \leftarrow new\_module; goto found;
       end;
    end;
  c \leftarrow \text{buffer} [\text{loc}]; \ \text{incr} (\text{loc});if scanning hex then \langle Go to found if c is a hexadecimal digit, otherwise set scanning hex ← false 146\rangle;
  case c of
  "A", up\_to ("Z"), "a", up\_to ("z"): \langle Get an identifier 148\rangle;
  """": \langle Get a preprocessed string 149\rangle;
  "\mathbb{C}": \langle Get control code and possible module name 150\rangle;
  \langle Compress two-symbol combinations like ':=' 147\rangle"\Box", tab_mark: goto restart; {ignore spaces and tabs}
  "{": begin skip_comment; goto restart;
    end;
  "}": begin err\_print( '!_LExtra_L}'); goto restart;end;
  othercases if c > 128 then goto restart { ignore nonstandard characters }
    else do nothing
  endcases;
found: debug if trouble\_shoothing then debug\_help; gubed
  get.next \leftarrow c;end;
```
### <span id="page-51-2"></span><span id="page-51-0"></span>174 INPUTTING THE NEXT TOKEN **TANGLE** §146

**146.**  $\langle$  Go to *found* if c is a hexadecimal digit, otherwise set scanning hex ← false 146  $\rangle \equiv$ if  $((c \geq "0") \land (c \leq "9") \lor ((c \geq "A") \land (c \leq "F")$  then goto found

else scanning hex  $\leftarrow$  false

This code is used in section 145.

147. Note that the following code substitutes @{ and @} for the respective combinations '(\*' and '\*)'. Explicit braces should be used for T<sub>E</sub>X comm[ents](#page-51-0) in Pascal text.

define  $compress(\#) \equiv$ begin if  $loc \leq limit$  then begin  $c \leftarrow \#; incr(loc);$ end; end

 $\langle$  Compress two-symbol combinations like ':=' 147 $\rangle \equiv$ ".": if  $buffer[loc] = "$ ." then  $compress(double\_dot)$ else if  $buffer[loc] = "$ )" then  $compress("]$ "); ":": if  $buffer[loc] = "="" then compress(leftarrow);$ "=": if  $buffer[loc] = "=" then compress(equivalence\_sign);$ ">": if  $buffer[loc] = "=" then compress(greater_or_equal);$  $buffer[loc] = "=" then compress(greater_or_equal);$  $buffer[loc] = "=" then compress(greater_or_equal);$ " $\leq$ ": if buffer  $[loc] =$  "=" then compress (less\_or\_equal) else if  $buffer[loc] = ">" then compress(not\_equal);$ "(": if  $buffer[loc] =$ "\*" then compress (begin\_comment) else if  $buffer[loc] = "." then compress("["");$  $buffer[loc] = "." then compress("["");$  $buffer[loc] = "." then compress("["");$ "\*": if  $buffer[loc] = "$ " then compress (end\_comment); This code is used in section 145.

<span id="page-51-1"></span>148. We have to look at the preceding character to make sure this isn't part of a real constant, before trying to find an identifier starting with 'e' or 'E'.

 $\langle$  Get an identifier 148  $\rangle \equiv$ begin if  $((c = "e") \lor (c = "E") \land (loc > 1)$  then if  $(buffer[loc - 2] ≤ "9") ∧ (buffer[loc - 2] ≥ "0") then c ← 0;$ if  $c \neq 0$  then begin  $decr(loc); id\_first \leftarrow loc;$ repeat  $\text{incr}(loc); d \leftarrow \text{buffer}(loc);$ until  $((d < "0") \lor ((d > "9") \land (d < "A") \lor ((d > "Z") \land (d < "a") \lor (d > "z") \land (d \neq "...");$ if  $loc > id\_first + 1$  [th](#page-50-0)en **begin**  $c \leftarrow identifier$ ; *id\_loc*  $\leftarrow loc$ ; end; end else  $c \leftarrow "E"$ ; { exponent of a real constant } end

This code is used in section 145.

<span id="page-52-2"></span>

149. A string that starts and ends with double-quote marks is converted into an identifier that behaves like a numeric macro by means of the following piece of the program.

```
\langle Get a preprocessed string 149 \rangle \equivbegin double_chars \leftarrow 0; id_first \leftarrow loc -1;
   repeat d \leftarrow buffer[loc]; incr(loc);
      if (d = """") \vee (d = "@") then
         if buffer[loc] = d then
             begin \text{incr}(loc); d \leftarrow 0; \text{incr}(double\_chars);end
         else begin if d = "\mathbb{Q}" then err\_print(^\text{-}!\text{``double} \text{``g} \text{``single} \text{``single} \text{``} \text{``single}end
      else if loc > limitthen
             begin err\_print('! \Delta \text{String} \text{constant} \Delta \text{idm}^* \text{t} \text{length}^*); d \leftarrow """";
             end;
   until d = """";
   id\_loc \leftarrow loc - 1; c \leftarrow identifier;end
This code is used in section 145.
```
<span id="page-52-1"></span>150. After an  $\mathcal Q$  sign has been scanned, the next character tells us whether there is more wor[k to](#page-52-0) do.

 $\langle$  Get control code and possible module name  $150$   $\equiv$ **begin**  $c \leftarrow control\_code(buffer[loc]);$   $incr(loc);$ if  $c = ignore$  then goto restart else if  $c = hex$  then scanning hex  $\leftarrow true$ else if  $c = module_name$  then  $\langle$  Scan the module name and make *cur module* point to it 151 $\rangle$ else if  $c = control\_text$  then begin repe[at](#page-50-0)  $c \leftarrow skip\_ ahead$ ; until  $c \neq "Q";$ if  $buffer[loc - 1] ≠ ">= "then err\_print(^\prime : \text{L}Importing \text{C}_\text{L} without \text{C}_\text{L}),$ goto restart; end; end

<span id="page-52-0"></span>This code is used in section 145.

```
151. (Scan the module name and make cur_module point to it 151) \equivbegin \langle Put module name into mod_text[1 \t{k}] . k 153\rangle;
  if k > 3 then
    begin if ] = "."') \wedge (mod\_text[k-1] = "."') \wedge (mod\_text[k-2] = "."') then
       cur\_module \leftarrow prefix\_lookup(k-3)else cur\_module \leftarrow mod\_lookup(k);end
  else cur\_module \leftarrow mod\_lookup(k);end
This code is used in section 150.
```
152. Module names are placed into the *mod<sub>-text</sub>* array with consecutive spaces, tabs, and carriage-returns replaced by single spaces. There will be no spaces at the beginning or the end. (We set  $mod\_text[0] \leftarrow "\sqcup"$ to facilitate this, since the mod-lookup routine uses  $mod\_text[1]$  as the first character of the name.)

 $\langle$  Set initial values 10  $\rangle$  +≡  $mod\_text[0] \leftarrow "\cdots"$ 

<span id="page-53-2"></span><span id="page-53-1"></span>153.  $\langle$  Put module name into mod\_text[1 . . k] 153  $\rangle \equiv$  $k \leftarrow 0$ ; loop begin if  $loc > limit$  then begin get\_line; if *input\_has\_ended* then begin  $err\_print($  '! Input ended in section name'); goto  $done$ ; end; end;  $d \leftarrow \text{buffer} [\text{loc}]$ ; (If end of name, **goto** done 154);  $incr(loc);$ if  $k <$  longest\_name - 1 then  $\text{incr}(k)$ ; if  $(d = "\sqcup"') \vee (d = tab\_mark)$  [th](#page-53-0)en begin  $d \leftarrow "\sqcup"$ ; if  $mod\_text[k-1] = "\sqcup"$  $mod\_text[k-1] = "\sqcup"$  $mod\_text[k-1] = "\sqcup"$  then  $decr(k);$ end;  $mod\_text[k] \leftarrow d;$ end; *done:*  $\langle$  Check for overlong name 155 $\rangle$ ; if  $(mod\_text[k] = "\sqcup" ) \wedge (k > 0)$  then  $decr(k);$ This code is used in section 151. 154. (If end of name, goto done  $154$ )  $\equiv$ if  $d = "Q"$  then **begin**  $d \leftarrow \text{buffer} [\text{loc} + 1];$ if  $d="mathbb{I}$  ">" then begin  $loc \leftarrow loc + 2$ ; goto done; end; if  $(d = "\sqcup") \vee (d = tab\_mark) \vee (d = "\star")$  then begin  $err\_print($   $\lceil$   $\lceil$ end;  $incr(k); \text{ mod } text[k] \leftarrow \text{``0";} \text{ incr}(loc); \text{ { now } } d = buffer[loc] \text{ again } }$ end This code is used in section 153.

<span id="page-53-0"></span>155.  $\langle$  Check for overl[ong](#page-53-1) name 155 $\rangle \equiv$ if  $k ≥ longer_name - 2$  then  $begin *begin min\_nl* ('! \cup Section \cup name \cup too \cup long: \cup')$ ; for  $j \leftarrow 1$  to 25 do print (xchr[mod\_text[j]]);  $print(\hat{\ }}\dots\hat{\ }})$ ; mark\_harmless; end

This code is used in section 153.

<span id="page-54-1"></span>156. Scanning a numeric definition. When TANGLE looks at the Pascal text following the '=' of a numeric macro definition, it calls on the precedure  $scan_number(c(p)$ , where p points to the name that is to be defined. This procedure evaluates the right-hand side, which must consist entirely of integer constants and defined numeric macros [c](#page-3-0)onnected with + and − signs (no parentheses). It also sets the global variable next control to the control code that terminated this definition.

<span id="page-54-0"></span>A definition ends with the control codes *definition*, format, module name, begin Pascal, and new module, all of which can be recognized by the fact that they are the largest values  $get.next$  can return.

define end\_of\_definition(#)  $\equiv$  (#  $\geq$  format) { is # a control code ending a definition?}

 $\langle$  Globals in the outer block 9  $\rangle$  += *next\_control: eight\_bits*; { control code waiting to be acted upon }

157. The evaluation of a numeric expression makes use of two variables called the *accumulator* and the next sign. At the beginning, accumulator is zero and next sign is  $+1$ . When a + or − is scanned, next sign is multiplied by the value of that sign. When a numeric value is scanned, it is multiplied by next sign and added to the *accumulator*, then *next\_sign* is reset to  $+1$ .

define  $add_in(\#) \equiv$ **begin** accumulator  $\leftarrow$  accumulator + next\_sign  $\ast$  (#); next\_sign  $\leftarrow$  +1; end

procedure  $scan\_numeric(p:name\_pointer);$  { defines numer[ic m](#page-55-0)acros }

label  $resultch, done;$ 

var *accumulator: integer*; { $\{$  accumulates sums}  $next\_sign: -1...+1; \{ sign to attach to next value \}$ q: name\_pointer; { points to identifiers being evaluated }

*val: integer*; { constants being evaluated }

**begin**  $\langle$  Set *accumulator* to the value of the right-hand side 158 $\rangle$ ;

```
if abs (accumulator) \geq '100000 then
```
begin  $err\_print('! \sqcup$ Value $\sqcup$ too $\sqcup$ big: $\sqcup$ , accumulator : 1); accumulator  $\leftarrow 0$ ; end;

 $equiv[**p**] \leftarrow accumulatedor + '100000;$  {name p now is defined to equal accumulator } end;

```
158. Set accumulator to the value of the right-hand side 158 i ≡
  accumulator \leftarrow 0; next\_sign \leftarrow +1;loop begin next_{control} \leftarrow get_{next};reswitch: case next_control of
    digits: begin \langle60\rangle;
       add_in(val); goto reswitch;
      end;
    octal: begin \Set{Set val} to value of octal constant, and set next control to the following token 161);
      add\_in(val); goto reswitch;
      end;
    hex: begin (Set val to value of hexadecimal constant, and set next control to the following token 162);
      add_in(val); goto reswitch;
      end;
    identifier: begin q \leftarrow id\_lookup(normal);if ilk[q] \neq numeric then
         begin next\_control \leftarrow "*"; goto reswitch; { leads to error }
         end;
       add\_in\left( \text{equiv}\left[ q\right] - 100000\right);end;
    "+": do\_nothing;
    "−": next\_sign \leftarrow -next\_sign;module_name, begin\_Pascal, new\_module: <b>goto</b> done;";": err print(´! Omit semicolon in numeric definition´);
    othercases \langledefinition 159 \rangleendcases;
    end;
done :
This code is used in section 157.
159. Signal error, flush rest of the definition 159 i ≡
  begin err\_print('! \perpImproper\perpnumeric\perpdefinition\perpwill\perpbe\perpflushed´);
  repeat next_{control} \leftarrow skip_{}\text{a}until end_of_definition(next_control);
  if ule_{name} then
    begin { we want to scan the module name too }
    loc \leftarrow loc - 2; next-control \leftarrow get.next;end;
  accumulator \leftarrow 0; goto done;
  end
This code is used in section 158.
en 160 i \equivval \leftarrow 0:
  repeat val \leftarrow 10 * val + next_control – "0"; next_control \leftarrow get_next;
  until (next_{control} > "9") \vee (next_{control} < "0")This code is used in section 158.
161. \langle Set val to value of octal constant, and set next control to the following token 161\rangle \equiv
```
<span id="page-55-3"></span><span id="page-55-1"></span> $val \leftarrow 0; \ next\_control \leftarrow "0";$ repeat val  $\leftarrow$  8 \* val + next\_control – "0"; next\_control  $\leftarrow$  get\_next; until  $(next_{control} > "7") \vee (next_{control} < "0")$ This code is used in section 158.

<span id="page-56-0"></span>162. Set val to value of hexadecimal constant, and set next control to the following token  $162$  i ≡  $val \leftarrow 0; \ next\_control \leftarrow "0";$ 

repeat if  $next-control \geq "A"$  then  $next-control \leftarrow next-control + "O" + 10 - "A";$  $val \leftarrow 16 * val + next-control - "0"; next-control \leftarrow get.next;$ 

until  $(\mathit{next\_control} > "F") \lor (\mathit{next\_control} < "0") \lor ((\mathit{next\_control} > "9") \land (\mathit{next\_control} < "A") )$ This code is used in section 158.

### 180 SCANNING A MACRO DEFINITION TANGLE §163

163. Scanning a macro definition. The rules for generating the replacement texts corresponding to simple macros, parametric macros, and Pascal texts of a module are almost identical, so a single procedure is used for all three cases. The differences are that

- a) The sign # denotes a parameter only when it appears outside of strings in a parametric macro; otherwise it stands for the ASCII character #. (This is not used in standard Pascal, but some Pascals allow, for example, '/#' after a certain kind of file name.)
- <span id="page-57-1"></span>b) Module names are not allowed in simple macros or parametric macros; in fact, the appearance of a module name terminates such macros and denotes the name of the current module.
- c) The symbols @d and @[f](#page-3-0) and @p are not allowed after module names, while they terminate macro definitions.

<span id="page-57-0"></span>164. Therefore there is a procedure *scan\_repl* whose parameter t specifies either *simple* or *parametric* or module name. After scan repl has acted, cur repl text will point to the replacement text just generated, and next-control will contain the control code that terminated the activity.

 $\langle$  Globals in the outer block 9  $\rangle$  +=

```
cur\_repl\_text: text\_poster; { replacement text formed by scan\_repl}
```
### 165.

procedure  $scan\_repl(t: eight\_bits);$  { creates a replacement text } label *continue*, *done*, *found*, *reswitch*; var *a*: *sixteen\_bits*; { the current token } b:  $ASCH\_{code}$ ; { a character from the buffer } bal: eight\_bits; { left parentheses minus right parentheses } begin  $bal \leftarrow 0$ ; loop begin *continue*:  $a \leftarrow get\_next;$ case a of "(":  $\text{incr}(bal)$ ); ")": if  $bal = 0$  then  $err\_print('!, _{\perp}Extra_{\perp})$  $err\_print('!, _{\perp}Extra_{\perp})$  $err\_print('!, _{\perp}Extra_{\perp})$ ') else  $decr(bal)$ ; "'":  $\langle$  Copy a string from the buffer to *tok\_mem* 168 $\rangle$ ; "#": if  $t = parametric$  then  $a \leftarrow param$ ; In cases that a is a non-ASCII token *(identifier, module name, etc.)*, either process it and change a to a byte that [sh](#page-58-1)ould be stored, or **goto** *continue* if a should be ignored, or **goto** done if a signals the end of this replacement text  $167$ othercases do nothing endcases;  $app\_repl(a);$  {store a in tok\_mem} end; done: next\_control  $\leftarrow a$ ;  $\langle$  Make sure the parentheses balance 166 $\rangle$ ; if text\_ptr > max\_texts – zz then overflow('text'); cur\_repl\_text  $\leftarrow \text{text\_ptr}$ ; tok\_start  $[\text{text\_ptr} + zz] \leftarrow \text{tok\_ptr}[z]$ ; incr(text\_ptr); if  $z = zz - 1$  then  $z \leftarrow 0$  else  $\text{incr}(z)$ ; end;

<span id="page-58-1"></span>

```
166. \langle Make sure the parentheses balance 166\rangle \equivif bal > 0 then
     begin if bal = 1hen err\_print('! \Delta N)else err\_print('! \Delta\text{Missing}_\Box \text{\'s}, bal : 1, \Delta' \text{`s'});while bal > 0 do
        begin app\_repl(")"); decr(bal);end;
     end
```
This code is used in section 165.

167. (In cases that a is a non-ASCII token *(identifier, module name, etc.), either process it and change a* to a byte that should be stored, or **goto** *continue* if a should be ignored, or **goto** done if a signals the end of this replacement text  $167$   $\equiv$ 

identifier: begin  $a \leftarrow id\_lookup(normal);$  app\_repl((a div '400) + '200);  $a \leftarrow a \mod 400$ ; end;

- module name: if  $t \neq module$  name then goto done
	- else begin app\_repl((cur\_module div ' $400$ ) + '250); a ← cur\_module mod ' $400$ ; end;

*verbatim:*  $\langle$  Copy verbatim string from the buffer to *tok\_mem* 169 $\rangle$ ;

<span id="page-58-2"></span>d[e](#page-58-2)finition, format, begin\_Pascal: if  $t \neq module$ -name then goto done else begin  $err\_print('![\mathcal{A}^c, xchr[buffer[loc-1]], 'q isq isq in\mathcal{A}^d]$ ascal<sub>u</sub>text´); goto *continue*; end;

```
new_model: \textbf{goto} done;
```
This code is used in section 165.

```
168. \langle Copy a string from the buffer to tok_mem 168\rangle \equivbegin b \leftarrow "\cdot";
  loop begin app\_repl(b);if b = "Q" then
        if buffer[loc] = "Q" then <math>incr(loc)</math> {store only one Q}else err\_print('!
You
should
d
double
q
signs
\text{sin}_{\text{u}}strings<sup>'</sup>);
     if loc = limit then
        begin err\_print('! \text{JString\_didn} 't \text{Jend}');\ buffer[loc] \leftarrow "`";\ buffer[loc + 1] \leftarrow 0;end;
     b \leftarrow \text{buffer} [\text{loc}]; \text{incr} (\text{loc});if b = "'" then
        begin if oc] \neq "" then goto found
        else begin \text{incr}(loc); \text{app\_repl}("");
           end;
        end;
     end;
found: end { now a holds the final "\cdot" that will be stored}
This code is used in section 165.
```
<span id="page-59-1"></span>169. (Copy verbatim string from the buffer to tok\_mem  $169$ )  $\equiv$ begin app\_repl(verbatim); buffer[limit + 1]  $\leftarrow$  " $\mathbb{Q}$ "; reswitch: if  $buffer[loc] = "Q" then$ begin if  $loc < limit$  then if  $buffer[loc + 1] = "Q" then$ begin app\_repl(" $\mathbb{Q}$ "); loc  $\leftarrow$  loc + 2; goto reswitch; end; end else begin  $app\_repl(buffer[loc])$  $app\_repl(buffer[loc])$  $app\_repl(buffer[loc])$ ;  $incr(loc)$ ; goto reswitch; end; if  $loc \geq limit$  then  $err\_print('!$  Verbatim string didn<sup> $\leq t$ </sup> end<sup> $\leq$ </sup>) else if  $buffer[loc + 1] \neq ">="$  then  $err\_print('! \cup \text{You\_should\_double} \cup \text{de} \cup \text{signs} \cup \text{in} \cup \text{versions}$ ;  $loc \leftarrow loc + 2;$ end { another *verbatim* byte will be stored, since  $a = verbatim$  } This code is used in section 167.

<span id="page-59-0"></span>170. The following procedure is used to define a simple or parametric macro, just after the '==' of its definition has been scanned.

procedure  $define\_macro(t : eight\_bits);$ var p: name\_pointer; { the identifier being defined } begin  $p \leftarrow id\_lookup(t); scan\_repl(t);$  $\text{equiv}[p] \leftarrow \text{cur\_repl\_text}; \ \text{text\_link}[\text{cur\_repl\_text}] \leftarrow 0;$ end;

<span id="page-60-2"></span>

<span id="page-60-0"></span>171. Scanning a module. The scan module procedure starts when  $\mathcal{C}_{\mathbb{L}}$  or  $\mathcal{C}$ \*' has been sensed in the input, and it proceeds until the end of that module. It uses *module\_count* to keep track of the current module number; with luck, WEAVE and TANGLE will both assign the same numbers to modules.

 $\langle$  Globals in the outer block  $9 \rangle + \equiv$ module\_count:  $0 \ldots$   $27777$ ; {the current module number}

172. The top level of *scan\_module* is trivial.

```
procedure scan\_module;
  label continue, done, exit;
  var p: name_pointer; { module name for the current module }
  begin \text{incr}(\text{module\_count}); (Scan the definition part of the current module 173);
  \langle Scan the Pascal part of the current module 175\rangle;
exit: end;
173. \langle Scan the definition part of the current module 173\rangle \equivnext\_control \leftarrow 0;loop begin continue: while next\_control \leq format do
       begin next_control \leftarrow skip_ahead;
       if next_{control} = module_{name} then
         begin { we want to scan the module name too }
         loc \leftarrow loc - 2; next-control \leftarrow get.next;end;
       end;
    if next_control \neq definition then goto done;
     next_{control} \leftarrow get_{next}; \{ get \, identifier \, name\}if next-control \neq identifier then
       begin err\_print(' ! Definition_1flushed, {}_jmust{}_lstart{}_lwith{}_l ´, ´identifier{}_lof{}_llength{}_l>{}_l1´);
       goto continue ;
       end;
     next-control \leftarrow get.next; \{ get token after the identifier \}if next\_control = "=" thenbegin scan\_numeric(id\_lookup(numeric)); goto continue;
       end
    else if next_{control} = equivalence\_sign then
         macro(simple); goto continue;
         end
       else \langle If the next text is '(\#) \equiv', call define macro and goto continue 174\rangle;
     err print(´! Definition flushed since it starts badly´);
    end;
done :
This code is used in section 172.
```
<span id="page-61-1"></span>184 SCANNING A MODULE TANGLE §174

```
174. (If the next text is '(#) ≡', call define macro and goto continue 174\rangle \equivif next\_control = "("then"begin next_{control} \leftarrow get_{next};if next\_control = "#" thenbegin next_control \leftarrow get_next;
       if next\_control = ")" then
          begin next\_control \leftarrow get\_next;if next\_control = "-" then
            begin err\_print('! \cup \text{Use} \sqcup == \text{for} \sqcup \text{macros'}); next\_control \leftarrow equivalence\_sign;end;
          = equivalence sign then
            begin define_macro(parametric); goto continue;
             end;
          end;
       end;
     end;
This code is used in section 173.
```
<span id="page-61-0"></span>175. (Scan the Pascal part of the current module  $175$ )  $\equiv$ case next\_control of begin\_Pascal:  $p \leftarrow 0$ ; module\_name: **begin**  $p \leftarrow cur\_module$ ;  $\langle$  Check that = or  $\equiv$  $\equiv$  $\equiv$  follows this module name, otherwise return 176 $\rangle$ ; end; othercases return endcases;  $\langle$  Insert the module number into tok\_mem 177 $\rangle$ ;  $scan\_repl(module\_name);$  {now *cur\_repl\_text* points to the replacement text}  $\langle$  Update the data structure so that the replacement text is accessible 178 $\rangle$ ;

<span id="page-61-3"></span>This code is used in section 172.

176. (Check that = or ≡ follows this module name, otherwise return 176)  $\equiv$ repeat  $next_{control} \leftarrow get_{next};$ until  $next-control \neq "+";$  { allow optional '+=' } **if** (next\_control  $\neq$  "=") [∧](#page-61-0) (next\_control  $\neq$  equivalence\_sign) **then** begin  $err\_print($   $\lceil \cdot \rfloor$  Pascal text flushed,  $\lceil - \rfloor$  sign is  $\lceil \cdot \rfloor$  is  $\lceil \cdot \rfloor$  is sing  $\lceil \cdot \rceil$ ; repeat  $next\_control \leftarrow skip\_ahead;$ until  $next\_control = new\_module;$ return; end

<span id="page-61-2"></span>This code is used in section 175.

```
177. (Insert the module number into tok mem 177) \equivstore_two_bytes ('150000 + module_count); { '150000 = '320 *'400 }
This code is used in section 175.
```
<span id="page-62-0"></span>178. (Update the data structure so that the replacement text is accessible 178 $\rangle \equiv$ if  $p = 0$  then { unnamed module }

 $\texttt{begin} \textit{text} = \textit{text} \rightarrow \textit{text} \rightarrow \textit{text} \$ end

else if  $equiv[p] = 0$  t[hen](#page-61-0)  $equiv[p] \leftarrow cur\_repl\_text$  { first module of this name} else begin  $p \leftarrow equiv[p]$ ;

while  $text\_link[p] < module\_flag$  do  $p \leftarrow text\_link[p]$ ; {find end of list}  $text_{link}[p] \leftarrow cur\_repl\_text;$ 

# end;

text\_link  $[cur\_repl\_text] \leftarrow module\_flag; \{ mark this replacement text as a nonmacro\}$ This code is used in section 175.

#### <span id="page-63-0"></span>186 DEBUGGING TANGLE §179

179. Debugging. The Pascal debugger with which TANGLE was developed allows breakpoints to be set, and variables can be read and changed, but procedures cannot be executed. Therefore a 'debug-help' procedure has been inserted in the main loops of each phase of the program; when ddt and dd are set to appropriate values, symbolic printouts of various tables will appear.

The idea is to set a breakpoint inside the *debug-help* routine, at the place of '*breakpoint*:' below. Then when debug-help is to be activated, set trouble-shooting equal to true. The debug-help routine will prompt you for values of ddt and dd[,](#page-3-0) discontinuing this when  $ddt \leq 0$ ; thus you type  $2n + 1$  integers, ending with zero or a negative number. Then control either passes to the breakpoint, allowing you to look at and/or change variables (if you typed zero), or to exit the routine (if you typed a negative value).

Another global variable, *debug-cycle*, can be used to skip silently past calls on *debug-help*. If you set  $debug\_cycle > 1$ , the program stops only every  $debug\_cycle$  times  $debug\_help$  is called; however, any error stop will set *debug\_cycle* to zero.

 $\langle$  Globals in the outer block 9  $\rangle$  +≡

<span id="page-63-1"></span>debug trouble\_shooting: boolean; { is debug\_help wanted? } ddt: integer; { operation code for the *debug\_help* routine } dd: integer; { operand in procedures performed by  $\text{debug\_help}$  }  $debug_cycle: integer; \{threshold for debug_help stopping\}$  $debug_cycle: integer; \{threshold for debug_help stopping\}$  $debug_cycle: integer; \{threshold for debug_help stopping\}$ debug\_skipped: integer; { we have skipped this many debug\_help calls } term\_in: text\_file; { the user's terminal as an input file } gubed

180. The debugging routine needs to read from the user's terminal.

 $\langle$  Set initial values 10  $\rangle$  +≡

debug trouble\_shooting  $\leftarrow$  true; debug\_cycle  $\leftarrow$  1; debug\_skipped  $\leftarrow$  0; trouble\_shooting  $\leftarrow$  false; debug\_cycle  $\leftarrow$  99999; {use these when it almost works} reset(term\_in,  $\text{TTY}: \text{'}$ ,  $\text{'}$ ]; { open term\_in as the terminal, don't do a get } gubed

<span id="page-64-0"></span>181. define  $breakpoint = 888$  { place where a breakpoint is desirable } debug procedure  $\text{debug\_help};$  { routine to display various things } label *breakpoint*, exit; var k: integer; { index into various arrays } begin  $\text{incr}(\text{debug\_skipped});$ if debug-skipped  $\langle$  debug-cycle then return;  $debug\_skipped \leftarrow 0;$ loop begin  $print\_nl$  (\*#\*); update\_terminal; { prompt }  $read(term_in, ddt);$  {read a debug-command code} if  $ddt < 0$  then return else if  $ddt = 0$  then **begin goto** *breakpoint*;  $\&$  { go to every label at least once } breakpoint:  $ddt \leftarrow 0$ ;  $\mathbb{Q} \setminus$ end else begin  $read(term_in, dd);$ case ddt of 1:  $print_id(dd);$ 2:  $print\_repl(dd);$ 3: for  $k \leftarrow 1$  to dd do print(xchr[buffer[k]]); 4: for  $k \leftarrow 1$  to dd do print(xchr[mod\_text[k]]); 5: for  $k \leftarrow 1$  to *out\_ptr* do *print*(*xchr*[*out\_buf*[k]]); 6: for  $k \leftarrow 1$  to dd do print(xchr[out\_contrib[k]]); othercases  $print('?')$ endcases; end; end; exit: end; gubed

### <span id="page-65-0"></span>188 THE MAIN PROGRAM TANGLE §182

182. The main program. We have defined plenty of procedures, and it is time to put the last pieces of the puzzle in place. Here is where TANGLE starts, and wh[ere](#page-37-1) it ends.

<span id="page-65-1"></span>**begin** *initialize*;  $\langle$  Initialize the input system 134 $\rangle$ ; print\_ln(banner); { print a "banner line" [}](#page-65-2)  $\langle$  Phase I: Read all the user's text and compress it into tok\_mem 183 $\rangle$ ; stat for  $ii \leftarrow 0$  to  $zz - 1$  $zz - 1$  do  $max\_tok\_ptr[i] \leftarrow tok\_ptr[i];$ tats  $\langle$  Phase II: Output the contents of the compressed tables 112 $\rangle$ ; end of TANGLE: if string ptr > 256 then  $\langle$  Finish off the string pool [file](#page-65-1) 184 $\rangle$ ; stat  $\langle$  Print statistics about memory usage 186 $\rangle$ ; tats { here files should be closed if the operating system requires it }  $\langle$  Print the job *history* 187 $\rangle$ ; end. **183.**  $\langle$  Phase I: Read all the user's text and compress it into tok mem 183  $\rangle \equiv$ 

<span id="page-65-3"></span> $phase\_one \leftarrow true; module\_count \leftarrow 0;$  $phase\_one \leftarrow true; module\_count \leftarrow 0;$  $phase\_one \leftarrow true; module\_count \leftarrow 0;$ repeat  $next\_control \leftarrow skip\_ ahead;$ until  $next\_control = new\_module;$ while  $\neg input\_has\_ended$  do scan\_module;  $\langle$  Check that all changes have been read 138 $\rangle$ ;  $phase\_one \leftarrow false;$ 

This code is used in section 182.

<span id="page-65-2"></span>184.  $\langle$  Finish off the string pool file 184 $\rangle \equiv$ begin  $print_0(\text{string\_ptr} - 256 : 1, \text{``jstrings\_written\_to\_string\_pool\_file~.'}); write (pool, *');$ for  $ii \leftarrow 1$  to 9 do **begin**  $out\_buf[i] \leftarrow pool\_check\_sum \textbf{ mod } 10; pool\_check\_sum \leftarrow pool\_check\_sum \textbf{ div } 10;$ end; for  $ii \leftarrow 9$  downto 1 do write (pool, xchr ["0" + out\_buf [ii]]);  $write\_ln(pool);$ end This code is used in section 182. 185. (Globals in the outer block  $9$ ) +≡ stat wo:  $0 \ldots ww - 1$ ; { segment of memory for which statistics are being printed } tats 186.  $\langle$  Print statistics about memory usage 186  $\rangle \equiv$  $print\_nl$  ('Memory usage statistics:');

print nl(name ptr : 1, ´ names, ´, text ptr : 1, ´ replacement texts;´); print nl(byte ptr [0] : 1); for  $wo \leftarrow 1$  to  $ww - 1$  [do](#page-65-0)  $print(\rightarrow \cdot, byte\_ptr[wo]:1);$ if *phase\_one* then for  $ii \leftarrow 0$  to  $zz - 1$  do  $max\_tok\_ptr[i] \leftarrow tok\_ptr[i];$  $print(\ulcorner\text{bytes}, \ulcorner, max\_tok\_ptr[0]: 1);$ for  $ii \leftarrow 1$  to  $zz - 1$  do print( $\tau$ , max\_tok\_ptr[ii]: 1);  $print('$ <sub> $\cup$ </sub>tokens.´); This code is used in section 182.

<span id="page-66-0"></span>187. Some implementations may wish to pass the *history* value to the operating system so that it can be used to govern whether or not other programs are started. Here we simply report the history to the user.

 $\langle$  Print the job *history* 187 $\rangle \equiv$ case history of  $spotless: \ print\_nl($  (No<sub> $\sqcup$ </sub>errors $\sqcup$ were $\sqcup$ found.)  $\land$ );  $harmless\_message: print\_nl(^\mathsf{'}(\texttt{Did}_\sqcup\texttt{you}_\sqcup\texttt{see}_\sqcup\texttt{the}_\sqcup\texttt{warming}_\sqcup\texttt{message}_\sqcup\texttt{above?})^\mathsf{T});$  $\mathit{error\_message:}\ \mathit{print\_nl}(\verb|{Pardon_ume\_but_lI_uthink_lI_uspotted_something_wrong.})');$  $\mathit{fatal\_message:}\ \mathit{print\_nl}(\textrm{`(That }_\sqcup\verb+was$_\sqcup\verb+data$\sqcup\verb+error",\sqcup\verb+my$\sqcup$friend.})\textrm{'});$ end { there are no other cases } This code is used in section 182.

188. System-dependent changes. This module should be replaced, if necessary, by changes to the program that are necessary to make TANGLE work at a particular installation. It is usually best to design your change file so that all changes to previous modules preserve the module numbering; then everybody's version will be consistent with the printed program. More extensive changes, which introduce new modules, can be inserted here; then only the index itself will get a new module number.

 $\S 189$  TANGLE INDEX 191

189. [Ind](#page-34-0)[ex.](#page-54-0) Here is a cross-refer[ence](#page-58-0) table for the TANGLE processor. [Al](#page-16-0)l [mo](#page-26-2)[dul](#page-28-2)e[s in](#page-57-1) [whic](#page-57-0)h [an](#page-61-1) identifier is used are list[ed w](#page-54-0)[ith t](#page-55-0)[hat i](#page-55-2)dentifier, except that reserved words are i[nde](#page-22-0)x[ed](#page-24-0) [only](#page-41-0) [when](#page-47-0) [the](#page-51-0)y appear in format defi[nitio](#page-15-0)[ns,](#page-16-0) [and](#page-50-1) t[he a](#page-55-0)[ppea](#page-58-0)r[anc](#page-59-0)e[s of](#page-60-1) identifiers in module names [are](#page-6-0) [not](#page-38-0) i[ndex](#page-51-0)ed. Underlined entries correspon[d to](#page-54-0) [whe](#page-55-0)re the identifier was declared. Error messa[ges](#page-9-0) [and](#page-63-1) a few other things like "ASCII code" are indexe[d](#page-1-0) [her](#page-8-0)e [to](#page-8-1)o[.](#page-11-0)

Of is i[gno](#page-12-0)r[ed](#page-16-1) in Pascal text:  $167$ abs: 103, [157](#page-8-2) accumulator: 157, 1[58,](#page-21-0) 159 id\_look[up](#page-1-1): 50, 53, 143, 158, 167, 170, 173  $add\_in: \quad 157, \; 158$  $add\_in: \quad 157, \; 158$  $add\_in: \quad 157, \; 158$  $add\_in: \quad 157, \; 158$ w[e](#page-33-0)b\_file: [2,](#page-33-1) 23, [24,](#page-36-0) [32,](#page-34-0) 124, 126, 132, 136, 138  $length: 39, 55$  $length: 39, 55$  $length: 39, 55$  $length: 39, 55$  $length: 39, 55$  $term_out: 20, 21, 22$  $term_out: 20, 21, 22$  $term_out: 20, 21, 22$  $term_out: 20, 21, 22$  $term_out: 20, 21, 22$ Ambiguous [pre](#page-35-0)[fix](#page-36-1) : [69](#page-36-2) end: [3,](#page-27-0) [7](#page-29-0) and\_sign:  $\frac{15}{114}$ app: 99, 101, 10[2,](#page-6-0) 1[03,](#page-7-0) [111](#page-9-0)  $app\_val: \quad 99, \ 103, \ 111$  $app\_val: \quad 99, \ 103, \ 111$  $app\_val: \quad 99, \ 103, \ 111$  $app\_val: \quad 99, \ 103, \ 111$ ASCII code: [11,](#page-47-0) 7[2](#page-54-1)  $bad\_case: \quad 107, \; 109, \; 110$  $bad\_case: \quad 107, \; 109, \; 110$  $bad\_case: \quad 107, \; 109, \; 110$  $bad\_case: \quad 107, \; 109, \; 110$  $bad\_case: \quad 107, \; 109, \; 110$  $bad\_case: \quad 107, \; 109, \; 110$ bal: 87, 93, 14[1,](#page-5-0) 1[42,](#page-7-1) 165, 166 banner[:](#page-14-0) [1](#page-20-0), 18[2](#page-20-1)  $carriage\_return: 15, 17, 28$  $carriage\_return: 15, 17, 28$  $carriage\_return: 15, 17, 28$  $carriage\_return: 15, 17, 28$  $carriage\_return: 15, 17, 28$  $carriage\_return: 15, 17, 28$  $carriage\_return: 15, 17, 28$  $carriage\_return: 15, 17, 28$  $carriage\_return: 15, 17, 28$  $carriage\_return: 15, 17, 28$  $last\_text\_char: 12, 18$ begin\_Pascal: [1](#page-25-0)[39,](#page-26-0) [156](#page-32-1), [158,](#page-41-0) 167, 175 text<sub>-pointer[:](#page-30-0) 43</sub>, [44,](#page-32-0) [70,](#page-32-2) [74,](#page-32-1) [78,](#page-33-1) 1[64](#page-34-1) first\_[text](#page-36-1)\_[char](#page-36-2):  $12, 18$  $12, 18$  $12, 18$ *llink*:  $\frac{48}{66}$ , 67, [69](#page-64-0) boolean: 28, 29, 124, 127, 143, 179 You shou[ld](#page-3-2) [dou](#page-9-1)[ble](#page-9-0) [@](#page-10-1) s[ign](#page-15-0)s[:](#page-16-0)  $168, 169$  $168, 169$  $168, 169$ brace\_[lev](#page-44-1)el[:](#page-45-1) 82, 83, 98, 121 break ptr[:](#page-9-1)  $94, 95, 96, 97, 98, 101, 102, 106, 107,$  $94, 95, 96, 97, 98, 101, 102, 106, 107,$  $94, 95, 96, 97, 98, 101, 102, 106, 107,$  $94, 95, 96, 97, 98, 101, 102, 106, 107,$  $94, 95, 96, 97, 98, 101, 102, 106, 107,$  $94, 95, 96, 97, 98, 101, 102, 106, 107,$  $94, 95, 96, 97, 98, 101, 102, 106, 107,$  $94, 95, 96, 97, 98, 101, 102, 106, 107,$  $94, 95, 96, 97, 98, 101, 102, 106, 107,$  $94, 95, 96, 97, 98, 101, 102, 106, 107,$  $94, 95, 96, 97, 98, 101, 102, 106, 107,$  $94, 95, 96, 97, 98, 101, 102, 106, 107,$  $94, 95, 96, 97, 98, 101, 102, 106, 107,$  $94, 95, 96, 97, 98, 101, 102, 106, 107,$  $94, 95, 96, 97, 98, 101, 102, 106, 107,$  $94, 95, 96, 97, 98, 101, 102, 106, 107,$  $94, 95, 96, 97, 98, 101, 102, 106, 107,$  $94, 95, 96, 97, 98, 101, 102, 106, 107,$  $94, 95, 96, 97, 98, 101, 102, 106, 107,$ [109](#page-19-0), [11](#page-43-1)0, [11](#page-44-0)1, [12](#page-44-2)[2](#page-45-1) brea[kpoin](#page-46-2)t[:](#page-48-1) 1[79,](#page-48-0) 1[81](#page-49-0) othe[rs](#page-53-1): [7](#page-53-2)  $\textit{buf\_size}:$  8, 27, 28, 31, 50, 53, 124, 126, 127, 128, 1[32](#page-25-1)  $buffer: 27, 28, 31, 32, 50, 53, 54, 56, 57, 58, 61,$  $buffer: 27, 28, 31, 32, 50, 53, 54, 56, 57, 58, 61,$ [64,](#page-18-1) [12](#page-20-0)7, [12](#page-20-1)[9,](#page-21-1) 1[31,](#page-21-0) [132](#page-23-0), [13](#page-27-0)3, [1](#page-28-0)3[4,](#page-37-0) 13[5,](#page-39-0) 136, 137, 138, 1[40,](#page-12-0) [141](#page-13-2), [14](#page-13-4)[2,](#page-18-0) 1[45,](#page-20-1) [147](#page-28-0), [14](#page-28-1)8, [14](#page-65-2)9, 150, 153, 15[4,](#page-12-1) 1[67,](#page-12-2) [168](#page-12-0), [16](#page-13-2)[9,](#page-13-4) 1[81](#page-14-1) type[:](#page-20-1) [0](#page-21-1) byte\_[fie](#page-16-0)l[d](#page-20-0):  $\frac{78}{79}$  $\frac{78}{79}$  $\frac{78}{79}$  $\frac{78}{79}$  $\frac{78}{79}$ byte [m](#page-14-1)e[m](#page-16-0): [37](#page-20-0), [38](#page-21-0), [39](#page-23-1), [40](#page-26-1), [41,](#page-54-0) [48,](#page-59-0) 4[9,](#page-60-0) 53, 56, 61, 63, 66, 67, 68, 69, 75, [87](#page-21-0), 90, 113, 116 byte\_ptr:  $39, 40, 42, 61, 67, 90, 91, 186$  $39, 40, 42, 61, 67, 90, 91, 186$  $39, 40, 42, 61, 67, 90, 91, 186$ byte\_start: 37, 38, 39, 40, 42, 49, 50, 56, 61, 63, 67, 68, 75, 78, 81, 90, 116, 143 c:  $53, 66, 69, 139, 140, 141, 145$ p: 49, 53, 66, 69, 74, 84, 157, 170, 172 Name does not match: 69 Can't output ASCII code n: 113

parametric: 47, 53, 85, 89, 164, 165, 1[74](#page-46-2) case: 0 begin comment: 7[2,](#page-43-3) 76, [121](#page-45-1), [139](#page-45-2), [147](#page-46-0)  $less\_or\_equal: 15, 114, 147$  $less\_or\_equal: 15, 114, 147$  $less\_or\_equal: 15, 114, 147$  $less\_or\_equal: 15, 114, 147$  $less\_or\_equal: 15, 114, 147$  $less\_or\_equal: 15, 114, 147$ get: 28, 1[80](#page-11-0) Change file [en](#page-32-2)d[ed..](#page-33-1).[:](#page-34-1)  $130, 132, 137$  $130, 132, 137$  $130, 132, 137$  $130, 132, 137$ Change file e[ntry](#page-45-1) [did](#page-46-1) not match: 138 change buffer : 126, [1](#page-19-0)27, 128, 131, 132, 136, 138 change\_chan[ging](#page-15-0)[:](#page-15-1) 1[25,](#page-17-2) [132](#page-18-2), 134, 137 change limit: [1](#page-15-0)[26,](#page-16-0) 1[27,](#page-17-1) [128](#page-18-1), 131, 132, 136, 138 changi[ng](#page-5-0) : [3](#page-5-1)2, [12](#page-7-0)[4,](#page-7-1) 125, 126, 128, 132, 134, 135, 138 check\_[br](#page-13-3)e[ak](#page-13-4):  $97, 101, 102, 103, 111$  $check\_change: 132, 136$  $check\_change: 132, 136$  $check\_change: 132, 136$  $check\_change: 132, 136$  $check\_change: 132, 136$ check sum pri[me](#page-31-0) : [64](#page-34-1)  $chop\_hash: 50, 52, 60, 62$  $chop\_hash: 50, 52, 60, 62$  $chop\_hash: 50, 52, 60, 62$  $chop\_hash: 50, 52, 60, 62$  $chopped_id: 50, 53, 58, 63$ chr: 12, 1[3,](#page-51-0) 17, 18  $wi: 41, 42$ sign\_val: 95, 102, 10[4,](#page-40-0) 106, 107, 108  $signal \cdot 95, 102, 106, 108$  $signal \cdot 95, 102, 106, 108$  $signal \cdot 95, 102, 106, 108$  $signal \cdot 95, 102, 106, 108$  $signal \cdot 95, 102, 106, 108$  $signal \cdot 95, 102, 106, 108$  $signal \cdot 95, 102, 106, 108$  $signal \cdot 95, 102, 106, 108$  $lines\_dont\_match:$  $lines\_dont\_match:$  $lines\_dont\_match:$  [127,](#page-48-1) [132](#page-50-1) to:  $0$ compress:  $147$  $longest_name: \underline{8}, 65, 66, 69, 145, 153, 155$  $longest_name: \underline{8}, 65, 66, 69, 145, 153, 155$ Constan[t t](#page-21-0)oo big: 119  $\textit{continue:} \quad \underline{5}, 113, 128, 129, 165, 167, 172, 173, 174$  $\textit{continue:} \quad \underline{5}, 113, 128, 129, 165, 167, 172, 173, 174$  $\textit{continue:} \quad \underline{5}, 113, 128, 129, 165, 167, 172, 173, 174$  $\textit{continue:} \quad \underline{5}, 113, 128, 129, 165, 167, 172, 173, 174$  $\textit{continue:} \quad \underline{5}, 113, 128, 129, 165, 167, 172, 173, 174$  $\textit{continue:} \quad \underline{5}, 113, 128, 129, 165, 167, 172, 173, 174$  $\textit{continue:} \quad \underline{5}, 113, 128, 129, 165, 167, 172, 173, 174$  $\textit{continue:} \quad \underline{5}, 113, 128, 129, 165, 167, 172, 173, 174$  $\textit{continue:} \quad \underline{5}, 113, 128, 129, 165, 167, 172, 173, 174$  $\textit{continue:} \quad \underline{5}, 113, 128, 129, 165, 167, 172, 173, 174$  $\textit{continue:} \quad \underline{5}, 113, 128, 129, 165, 167, 172, 173, 174$  $\textit{continue:} \quad \underline{5}, 113, 128, 129, 165, 167, 172, 173, 174$  $\textit{continue:} \quad \underline{5}, 113, 128, 129, 165, 167, 172, 173, 174$ control\_[cod](#page-8-3)e: 139, 140, 143, 150  $control\_text: 139, 150$  $control\_text: 139, 150$  $control\_text: 139, 150$  $control\_text: 139, 150$ pool\_check\_[sum](#page-8-2)[:](#page-9-0) [40,](#page-18-1) 4[2,](#page-27-1) 6[4,](#page-28-0) 1[19,](#page-37-1) 1[84](#page-53-0)  $found: \underline{5}, 53, 55, 56, 66, 87, 89, 145, 146, 165, 168$  $found: \underline{5}, 53, 55, 56, 66, 87, 89, 145, 146, 165, 168$  $found: \underline{5}, 53, 55, 56, 66, 87, 89, 145, 146, 165, 168$  $found: \underline{5}, 53, 55, 56, 66, 87, 89, 145, 146, 165, 168$  $found: \underline{5}, 53, 55, 56, 66, 87, 89, 145, 146, 165, 168$  $found: \underline{5}, 53, 55, 56, 66, 87, 89, 145, 146, 165, 168$  $found: \underline{5}, 53, 55, 56, 66, 87, 89, 145, 146, 165, 168$  $count: 69$  $count: 69$ upperc[as](#page-1-1)e: 105, 110, 114, 116, 119, 120  $break: 22$  $prefix\_lookup: 69, 151$  $prefix\_lookup: 69, 151$  $prefix\_lookup: 69, 151$  $prefix\_lookup: 69, 151$  $prefix\_lookup: 69, 151$ print\_nl: [20](#page-25-1), [28](#page-25-2), [63](#page-26-0), [88](#page-26-1), [90](#page-26-2), [1](#page-27-0)1[2,](#page-28-0) 155, 181, 184, 1[86,](#page-25-1) [187](#page-25-2) error: 28, 31, [34](#page-50-1), [63,](#page-52-0) [88,](#page-58-0) 9[0](#page-61-0) stat:  $\frac{3}{5}$ numeric: [47](#page-25-1), [53](#page-25-2), [59](#page-25-3), [64](#page-26-0), [89](#page-26-1), [15](#page-26-2)8, 173 cur\_char: [11](#page-59-0)3, 116, 117, 119, [12](#page-61-0)0 cur\_end: [78](#page-26-3), [79](#page-27-0), [83](#page-28-2), [84,](#page-39-0) [85,](#page-40-0) 8[7,](#page-41-0) 90  $cur_{mod}$ : 78,  $\overline{79}$ , 83, 84, 87  $cur_model: 143, 151, 167, 175$ cur\_name: 78, 79, 83, 84, 85 cur\_repl: 78, <u>79</u>, 80, 83, 84, 85  $cur\_repl\_text: 164, 165, 170, 175, 178$ cur val: 86, 87, 89, 116, 119, 121

b:  $87, 97, 165$  $87, 97, 165$  $87, 97, 165$  $87, 97, 165$  $87, 97, 165$ d:  $145$ Op is ignor[ed](#page-10-2) [in](#page-10-1) [Pas](#page-27-0)[cal](#page-50-0) t[ext](#page-63-0):  $167$  $167$ dd:  $\frac{179}{15}$ , 181 ddt: 179, 181 WEB file e[nded](#page-47-0)[...](#page-54-1):  $132$ debug: 3, 4, 30, 31, 74, 8[7,](#page-60-1) 90, 91, 145, 179, 180, 18[1](#page-33-2)  $debug\_help: \underline{30}$  $debug\_help: \underline{30}$  $debug\_help: \underline{30}$ , [31](#page-46-3), [87,](#page-48-1) [145,](#page-48-0) [179,](#page-50-0)  $\underline{181}$  $\underline{181}$  $\underline{181}$ debug\_ski[pped](#page-8-4)[:](#page-9-2) 31, 179, 180, 181 define\_macro: [170](#page-29-0), [173](#page-34-1), [174](#page-37-0) definition: [13](#page-20-2)[9,](#page-20-0) 1[56,](#page-20-1) [158](#page-21-1), [16](#page-21-0)7, [17](#page-50-0)[3](#page-52-0) Def[init](#page-53-2)i[on f](#page-53-0)[lush](#page-64-0)ed... : 173 send\_sign: 10[0,](#page-15-0) 1[06,](#page-19-0) [112,](#page-50-1) [113](#page-52-2) get\_line[:](#page-8-2) 1[24,](#page-10-1) [135](#page-11-0), [14](#page-11-1)[0,](#page-11-2) 1[41,](#page-14-1) [145](#page-18-1), [15](#page-23-1)[3](#page-23-0) rewr[ite](#page-29-0):  $21, 26$  $21, 26$  $21, 26$  $do\_nothing$  $do\_nothing$ :  $6, 93, 102, 113, 145, 158, 165$  $6, 93, 102, 113, 145, 158, 165$  $6, 93, 102, 113, 145, 158, 165$  $6, 93, 102, 113, 145, 158, 165$  $6, 93, 102, 113, 145, 158, 165$  $6, 93, 102, 113, 145, 158, 165$ mod\_text: 65, [66](#page-4-0), [67](#page-5-1), [68](#page-9-1), [69](#page-9-0), [14](#page-12-2)[5,](#page-15-0) 1[51,](#page-20-2) 1[52,](#page-30-0) [153](#page-31-0), [154,](#page-33-2) [155](#page-43-2), [181](#page-47-0) double\_chars: 50, 64, [143,](#page-61-1) 149 print: [20](#page-33-2), [31](#page-33-1), [32,](#page-38-0) [33,](#page-39-2) 34, [49](#page-39-1), [63,](#page-40-0) [74,](#page-41-0) 7[5,](#page-42-0) 76, 88, 93, 97, [13](#page-25-2)9, [1](#page-26-1)5[5,](#page-26-2) 181, 186 writ[e](#page-16-0): [20](#page-20-0), [64](#page-21-0), [97,](#page-54-0) 184 ASCII<sub>-code</sub>: 1[1,](#page-8-5) 1[3,](#page-9-2) 2[7,](#page-32-2) 28, 38, 50, 65, 94, 95, 100, 1[26,](#page-38-1) 139, 141, 165 Use  $==$  for [ma](#page-12-1)[cro](#page-12-2)s[:](#page-16-0)  $174$  $str: \underline{100}$  $str: \underline{100}$  $str: \underline{100}$ , 101, [114](#page-50-0), [117](#page-54-1), [118](#page-57-0), [119](#page-59-0), 121, 122  $cur\_state: 79, 84, 85$  $cur\_state: 79, 84, 85$  $q: \underline{53}, \underline{66}, \underline{69}, \underline{157}$  $q: \underline{53}, \underline{66}, \underline{69}, \underline{157}$  $q: \underline{53}, \underline{66}, \underline{69}, \underline{157}$ *Pascal\_[file](#page-9-0)*:  $2, 25, 26, 97$ EBCDIC: 1[15](#page-3-1)  $eight\_bits: \quad 37, 38, 53, 82, 87, 95, 101, 113, 139,$  $eight\_bits: \quad 37, 38, 53, 82, 87, 95, 101, 113, 139,$  $eight\_bits: \quad 37, 38, 53, 82, 87, 95, 101, 113, 139,$  $eight\_bits: \quad 37, 38, 53, 82, 87, 95, 101, 113, 139,$  $eight\_bits: \quad 37, 38, 53, 82, 87, 95, 101, 113, 139,$  $eight\_bits: \quad 37, 38, 53, 82, 87, 95, 101, 113, 139,$  $eight\_bits: \quad 37, 38, 53, 82, 87, 95, 101, 113, 139,$ 140, [1](#page-12-1)4[1,](#page-12-2) [145,](#page-14-2) [15](#page-14-0)6, [1](#page-15-0)6[5,](#page-17-2) 1[70](#page-18-2) end\_[of](#page-27-1)\_d[efin](#page-28-2)[itio](#page-28-0)n[:](#page-54-0) 1[56,](#page-55-0) 1[59](#page-59-0) endcases: 7 eoln: [2](#page-2-0)[8](#page-2-3) spotless: 9, [1](#page-20-0)0, [18](#page-21-1)[7](#page-21-0) equal: 66, [67,](#page-57-0) 68 equiv: 37, [38,](#page-50-0) 47, 48, 50, 60, 62, 63, 64, 67, 84, 88, 89, [90,](#page-41-0) 157, 158, 170, 178 pre[proc](#page-9-0)essed strings: 64, 149 exit: [5,](#page-9-0) 6, [85](#page-10-0), [107,](#page-43-3) [127,](#page-43-2) [128,](#page-43-1) 1[32,](#page-45-1) 1[41,](#page-45-2) 1[72,](#page-50-2) 181 exte[nsion](#page-51-2): [6](#page-63-1)6, [68](#page-65-1), 69 Extra  $): 165$  $): 165$ Extra } : 145 Extra @} : 121  $f: \frac{28}{5}$ false: 28, 29, 125, 126, 127, 132, 134, 144, 146, 180, 183 fatal\_error: 34, 35, 36  $fatal\_message: \underline{9}, 187$ 

xchr: 13, 1[4,](#page-9-0) 16, 17, 18, 32, 33, 49, 63, 64, 75, 76, 97, 155, 16[7,](#page-1-0) [181](#page-11-2), [184](#page-65-0) repeat[:](#page-2-0) [0](#page-27-0) limit[:](#page-55-0) 28, [32](#page-55-2), [124](#page-57-0), [127](#page-58-0), [129](#page-60-0), [130](#page-60-1), 131, 133, 134, 135, 13[6,](#page-22-0) 1[37,](#page-24-0) [138,](#page-37-0) [140,](#page-47-0) 141, 145, 147, 149, 153, 16[8,](#page-6-0) 1[69](#page-9-0) final\_limit[:](#page-47-0) 2[8](#page-54-1) end\_of\_TA[NG](#page-10-2)LE:  $\frac{2}{3}$ , 34, 182 done:  $5, 87, 93, 128, 129, 140, 145, 153, 154, 157,$  $5, 87, 93, 128, 129, 140, 145, 153, 154, 157,$  $5, 87, 93, 128, 129, 140, 145, 153, 154, 157,$  $5, 87, 93, 128, 129, 140, 145, 153, 154, 157,$  $5, 87, 93, 128, 129, 140, 145, 153, 154, 157,$  $5, 87, 93, 128, 129, 140, 145, 153, 154, 157,$  $5, 87, 93, 128, 129, 140, 145, 153, 154, 157,$  $5, 87, 93, 128, 129, 140, 145, 153, 154, 157,$  $5, 87, 93, 128, 129, 140, 145, 153, 154, 157,$  $5, 87, 93, 128, 129, 140, 145, 153, 154, 157,$  $5, 87, 93, 128, 129, 140, 145, 153, 154, 157,$  $5, 87, 93, 128, 129, 140, 145, 153, 154, 157,$ 158, 159, 165, 167, [172](#page-41-1), 173  $force\_line: 72, 76, 113, 139$  $force\_line: 72, 76, 113, 139$  $force\_line: 72, 76, 113, 139$  $force\_line: 72, 76, 113, 139$  $force\_line: 72, 76, 113, 139$  $force\_line: 72, 76, 113, 139$  $force\_line: 72, 76, 113, 139$  $force\_line: 72, 76, 113, 139$  $form\_feed:$   $15, 28$  $15, 28$ format: [139,](#page-50-1) [156,](#page-50-0) [158,](#page-54-1) [167,](#page-55-0) [173](#page-55-2) forw[ard](#page-57-0): [30](#page-60-1) frac: 100, 1[01,](#page-26-3) [10](#page-27-0)2, [1](#page-30-0)[04,](#page-37-1) 1[13,](#page-37-0) 1[20](#page-39-2) Fraction too long: 120 out\_sign: <u>[95](#page-20-0)</u>, [10](#page-21-1)[3,](#page-21-0) 104, 107, 108 get [frac](#page-15-2)t[ion](#page-16-0): 113, 119, 120  $get\_next:$  $get\_next:$  [143](#page-15-0), [14](#page-15-1)5, [1](#page-16-1)56, 158, 159, 160, 161, 162, 165, [173](#page-15-0), [1](#page-16-0)[74,](#page-16-2) [176](#page-16-3) get output: 86, 87, 94, 112, [113](#page-18-1), 117, 118, 119, 120 file: [0](#page-2-3) grea[ter](#page-53-1):  $66, 68, 69$  $66, 68, 69$  $66, 68, 69$  $66, 68, 69$ *h*:  $\frac{51}{53}$  $\frac{51}{53}$  $\frac{51}{53}$  $\frac{51}{53}$  $\frac{51}{53}$ hash: [39](#page-5-0),  $\frac{50}{52}$ , 52, 55 id first: [50](#page-3-0), [53](#page-3-1), [54,](#page-66-0) 56, 57, 58, 61, 64, 143, 148, 149 Identifier conflict... : 63 decr: 6, 28, 85, 91, 93, 99, 116, 121, 142, 148, [153](#page-14-1), [1](#page-16-0)6[5,](#page-20-0) 1[66](#page-21-0) hex:  $\frac{72}{76}$ , 76, 1[19,](#page-12-0) [139](#page-13-2), [150](#page-14-1), [1](#page-16-0)5[8](#page-20-0)  $char: 12, 14$  $char: 12, 14$  $char: 12, 14$  $char: 12, 14$ *history*:  $\frac{9}{9}$ , [10,](#page-24-0) [187](#page-27-0) Hmm... [n](#page-15-0) o[f t](#page-16-0)[he](#page-16-2) [pre](#page-16-3)[ced](#page-17-1)[ing](#page-18-0)[...](#page-19-0): [1](#page-50-1)[3](#page-51-1)3  $C: 0$ w:  $\frac{49}{53}$ ,  $\frac{66}{69}$  $\frac{66}{69}$  $\frac{66}{69}$ ,  $\frac{69}{87}$ ,  $\frac{113}{50}$ name\_[po](#page-43-0)i[nter](#page-46-2): [39](#page-65-0), [40,](#page-65-3) [49,](#page-65-2) 53, 66, 69, 78, 84, 143, 157, [170](#page-31-0), [172](#page-34-1) param[:](#page-12-1) [72,](#page-12-2) [76,](#page-14-2) [87,](#page-14-0) [93,](#page-15-0) [165](#page-17-0)  $id\_loc: \quad 50, 53, 54, 56, 58, 61, 64, 143, 148, 149$  $id\_loc: \quad 50, 53, 54, 56, 58, 61, 64, 143, 148, 149$  $id\_loc: \quad 50, 53, 54, 56, 58, 61, 64, 143, 148, 149$  $id\_loc: \quad 50, 53, 54, 56, 58, 61, 64, 143, 148, 149$  $id\_loc: \quad 50, 53, 54, 56, 58, 61, 64, 143, 148, 149$  $id\_loc: \quad 50, 53, 54, 56, 58, 61, 64, 143, 148, 149$  $id\_loc: \quad 50, 53, 54, 56, 58, 61, 64, 143, 148, 149$ ident: 100, 101, 102, 105, 114, 116 *ignore*: 139, 140, 150 ii: 124, 138, 182, 184, 186 sign\_va[l](#page-2-3)\_s[ign](#page-9-0)[:](#page-16-2) [95,](#page-16-3) [102](#page-17-1), [10](#page-18-0)[6,](#page-18-1) [108](#page-19-0) ilk: [37](#page-26-1), [3](#page-27-0)8, [4](#page-29-0)7, 4[8,](#page-32-2) 5[0,](#page-33-0) 5[7,](#page-39-0) 59, [60](#page-39-2), [61,](#page-39-1) [64,](#page-41-1) 8[5,](#page-41-0) [89,](#page-44-0) [90,](#page-44-3) 1[58](#page-45-1) Imp[rope](#page-51-1)[r @](#page-52-2) [with](#page-52-1)[in c](#page-53-1)[ontr](#page-53-2)[ol t](#page-57-0)[ext](#page-58-2): [150](#page-59-1) Improper numeric definition... : 159 Incompatible module names : 66 *incr*:  $\qquad.6, 28, 54, 56, 58, 61, 63, 64, 67, 68, 69, 74, 75,$ 84, 87, 90, 93, 97, 99, 116, 117, 118, 120, 121, 129, 130, 132, 136, 137, 140, 141, 142, 145, 147,

148, 149, 150, 153, 154, 165, 168, 169, 172, 181

§189 T[ANG](#page-53-1)[LE](#page-65-1) INDEX 193

Input en[ded](#page-6-1) [in](#page-13-2) [mi](#page-26-3)d[−co](#page-31-0)[mme](#page-33-0)[nt](#page-35-1) : [141](#page-35-0) Inp[ut e](#page-45-1)n[ded](#page-54-0) [in s](#page-63-0)[ecti](#page-64-0)on name : 153 Input line too long: 28 input [ha](#page-2-3)s [en](#page-9-0)[ded](#page-10-0) : [12](#page-43-0)4, [13](#page-43-3)2, [13](#page-43-1)[4,](#page-45-1) 13[6,](#page-45-2) 14[0,](#page-46-1) 1[41,](#page-46-2) [145,](#page-50-1) [153](#page-52-1), [183](#page-63-0) *input\_ln*: <u>28</u>, [12](#page-12-1)[9,](#page-12-2) 1[30,](#page-15-0) [132](#page-20-0), [13](#page-21-0)6, [1](#page-23-2)3[7](#page-23-1) inte[ger](#page-33-1): [14,](#page-57-0) 40, 86, 95, 99, 106, 107, 113, 124, 13[2,](#page-22-0) 1[57,](#page-33-1) 1[79,](#page-37-0) 1[81](#page-47-0) Dou[ble](#page-10-1) [@](#page-14-1) [sig](#page-16-0)n [mi](#page-20-0)[ssi](#page-21-0)[ng](#page-23-1) : [14](#page-27-0)[9](#page-32-2) true : [6](#page-43-1), [28,](#page-44-1) 2[9,](#page-45-1) 12[4,](#page-50-0) 125, [12](#page-64-0)7, 132, 134, 136, 138, [14](#page-10-1)[3,](#page-16-0) 1[50,](#page-20-0) 1[79,](#page-21-0) 180, 183 sixteen\_bits: 37, 38, 50, 66, 69, 73, 74, 78, 87, 101, 1[65](#page-31-0) join: 72, 101, [113](#page-22-1), [13](#page-22-2)[9](#page-62-0)  $k: \quad \underline{31}, \underline{49}, \underline{53}, \underline{66}, \underline{69}, \underline{74}, \underline{87}, \underline{97}, \underline{99}, \underline{101}, \underline{113},$  $k: \quad \underline{31}, \underline{49}, \underline{53}, \underline{66}, \underline{69}, \underline{74}, \underline{87}, \underline{97}, \underline{99}, \underline{101}, \underline{113},$  $k: \quad \underline{31}, \underline{49}, \underline{53}, \underline{66}, \underline{69}, \underline{74}, \underline{87}, \underline{97}, \underline{99}, \underline{101}, \underline{113},$  $k: \quad \underline{31}, \underline{49}, \underline{53}, \underline{66}, \underline{69}, \underline{74}, \underline{87}, \underline{97}, \underline{99}, \underline{101}, \underline{113},$  $k: \quad \underline{31}, \underline{49}, \underline{53}, \underline{66}, \underline{69}, \underline{74}, \underline{87}, \underline{97}, \underline{99}, \underline{101}, \underline{113},$  $k: \quad \underline{31}, \underline{49}, \underline{53}, \underline{66}, \underline{69}, \underline{74}, \underline{87}, \underline{97}, \underline{99}, \underline{101}, \underline{113},$  $k: \quad \underline{31}, \underline{49}, \underline{53}, \underline{66}, \underline{69}, \underline{74}, \underline{87}, \underline{97}, \underline{99}, \underline{101}, \underline{113},$  $k: \quad \underline{31}, \underline{49}, \underline{53}, \underline{66}, \underline{69}, \underline{74}, \underline{87}, \underline{97}, \underline{99}, \underline{101}, \underline{113},$  $k: \quad \underline{31}, \underline{49}, \underline{53}, \underline{66}, \underline{69}, \underline{74}, \underline{87}, \underline{97}, \underline{99}, \underline{101}, \underline{113},$  $k: \quad \underline{31}, \underline{49}, \underline{53}, \underline{66}, \underline{69}, \underline{74}, \underline{87}, \underline{97}, \underline{99}, \underline{101}, \underline{113},$  $k: \quad \underline{31}, \underline{49}, \underline{53}, \underline{66}, \underline{69}, \underline{74}, \underline{87}, \underline{97}, \underline{99}, \underline{101}, \underline{113},$  $k: \quad \underline{31}, \underline{49}, \underline{53}, \underline{66}, \underline{69}, \underline{74}, \underline{87}, \underline{97}, \underline{99}, \underline{101}, \underline{113},$  $k: \quad \underline{31}, \underline{49}, \underline{53}, \underline{66}, \underline{69}, \underline{74}, \underline{87}, \underline{97}, \underline{99}, \underline{101}, \underline{113},$ 127, 12[8,](#page-6-0) 1[32,](#page-38-0) 1[45,](#page-51-0) 181 l:  $31, 53, 66, 69$  $31, 53, 66, 69$  $31, 53, 66, 69$  $31, 53, 66, 69$  $TANGLE: 2$  $TANGLE: 2$  $TANGLE: 2$  $TANGLE: 2$  $TANGLE: 2$  $last\_sign: \underline{95}, 103, 106, 107$  $last\_sign: \underline{95}, 103, 106, 107$  $last\_sign: \underline{95}, 103, 106, 107$  $last\_sign: \underline{95}, 103, 106, 107$  $last\_sign: \underline{95}, 103, 106, 107$  $last\_sign: \underline{95}, 103, 106, 107$  $last\_sign: \underline{95}, 103, 106, 107$  $last\_sign: \underline{95}, 103, 106, 107$  $last\_sign: \underline{95}, 103, 106, 107$  $last\_sign: \underline{95}, 103, 106, 107$  $last\_sign: \underline{95}, 103, 106, 107$  $last\_unnamed: 70, 71, 178$  $last\_unnamed: 70, 71, 178$  $last\_unnamed: 70, 71, 178$  $last\_unnamed: 70, 71, 178$  $last\_unnamed: 70, 71, 178$  $last\_unnamed: 70, 71, 178$  $last\_unnamed: 70, 71, 178$  $last\_unnamed: 70, 71, 178$  $last\_unnamed: 70, 71, 178$ max\_toks: [8,](#page-6-0) [38,](#page-9-0) 44, 73, 74, 93  $left\_arrow: 15, 114, 147$  $left\_arrow: 15, 114, 147$  $left\_arrow: 15, 114, 147$  $left\_arrow: 15, 114, 147$  $left\_arrow: 15, 114, 147$  $left\_arrow: 15, 114, 147$  $left\_arrow: 15, 114, 147$  $left\_arrow: 15, 114, 147$  $left\_arrow: 15, 114, 147$  $change$  $change$ -file:  $2, 23, 24, 32, 124, 126, 129, 130,$  $2, 23, 24, 32, 124, 126, 129, 130,$  $2, 23, 24, 32, 124, 126, 129, 130,$  $2, 23, 24, 32, 124, 126, 129, 130,$  $2, 23, 24, 32, 124, 126, 129, 130,$  $2, 23, 24, 32, 124, 126, 129, 130,$  $2, 23, 24, 32, 124, 126, 129, 130,$  $2, 23, 24, 32, 124, 126, 129, 130,$  $2, 23, 24, 32, 124, 126, 129, 130,$  $2, 23, 24, 32, 124, 126, 129, 130,$  $2, 23, 24, 32, 124, 126, 129, 130,$  $2, 23, 24, 32, 124, 126, 129, 130,$  $2, 23, 24, 32, 124, 126, 129, 130,$ [132,](#page-48-1) [137](#page-48-0) *line*: [32](#page-53-2), [33](#page-55-2), [96,](#page-58-0) [97,](#page-58-2) <u>124</u>, 1[25,](#page-60-1) 129, 130, 132, 134, 136, 137, 138  $line\_feed$ :  $\underline{15}$ , 28  $link: 37, 38, 39, 48, 50, 55$  $link: 37, 38, 39, 48, 50, 55$  $link: 37, 38, 39, 48, 50, 55$  $link: 37, 38, 39, 48, 50, 55$  $link: 37, 38, 39, 48, 50, 55$ loc: 28, 32, 124, 129, 133, 134, 135, 137, 138, 140, 141, [1](#page-3-0)4[2,](#page-10-1) 145, 147, 148, 149, 150, 153, 154, 159, 16[7,](#page-3-0) [168,](#page-37-1) [169,](#page-53-0) 173 Long line mus[t](#page-3-2) b[e tr](#page-39-0)uncated: 97 goto: 0 error\_message: [9](#page-13-1), [1](#page-28-1)8[7](#page-65-0) label: 0  $mark_error: 9, 31$  $mark_error: 9, 31$  $mark_error: 9, 31$  $mark_error: 9, 31$  $mark_error: 9, 31$  $mark_harmless: \underline{9}, 112, 155$  $mark_harmless: \underline{9}, 112, 155$  $mark_harmless: \underline{9}, 112, 155$  $mark_harmless: \underline{9}, 112, 155$  $mark_harmless: \underline{9}, 112, 155$  $mark_harmless: \underline{9}, 112, 155$  $mark_harmless: \underline{9}, 112, 155$  $max_id_length: 8, 116$  $max_id_length: 8, 116$  $max_id_length: 8, 116$ max\_texts: [8](#page-1-0), [38,](#page-65-0) 43, 70, 90, 165  $max\_tok\_ptr$ [:](#page-25-1)  $44, 91, 182, 186$  $44, 91, 182, 186$  $44, 91, 182, 186$ debug\_cycle: [31,](#page-20-2) [17](#page-20-0)9, [18](#page-52-3)0, 181 misc:  $95, 96, 100, 101, 102, 105, 107, 111, 113,$  $95, 96, 100, 101, 102, 105, 107, 111, 113,$  $95, 96, 100, 101, 102, 105, 107, 111, 113,$  $95, 96, 100, 101, 102, 105, 107, 111, 113,$  $95, 96, 100, 101, 102, 105, 107, 111, 113,$  $95, 96, 100, 101, 102, 105, 107, 111, 113,$  $95, 96, 100, 101, 102, 105, 107, 111, 113,$  $95, 96, 100, 101, 102, 105, 107, 111, 113,$  $95, 96, 100, 101, 102, 105, 107, 111, 113,$  $95, 96, 100, 101, 102, 105, 107, 111, 113,$  $95, 96, 100, 101, 102, 105, 107, 111, 113,$ 119, 121, [12](#page-22-1)2 Missing  $n$  ):  $166$ initi[alize](#page-58-0):  $2, 182$  $2, 182$  $2, 182$  $mod\_field: 78, 79$  $mod\_field: 78, 79$ mod lookup: 65, 66, 151, 152 module\_count: 139, 171, 172, 177, 183 module\_ $flag: 70, 85, 178$ module\_name: 139, 143, 150, 156, 158, 159, 164, 167, 173, 175 module\_number: 86, 87, 121

update\_termi[na](#page-3-2)l[:](#page-12-2) [22,](#page-13-2) 3[1,](#page-14-1) 9[7,](#page-16-0) 1[12,](#page-18-0) [139](#page-20-0), [181](#page-20-1) syst[em](#page-27-0) [dep](#page-28-0)e[nden](#page-37-0)cies: 1, 2, 4, 7, 12, 17, 20, 21, 22, [24](#page-22-0), [26](#page-24-0), [28,](#page-40-0) [32,](#page-47-0) 3[4,](#page-55-0) 115, 116, 121, 180, 1[81,](#page-20-0) [182](#page-20-1), [18](#page-21-1)7, [18](#page-21-0)8 n: 113, 1[32](#page-8-2) name\_field:  $\frac{78}{79}$  $\frac{78}{79}$  $\frac{78}{79}$ max\_bytes: 8, [38,](#page-54-1) [40,](#page-55-0) [49,](#page-55-2) 53, [61](#page-55-1), [66,](#page-55-3) [67,](#page-56-0) [69,](#page-57-1) [87,](#page-57-0) [90,](#page-60-1) 1[13](#page-61-1) octal: 72, [76,](#page-54-0) 1[19,](#page-55-0) 139, 158 less: 66, 67, 68, 69 new\_line: 20, 31, 32, 34 new\_module: [13](#page-32-2)9, [14](#page-42-0)0, 145, 156, 158, 167, 176, 183 next\_control: 156, 158, 159, [160,](#page-37-1) 161, 162, 164, 165, 173, 174, 175, 176, 183 next\_sign:  $157, 158$  $157, 158$  $157, 158$  $157, 158$ while: 0 with: 0 flush\_buffer[:](#page-6-0)  $97, 98, 122$  $97, 98, 122$ No output [wa](#page-10-1)s [s](#page-17-3)p[ec](#page-19-0)i[fie](#page-20-0)[d](#page-21-0):  $112$  $112$ No [para](#page-39-1)[mete](#page-40-0)[r gi](#page-41-1)[ven](#page-41-0) [for](#page-43-3) [macr](#page-44-0)o[:](#page-44-3)  $90$ nor[mal](#page-46-2):  $\frac{47}{50}$  $\frac{47}{50}$  $\frac{47}{50}$ , [53,](#page-50-0) 57, [59](#page-52-2), [60,](#page-52-1) [61,](#page-53-1) 8[9,](#page-53-2) 15[8,](#page-54-0) 167 Not [pre](#page-55-2)[sent](#page-57-0): < se[cti](#page-58-0)o[n n](#page-58-2)a[me>](#page-59-1): [88](#page-60-1)  $not_{equal}$ :  $\frac{15}{114}$ , [147](#page-34-1) not\_sign:  $\frac{15}{114}$  $\frac{15}{114}$  $\frac{15}{114}$  $\frac{15}{114}$  $\frac{15}{114}$  $err\_print: \quad 31, 59, 64, 66, 69, 97, 98, 108, 113, 117,$ 118, 119, 120, 121, 125, 129, 130, 132, 133, 137, 138, 141, 142, 145, 149, 150, 153, 154, 157, 158, 159, [165](#page-40-0), [166](#page-55-0), 167, 168, 169, 173, 174, 176  $num\_or\_id$ :  $95, 101, 102, 107, 111$  $95, 101, 102, 107, 111$  $95, 101, 102, 107, 111$  $95, 101, 102, 107, 111$  $95, 101, 102, 107, 111$  $95, 101, 102, 107, 111$  $95, 101, 102, 107, 111$  $95, 101, 102, 107, 111$  $95, 101, 102, 107, 111$  $95, 101, 102, 107, 111$  $95, 101, 102, 107, 111$ num[ber](#page-41-1): [86,](#page-42-0) 89, 119  $y: 0$ record: 0 set: 0 digits: 1[19,](#page-6-0) [158](#page-38-0) line\_le[ngt](#page-5-1)h: 8, 94, 97, 100, 101, 113, 117, 118, 120, 12[2](#page-43-0) else: 7 Omit sem[ico](#page-10-1)l[on](#page-11-1) [in](#page-30-0) [num](#page-31-0)[eri](#page-32-0)c [de](#page-32-2)[f..](#page-33-0).[:](#page-33-2) 1[58](#page-36-1) not: [0](#page-36-2) *or\_sign*:  $15, 114$  $15, 114$ ord: [13](#page-39-1) other\_line[:](#page-11-1) 1[24,](#page-30-0) [12](#page-31-0)5, [1](#page-32-0)3[4,](#page-32-2) [138](#page-32-1) oth[erca](#page-35-0)s[es](#page-36-1): [7](#page-36-2)  $out_buf: 31, 33, 94, 95, 96, 97, 99, 100, 109,$  $out_buf: 31, 33, 94, 95, 96, 97, 99, 100, 109,$ [110,](#page-36-0) [181](#page-37-0), [184](#page-39-2) out\_contrib: [100](#page-25-1), [10](#page-25-2)1, 105, 113, 114, 116, 117, 118, 119, 120, 121, 181  $out\_ptr$ : 33,  $94$ , 95, 96, 97, 98, 99, 101, 102, 106, 107, 109, 110, 111, 122, 181  $out\_state$ :  $95, 96, 101, 102, 104, 106, 107, 108,$ 111, 113, 117, 122

 $output\_state: 78, 79$ 

overfl[ow](#page-2-3): 36, 61, 67, 73, 84, 90, 93, 165  $pack: 61$ harmle[ss](#page-30-0)\_message: 9, 187 Pascal text flushed...: 176 hash\_size:  $8, 50, 51, 52, 53, 54, 58$  $8, 50, 51, 52, 53, 54, 58$  $8, 50, 51, 52, 53, 54, 58$  $8, 50, 51, 52, 53, 54, 58$  $8, 50, 51, 52, 53, 54, 58$  $8, 50, 51, 52, 53, 54, 58$  $8, 50, 51, 52, 53, 54, 58$  $8, 50, 51, 52, 53, 54, 58$ phase\_one: 29, 31, 183, 186 nil: 6 unambig [len](#page-20-0)[gth](#page-21-1):  $8, 47, 50, 53, 58, 63$ mod: 94 mod: 0 equivalence [si](#page-8-2)g[n](#page-11-0): [15](#page-11-1), [114](#page-65-0), 147, 173, 174, 176 or:  $0$  $greater\_or\_equal: 15, 114, 147$ *prefix*:  $66, 68$  $66, 68$ pri[me](#page-21-0)\_the\_change\_buffer:  $128, 134, 137$ print<sub>-id</sub>[:](#page-64-0) 49, 75, 88, 90, 181 print<sub>-</sub>ln: [20](#page-9-0), 32, 33, 182 print\_repl:  $\overline{74}$  $\overline{74}$  $\overline{74}$ , [18](#page-25-2)1 Progra[m e](#page-8-1)n[ded](#page-63-1) at brace level  $n: 98$ push level [:](#page-2-0) [84](#page-27-0), [88](#page-27-1), [89](#page-28-2), [92](#page-28-0) r: [69](#page-46-3) read: 181 read [ln](#page-23-1): [2](#page-27-0)8 repl\_[fie](#page-7-2)ld[:](#page-16-0)  $78, 79$ rese[t](#page-16-0): 24, 180 rest[art](#page-23-2): 5, 87, 88, 89, 90, 92, 101, 102, 104, 135, 145, 150 reswitch: 5, [1](#page-3-0)1[3,](#page-11-2) 117, 119, 120, 157, 158, 165, 169 a:  $\frac{74}{9}, \frac{87}{9}, \frac{165}{9}$ *i*: <u>16</u>, 53 s: 53 x:  $73$ packed: 0  $mark\_fatal$ : [9](#page-26-3), [34](#page-28-2) Od is ignored in Pascal text: [167](#page-49-0) scan\_module: 171, 172, 183 scan\_numeric: 156, 157, 1[73](#page-53-0) scan\_repl[:](#page-1-1) 164, 165, 170, 175 scanning h[ex](#page-30-0): [14](#page-32-0)3, [1](#page-32-2)4[4,](#page-32-1) 1[45,](#page-33-1) 146, 150 identifier: [86,](#page-33-2) [89,](#page-33-1) 1[16,](#page-37-1) 1[43,](#page-37-0) 14[8,](#page-38-0) 14[9,](#page-39-0) 158, [16](#page-39-2)7, [17](#page-39-1)3 Sec[tion](#page-40-0) [end](#page-41-1)e[d in](#page-41-0) [mid](#page-42-0)−comment : 142 Section name di[dn't](#page-37-1) [end](#page-37-0): 154 Section n[ame](#page-33-2) [too](#page-35-0) [long](#page-37-1): [15](#page-40-0)5 begin: 3 semi<sub>-ptr</sub>: 9[4,](#page-2-3) 96, 97, 98, 101 send<sub>-out</sub>: 100, 101, 112, 113, 114, 116, 117, 118, 119, 120, 121, 122  $send\_the\_output: 112, 113$ send\_val: 100, 107, 112, 119  $set_{element\_sign}: 15, 114$ return:  $5, 6$ of: 0

check s[um](#page-14-0): [7](#page-20-0)2, [7](#page-20-1)6, [1](#page-21-0)19, 139 then: 0 sign: 95, 1[02,](#page-11-3) [106](#page-28-2), 108 simple[:](#page-1-0) [47,](#page-8-5) [53,](#page-9-2) [89,](#page-19-0) [90,](#page-65-3) 164, 173  $skip_01sub^\text{140}$ , 150, 159, 173, 176, 183  $skip\_component: 141, 145$  $rlink: 48, 66, 67, 69$  $end_field: 78, 79$  $end_field: 78, 79$  $end_field: 78, 79$  $end_field: 78, 79$  $confusion: 35, 89$ pool:  $2, 25, 26, 64, 184$  $2, 25, 26, 64, 184$  $2, 25, 26, 64, 184$  $2, 25, 26, 64, 184$  $2, 25, 26, 64, 184$  $2, 25, 26, 64, 184$  $2, 25, 26, 64, 184$  $2, 25, 26, 64, 184$ loop: 6 for:  $0$ Sorry, x capaci[ty](#page-23-2) [exc](#page-29-0)[eede](#page-61-2)d : 36 app\_repl: 93, 165, 166, 167, 168, [169](#page-52-2) Preprocessed string [is](#page-58-2) too long: 64 stack:  $78, 79, 84, 85$  $78, 79, 84, 85$ stack ptr: [78,](#page-12-0) [79,](#page-13-2) [83,](#page-13-4) 8[4,](#page-19-0) 8[5,](#page-65-0) 87, [90,](#page-65-3) 113, 117, 118 stack\_size:  $8, 79, 84$  $8, 79, 84$  $8, 79, 84$  $8, 79, 84$  $8, 79, 84$  $store\_two\_bytes: 73, 93, 177$  $store\_two\_bytes: 73, 93, 177$  $store\_two\_bytes: 73, 93, 177$  $store\_two\_bytes: 73, 93, 177$  $store\_two\_bytes: 73, 93, 177$  $store\_two\_bytes: 73, 93, 177$  $store\_two\_bytes: 73, 93, 177$  $store\_two\_bytes: 73, 93, 177$  $store\_two\_bytes: 73, 93, 177$  $store\_two\_bytes: 73, 93, 177$  $store\_two\_bytes: 73, 93, 177$ Str[in](#page-16-0)g [con](#page-33-1)[stan](#page-57-0)t [di](#page-59-0)dn't end: 149 String did[n't](#page-6-0) [en](#page-11-0)[d](#page-47-0): [168](#page-49-0) String [t](#page-1-1)oo long: 117 string ptr: [39,](#page-43-0) [40,](#page-43-3) 42, 64, 182, 184  $out_buf\_size: \underline{8}, 31, 94, 97, 99$  $out_buf\_size: \underline{8}, 31, 94, 97, 99$  $out_buf\_size: \underline{8}, 31, 94, 97, 99$  $out_buf\_size: \underline{8}, 31, 94, 97, 99$  $out_buf\_size: \underline{8}, 31, 94, 97, 99$  $out_buf\_size: \underline{8}, 31, 94, 97, 99$  $out_buf\_size: \underline{8}, 31, 94, 97, 99$ j:  $31, 66, 69, 113, 145$  $31, 66, 69, 113, 145$  $31, 66, 69, 113, 145$  $31, 66, 69, 113, 145$  $31, 66, 69, 113, 145$  $31, 66, 69, 113, 145$  $31, 66, 69, 113, 145$ t: 53, 10[1,](#page-5-0) 1[65,](#page-8-2) [170](#page-8-0)  $tab\_mark: \underline{15}$  $tab\_mark: \underline{15}$  $tab\_mark: \underline{15}$ , [3](#page-13-1)[2,](#page-13-5) 13[9,](#page-23-1) [142](#page-25-4), [14](#page-28-0)5, 15[3,](#page-57-0) 15[4](#page-65-2) tats: 3 *temp\_line*:  $124, 125$  $term_in: 179, 180, 181$  $term_in: 179, 180, 181$  $term_in: 179, 180, 181$  $term_in: 179, 180, 181$  $term_in: 179, 180, 181$  $text\_char: 12, 13, 20$  $text\_char: 12, 13, 20$  $text\_char: 12, 13, 20$  $text_{file}:$   $\frac{12}{20}$ , [23,](#page-13-0) [25,](#page-13-1) [28,](#page-13-6) [179](#page-22-1)  $text\_ptr$  $text\_ptr$ : [4](#page-25-3)[3,](#page-25-4) 4[4,](#page-27-0) 46, [7](#page-28-0)4, [8](#page-29-0)1, [90](#page-57-0), 91, 165, 186 This can'[t h](#page-12-1)a[pp](#page-12-2)e[n](#page-13-0):  $35$ div: [0](#page-26-2) unbreakable:  $95, 102, 113, 117$  $95, 102, 113, 117$  $95, 102, 113, 117$  $95, 102, 113, 117$  $eof: 28$ tok mem: 37, 38, 43, 44, 45, 70, 73, 74, 75, 78, 79, 80, [8](#page-25-1)1, [8](#page-25-2)7, [9](#page-26-0)0, [9](#page-26-1)3, [1](#page-26-2)[65](#page-27-0) tok start: 37, 38, 43, 44, 46, [70,](#page-35-2) 74, 78, 83, 84, 85, 90, [9](#page-12-1)1, [1](#page-12-2)6[5](#page-13-0)  $open\_input: 24, 134$  $open\_input: 24, 134$  $open\_input: 24, 134$  $open\_input: 24, 134$  $open\_input: 24, 134$ trouble\_[shoo](#page-39-0)ti[ng](#page-50-0): 87, 145, 179, 180 gubed: 3 cur [byt](#page-33-0)e [:](#page-33-1) 78, [79](#page-35-1), [83,](#page-35-0) 84, 85, 87, 90, 93 Two [nu](#page-13-1)mbers occurred...: 108 text\_link: 37, 38, 43, 70, 71, 83, 85, 90, 112, 170, 178  $up\_to: 116, 145$  $D: 0$ v: <u>99</u>, 101, 106, 107

 $z: \frac{44}{5}$ 

194 IND[EX](#page-3-2) [TA](#page-61-3)[NGLE](#page-65-1) §189
$§189$ **TANGLE** 

 $val: 157, 158, 160, 161, 162$ Value too big: 157 name\_ptr:  $39, 40, 42, 49, 53, 55, 57, 59, 61, 67,$ 90, 91, 92, 93, 186 verbatim: 72, 76, 113, 118, 139, 167, 169 Verbatim string didn't end: 169 Verbatim string too long: 118 This identifier has already...: 59 end\_comment: 72, 76, 121, 139, 147  $tok_1 \cdot ptr$ : 43, 44, 46, 73, 81, 90, 91, 93, 165, 182, 186 double\_dot:  $\frac{72}{14}$ , 114, 147 procedure: 0  $out\_app:$   $95, 102, 104, 106, 108$ out\_val: 95, 103, 104, 106, 107, 108  $if: 0$ Where is the match...:  $129, 133, 137$ This identifier was defined...:  $59$  $zi: 45, 46$ until:  $0$  $wo: 185, 186$ pop\_level: 85, 87, 90, 91  $downto: 0$  $write\_ln: 20, 64, 97, 184$  $ww: 8, 38, 39, 40, 41, 42, 49, 53, 56, 61, 63, 66,$ 67, 68, 69, 75, 87, 90, 91, 113, 116, 185, 186 max\_names:  $8, 38, 39, 61, 67, 69, 90$  $x$ clause:  $6$  $\mathbf{in}: \quad 0$  $xord: 13, 16, 18, 28$ and:  $0$  $zo: \underline{80}$ , 83, 84, 85, 87, 90, 93 *not\_found*:  $\frac{5}{0}$ , 53, 63 *zp*:  $74, 75$  $jump_out: 2, 31, 34$ *zz*: 8, 38, 43, 44, 45, 46, 74, 80, 83, 84, 85, 90, 91, 165, 182, 186

195 **INDEX** 

- $\langle$  $\langle$  $\langle$  Append *out\_val* to buffer 103 iused in sections 102 and 104.
- Append the decimal valu[e of](#page-53-0) v, with parenth[eses](#page-53-1) if negative  $111$  Used in section 107.
- Cases involving  $\mathcal{Q}\{\text{ and } \mathcal{Q}\}\$  [12](#page-18-0)[1](#page-18-1) i Used in section 113.
- Cases like  $\langle \rangle$  and  $:= 114$  Used in secti[on](#page-46-1) 113.
- Cases related to constants, possibly leading to  $get\_fraction$  or  $result$  119) Used in [sect](#page-61-1)ion 113.
- Cases related to identifiers  $116$  Used in section 113.
- Check for ambiguit[y a](#page-2-1)[nd](#page-1-0) update secondary hash  $62$  Used in section 61.
- Check for overlong name  $155$  Used in section [153](#page-51-0).
- Check if q conflicts with  $p \, 63$  $p \, 63$  Used in section [62](#page-16-0).
- Check that all changes have b[een](#page-16-2) read  $138$  Use[d in](#page-16-0) section 183.
- Check that = or  $\equiv$  follows this module name, otherwise return 176 is Used in section 175.
- Compare name p [w](#page-17-0)ith current identifier, **goto** found if equal  $56$  Used in section 55.
- Compiler directives  $4$  Used [in](#page-3-0) section 2.
- Compress two-symbol combinations l[ike](#page-34-3)  $\cdot$ :=' 147) Used i[n se](#page-34-1)ction 145.
- Compute the hash code  $h$  54 is Used in sect[ion](#page-58-0) 53.
- Compute the name location  $p$  55 iused in section 53.
- Compute the secondary hash code h and put the [first](#page-59-0) characters into [the](#page-58-1) auxiliary array chopped id  $58$ Used in section 57.
- Constants in the outer bl[ock](#page-24-0)  $8$  isecti[on](#page-23-1) 2.
- Contr[i](#page-23-2)bution is  $*$  or / or DIV or MOD 105 iused in section 1[04.](#page-23-1)
- Copy a string from the buffer to  $tok\_mem$  168) Used in section [165](#page-49-0).
- Copy the parameter into  $tok\_mem$  [93](#page-32-1) iused in section [90.](#page-37-1)
- Copy verbatim string from the buffer to  $tok_mem$  [16](#page-18-2)9 is used in section [1](#page-17-0)67.
- Define and output a new string of the p[ool](#page-20-0)  $64$  Used in sec[tion](#page-20-1) 61.
- D[i](#page-10-0)splay one-byte token  $a \ 76$  [U](#page-10-1)[sed](#page-11-0) in section 74.
- Display two-byte token starting with  $a$  75 iused in section 74.
- Do special things when  $c = "\mathbb{Q}"$ , " $\{\cdot\}, \cdot \{\cdot\}, \cdot \}$ "; return at end  $142$  $142$  Used in section 141.
- Empty the last line from the [buff](#page-65-2)er  $98$  Used in s[ectio](#page-65-3)n 112.
- Enter a new identi[fier](#page-42-0) into the table at [po](#page-37-0)sition  $p \, 61$  Used in section 57.
- Enter a new module name [int](#page-52-0)o the tree  $67$  [Used](#page-50-0) in section 66.
- Error handling p[roce](#page-51-1)dures  $30, 31, 34$  [Us](#page-50-0)ed in section 2.
- Expand macro a and goto found, or goto r[esta](#page-52-1)rt if no output f[oun](#page-50-0)d  $89$  Used in section 87.
- Expand module  $a 24000$ , goto restart 88) Used in se[ction](#page-34-0) 87.
- Finish off the string pool file  $184$  Used in section 182.
- Force a line break  $122$  U[se](#page-3-1)[d in](#page-5-0) [sec](#page-8-0)t[ion](#page-8-1) [11](#page-8-2)3[.](#page-9-1)
- Ge[t a](#page-57-0) [prep](#page-60-0)[roce](#page-63-0)[ssed](#page-65-0) string  $149$  Us[ed](#page-1-0) in section 145.
- Get an identifier  $148$  Used in section 145.
- Get control code and possible module name  $150$  Used i[n se](#page-35-1)ction 145.
- Get the buffer ready for ap[pen](#page-53-2)ding the new inf[orm](#page-53-1)ation  $102$  Used in section 101.
- Give double-definition error, if necessary, and [cha](#page-36-0)nge p to type  $t \frac{59}{ }$  $t \frac{59}{ }$  $t \frac{59}{ }$  Used in section 57.
- h Globals in the outer block 9, 13, 20, 23, 25, 27, 29, 38, [40,](#page-36-1) 44, 50, 65, 70, 79, [80,](#page-35-2) 82, 86, 94, 95, 100, 124, 126, 143, 156, 164, 171, 179, 185 Used in section 2.
- (Go to found if c is a [hex](#page-61-2)adecimal digit, otherwise set scanning hex ← false 146) U[sed](#page-60-1) in section 145.
- Handle cases of send val when out state contains a sign  $108$  Used in section 107.
- If end of name, goto *done*  $154$  Used in section 153.
- If prev[i](#page-57-1)ous output was  $*$  or [/](#page-58-1), goto bad\_case 109 i Used in section 107.
- If previous output was DIV or MOD, goto  $bad\_case$  110 ised in section 107.
- If the current line starts with  $\mathbf{\Phi}$ y, report any discrepancies and return 133 is Used in section 132.
- If the next text is '(#)  $\equiv$ ', call *define macro* and **goto** *continue* 174 is Used in section 173.
- In cases that a is a non-ASCII token *(identifier, module name, etc.)*, either process it and change a to a byte that should be stored, or **goto** *continue* if a should be ignored, or **goto** done if a signals the end of this replacement text  $167$  Used in section 165.

 $\{\text{Initialize the input system } 134 \}$  Used in section 182. Initialize the output buffer Used in section [112.](#page-37-0) Initialize the output stacks Used in section 112. Insert the module number into  $tok\_mem$  177) Used in s[ectio](#page-37-1)n 175. Local variables for initialization  $16, 41, 45, 51$  $16, 41, 45, 51$  Used in section [2.](#page-10-1) Make sure the parentheses balance U[sed](#page-11-2) in section 165. Move buff[er](#page-65-1) and limit to change buffer and change limit  $131$  Used in sections 128 and 132. Other printable chara[cter](#page-66-0)s Used in s[ectio](#page-65-3)n 113. Phase I: Read all the user's text and compress it into  $tok\_mem$  183) Us[ed](#page-28-0) in section 182. Phase II: Output the contents of the co[mp](#page-53-1)ressed tables Used [i](#page-52-2)n section 182. Print error location based on input buffer Used [in s](#page-46-0)ection 31. Print error location based on output buffer [Used](#page-46-2) in section 31. Print statistics about memory usage Used i[n sec](#page-34-1)tion 182. Print the job history Used in section 182. Put a parameter on the parameter st[ack](#page-17-1), or **goto** restart [if](#page-17-2) error occurs ised in section 89. Put module name into  $mod\_text[1.. k]$  153) [Used](#page-60-1) in section 151. Read from *change file* and maybe turn off *changing* ised in section 135. Read from web file and maybe turn on *cha[ngin](#page-61-1)g* Used in s[ecti](#page-60-2)on 135. Reduce sign\_v[al](#page-39-0)\_val to sign\_val and **goto** restart Used in section 102. Remove a parameter [from](#page-39-1) the parameter [stac](#page-37-0)k Used in section 85. Remove p from secondary hash table Used in se[ction](#page-55-0) 59. Scan the definition part of the current module Used i[n se](#page-21-0)ction 172. Scan the module [na](#page-3-2)[me](#page-6-0) [an](#page-7-2)[d m](#page-7-1)[ak](#page-8-3)e  $cur$  $cur$ -[mod](#page-13-2)[ule](#page-14-0) [po](#page-15-1)[int](#page-22-1) [to i](#page-50-1)t  $151$  $151$  [i](#page-63-1)s Used in section 15[0.](#page-1-0) Scan the Pascal part of the current module Used in section 172. Send a string, **goto** reswitch Used in section 113. Send verbatim s[tring](#page-55-0) Used in section 113. Set *accumulator* to the value of the right-hand side Used in section 157. Set c to the result of comparing the giv[en n](#page-55-1)ame to name p is Used in sections 66 and 69. Set initial values 10, 14, 17, 18, 21, 26, 42, 46, 48, 52, 71, 144, 152, 180 [U](#page-44-0)sed in section 2. Set val to value of decimal constant, and set next co[ntro](#page-44-1)l to the followin[g to](#page-44-2)ken Used in section 158.  $\text{Set } val$  to value of hexadecimal cons[tan](#page-41-1)t, and set next c[ontr](#page-37-0)ol to the following token 162) Used in section 158.  $\text{Set } val$  $\text{Set } val$  $\text{Set } val$  to value of octal [con](#page-4-0)[sta](#page-5-1)[nt,](#page-12-1) [an](#page-12-2)[d se](#page-13-0)t next control to t[he](#page-1-0) following token 161 ised in section 158. Signal error, flush rest of the definition Used in section 158. Skip over comment lines in the change file; ret[urn](#page-17-0) [i](#page-16-0)f end of file Used in section 128. Skip to the next nonblank line; return if end of file Used in section 128. Special code to finish real constants Used in section 113. Start scanning current macro parameter, **goto** restart is Used in section 87.

- Types in the outer block 11, 12, 37, 39, 43, 78 iused in section 2.
- Update the data structure so that the replacement text is accessible Used in section 175.
- $\langle$  Update the tables and check for possible errors 57 i Used in section 53.